# **py-libp2p Documentation**

*Release 0.1.5*

**The Ethereum Foundation**

**Apr 27, 2024**

# **GENERAL**

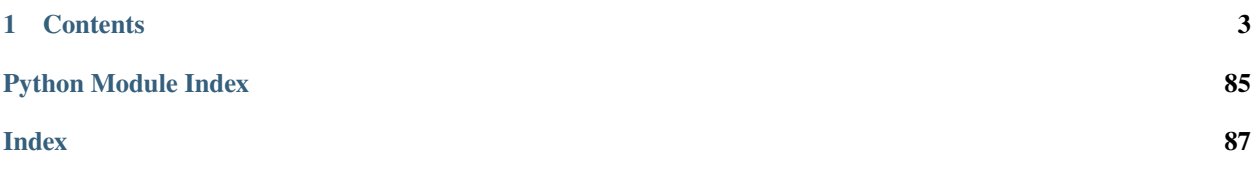

The Python implementation of the libp2p networking stack

# **CHAPTER**

# **ONE**

# **CONTENTS**

# <span id="page-6-0"></span>**1.1 Introduction**

py-libp2p is the Python implementation of the libp2p networking stack. It hopes to someday be fully compatible with other implementations of libp2p.

This project is still in its early stages and is not yet ready for production use.

# **1.1.1 Further Reading**

- [libp2p main site](https://libp2p.io/)
- [Tutorial: Introduction to libp2p](https://proto.school/introduction-to-libp2p)

# **1.2 Quickstart**

TODO - add quickstart instructions

# **1.3 Release Notes**

# **1.3.1 libp2p v0.1.5 (2020-03-25)**

### **Features**

- Dial all multiaddrs stored for a peer when attempting to connect (not just the first one in the peer store). [\(#386\)](https://github.com/libp2p/py-libp2p/issues/386)
- Migrate transport stack to trio-compatible code. Merge in #404. [\(#396\)](https://github.com/libp2p/py-libp2p/issues/396)
- Migrate network stack to trio-compatible code. Merge in #404. [\(#397\)](https://github.com/libp2p/py-libp2p/issues/397)
- Migrate host, peer and protocols stacks to trio-compatible code. Merge in #404. [\(#398\)](https://github.com/libp2p/py-libp2p/issues/398)
- Migrate muxer and security transport stacks to trio-compatible code. Merge in #404. [\(#399\)](https://github.com/libp2p/py-libp2p/issues/399)
- Migrate pubsub stack to trio-compatible code. Merge in #404. [\(#400\)](https://github.com/libp2p/py-libp2p/issues/400)
- Fix interop tests w/ new trio-style code. Merge in #404. [\(#401\)](https://github.com/libp2p/py-libp2p/issues/401)
- Fix remainder of test code w/ new trio-style code. Merge in #404. [\(#402\)](https://github.com/libp2p/py-libp2p/issues/402)
- Add initial infrastructure for *noise* security transport. [\(#405\)](https://github.com/libp2p/py-libp2p/issues/405)
- Add *PatternXX* of *noise* security transport. [\(#406\)](https://github.com/libp2p/py-libp2p/issues/406)
- The *msg\_id* in a pubsub message is now configurable by the user of the library. [\(#410\)](https://github.com/libp2p/py-libp2p/issues/410)

#### **Bugfixes**

- Use *sha256* when calculating a peer's ID from their public key in Kademlia DHTs. [\(#385\)](https://github.com/libp2p/py-libp2p/issues/385)
- Store peer ids in set instead of list and check if peer id exists in dict before accessing to prevent KeyError. [\(#387\)](https://github.com/libp2p/py-libp2p/issues/387)
- Do not close a connection if it has been reset. [\(#394\)](https://github.com/libp2p/py-libp2p/issues/394)

#### **Internal Changes - for py-libp2p Contributors**

- Add support for *fastecdsa* on windows (and thereby supporting windows installation via *pip*) [\(#380\)](https://github.com/libp2p/py-libp2p/issues/380)
- Prefer f-string style formatting everywhere except logging statements. [\(#389\)](https://github.com/libp2p/py-libp2p/issues/389)
- Mark *lru* dependency as third-party to fix a windows inconsistency. [\(#392\)](https://github.com/libp2p/py-libp2p/issues/392)
- Bump *multiaddr* dependency to version *0.0.9* so that multiaddr objects are hashable. [\(#393\)](https://github.com/libp2p/py-libp2p/issues/393)
- Remove incremental mode of mypy to disable some warnings. [\(#403\)](https://github.com/libp2p/py-libp2p/issues/403)

# **1.3.2 libp2p v0.1.4 (2019-12-12)**

#### **Features**

- Added support for Python 3.6 [\(#372\)](https://github.com/libp2p/py-libp2p/issues/372)
- Add signing and verification to pubsub [\(#362\)](https://github.com/libp2p/py-libp2p/issues/362)

#### **Internal Changes - for py-libp2p Contributors**

• Refactor and cleanup gossipsub [\(#373\)](https://github.com/libp2p/py-libp2p/issues/373)

# **1.3.3 libp2p v0.1.3 (2019-11-27)**

#### **Bugfixes**

- Handle Stream\* errors (like StreamClosed) during calls to stream.write() and stream.read() [\(#350\)](https://github.com/libp2p/py-libp2p/issues/350)
- Relax the protobuf dependency to play nicely with other libraries. It was pinned to 3.9.0, and now permits v3.10 up to (but not including)  $v4.$  [\(#354\)](https://github.com/libp2p/py-libp2p/issues/354)
- Fixes KeyError when peer in a stream accidentally closes and resets the stream, because handlers for both will try to del streams[stream\_id] without checking if the entry still exists. [\(#355\)](https://github.com/libp2p/py-libp2p/issues/355)

#### **Improved Documentation**

• Use Sphinx & autodoc to generate docs, now available on [py-libp2p.readthedocs.io](https://py-libp2p.readthedocs.io) [\(#318\)](https://github.com/libp2p/py-libp2p/issues/318)

### **Internal Changes - for py-libp2p Contributors**

- Added Makefile target to test a packaged version of libp2p before release. [\(#353\)](https://github.com/libp2p/py-libp2p/issues/353)
- Move helper tools from tests/ to libp2p/tools/, and some mildly-related cleanups. [\(#356\)](https://github.com/libp2p/py-libp2p/issues/356)

### **Miscellaneous changes**

• [#357](https://github.com/libp2p/py-libp2p/issues/357)

# **1.3.4 v0.1.2**

Welcome to the great beyond, where changes were not tracked by release...

# **1.4 examples package**

# **1.4.1 Subpackages**

**examples.chat package**

**Submodules**

#### **examples.chat.chat module**

examples.chat.chat.main()  $\rightarrow$  [None](https://docs.python.org/3.10/library/constants.html#None)

async examples.chat.chat.read\_data(*stream:* [INetStream](#page-24-0)) → [None](https://docs.python.org/3.10/library/constants.html#None)

async examples.chat.chat.run(*port: [int](https://docs.python.org/3.10/library/functions.html#int), destination:*  $str$ *)*  $\rightarrow$  [None](https://docs.python.org/3.10/library/constants.html#None)

async examples.chat.chat.write\_data(*stream:* [INetStream](#page-24-0)) → [None](https://docs.python.org/3.10/library/constants.html#None)

#### **Module contents**

# **1.4.2 Module contents**

# **1.5 libp2p package**

# **1.5.1 Subpackages**

**libp2p.crypto package**

# <span id="page-9-1"></span>**Subpackages libp2p.crypto.pb package Submodules libp2p.crypto.pb.crypto\_pb2 module** Generated protocol buffer code. class libp2p.crypto.pb.crypto\_pb2.PrivateKey Bases: Message, Message DESCRIPTOR = <google.\_upb.\_message.Descriptor object> class libp2p.crypto.pb.crypto\_pb2.PublicKey Bases: Message, Message DESCRIPTOR = <google.\_upb.\_message.Descriptor object> **Module contents Submodules libp2p.crypto.authenticated\_encryption module**

<span id="page-9-2"></span><span id="page-9-0"></span>class libp2p.crypto.authenticated\_encryption.EncryptionParameters(*cipher\_type: [str](https://docs.python.org/3.10/library/stdtypes.html#str)*, *hash\_type: [str](https://docs.python.org/3.10/library/stdtypes.html#str)*, *iv: [bytes](https://docs.python.org/3.10/library/stdtypes.html#bytes)*, *mac\_key: [bytes](https://docs.python.org/3.10/library/stdtypes.html#bytes)*, *cipher\_key: [bytes](https://docs.python.org/3.10/library/stdtypes.html#bytes)*)

Bases: [object](https://docs.python.org/3.10/library/functions.html#object) cipher\_key: [bytes](https://docs.python.org/3.10/library/stdtypes.html#bytes) cipher\_type: [str](https://docs.python.org/3.10/library/stdtypes.html#str) hash\_type: [str](https://docs.python.org/3.10/library/stdtypes.html#str) iv: [bytes](https://docs.python.org/3.10/library/stdtypes.html#bytes) mac\_key: [bytes](https://docs.python.org/3.10/library/stdtypes.html#bytes)

exception libp2p.crypto.authenticated\_encryption.InvalidMACException

Bases: [Exception](https://docs.python.org/3.10/library/exceptions.html#Exception)

class libp2p.crypto.authenticated\_encryption.MacAndCipher(*parameters:* [EncryptionParameters](#page-9-0)) Bases: [object](https://docs.python.org/3.10/library/functions.html#object)

authenticate(*data: [bytes](https://docs.python.org/3.10/library/stdtypes.html#bytes)*) → [bytes](https://docs.python.org/3.10/library/stdtypes.html#bytes)

decrypt\_if\_valid(*data\_with\_tag: [bytes](https://docs.python.org/3.10/library/stdtypes.html#bytes)*) → [bytes](https://docs.python.org/3.10/library/stdtypes.html#bytes)

 $\text{encrypt}(data: bytes) \rightarrow bytes$  $\text{encrypt}(data: bytes) \rightarrow bytes$  $\text{encrypt}(data: bytes) \rightarrow bytes$ 

libp2p.crypto.authenticated\_encryption.initialize\_pair(*cipher\_type: [str](https://docs.python.org/3.10/library/stdtypes.html#str)*, *hash\_type: [str](https://docs.python.org/3.10/library/stdtypes.html#str)*, *secret: [bytes](https://docs.python.org/3.10/library/stdtypes.html#bytes)*) → [Tuple\[](https://docs.python.org/3.10/library/typing.html#typing.Tuple)*[EncryptionParameters](#page-9-0)*, *[EncryptionParameters](#page-9-0)*]

Return a pair of Keys for use in securing a communications channel with authenticated encryption derived from the secret and using the requested cipher\_type and hash\_type.

#### **libp2p.crypto.ecc module**

<span id="page-10-0"></span>class libp2p.crypto.ecc.ECCPrivateKey(*impl: int*, *curve: <MagicMock name='mock.curve.Curve' id='140457861788048'>*)

Bases: [PrivateKey](#page-12-0)

get\_public\_key() → *[PublicKey](#page-12-1)*

get\_type() → *[KeyType](#page-12-2)*

Returns the KeyType for self.

classmethod new(*curve: [str](https://docs.python.org/3.10/library/stdtypes.html#str)*) → *[ECCPrivateKey](#page-10-0)*

 $sign(data: bytes) \rightarrow bytes$  $sign(data: bytes) \rightarrow bytes$  $sign(data: bytes) \rightarrow bytes$ 

 $to\_bytes() \rightarrow bytes$  $to\_bytes() \rightarrow bytes$  $to\_bytes() \rightarrow bytes$ 

Returns the byte representation of this key.

<span id="page-10-1"></span>class libp2p.crypto.ecc.ECCPublicKey(*impl: <MagicMock name='mock.point.Point' id='140457861800048'>*, *curve: <MagicMock name='mock.curve.Curve' id='140457861788048'>*)

Bases: [PublicKey](#page-12-1)

classmethod from\_bytes(*data: [bytes](https://docs.python.org/3.10/library/stdtypes.html#bytes)*, *curve: [str](https://docs.python.org/3.10/library/stdtypes.html#str)*) → *[ECCPublicKey](#page-10-1)*

get\_type() → *[KeyType](#page-12-2)*

Returns the KeyType for self.

 $to\_bytes() \rightarrow bytes$  $to\_bytes() \rightarrow bytes$  $to\_bytes() \rightarrow bytes$ 

Returns the byte representation of this key.

**verify**(*data: [bytes](https://docs.python.org/3.10/library/stdtypes.html#bytes)*, *signature: bytes*)  $\rightarrow$  *[bool](https://docs.python.org/3.10/library/functions.html#bool)* 

Verify that signature is the cryptographic signature of the hash of data.

libp2p.crypto.ecc.create\_new\_key\_pair(*curve: [str](https://docs.python.org/3.10/library/stdtypes.html#str)*) → *[KeyPair](#page-12-3)*

Return a new ECC keypair with the requested curve type, e.g. "P-256".

libp2p.crypto.ecc.infer\_local\_type(*curve: [str](https://docs.python.org/3.10/library/stdtypes.html#str)*) → <MagicMock name='mock.curve.Curve' id='140457861788048'>

Convert a str representation of some elliptic curve to a representation understood by the backend of this module.

#### **libp2p.crypto.ed25519 module**

```
class libp2p.crypto.ed25519.Ed25519PrivateKey(impl: PrivateKey)
     Bases: PrivateKey
```
classmethod from\_bytes(*data: [bytes](https://docs.python.org/3.10/library/stdtypes.html#bytes)*) → *[Ed25519PrivateKey](#page-11-0)*

```
get_public_key() → PublicKey
```

```
get_type() → KeyType
    Returns the KeyType for self.
```
**classmethod new(seed:** [bytes](https://docs.python.org/3.10/library/stdtypes.html#bytes)  $|$  *[None](https://docs.python.org/3.10/library/constants.html#None)* = *None*)  $\rightarrow$  *[Ed25519PrivateKey](#page-11-0)* 

```
bytes) \rightarrow bytes
```
 $to\_bytes() \rightarrow bytes$  $to\_bytes() \rightarrow bytes$  $to\_bytes() \rightarrow bytes$ 

Returns the byte representation of this key.

```
class libp2p.crypto.ed25519.Ed25519PublicKey(impl: PublicKey)
     Bases: PublicKey
```
classmethod from\_[bytes](https://docs.python.org/3.10/library/stdtypes.html#bytes)( $key\_bytes$ ;  $bytes$ )  $\rightarrow Ed25519PublicKey$  $\rightarrow Ed25519PublicKey$ 

```
get_type() → KeyType
    Returns the KeyType for self.
```
to\_[bytes](https://docs.python.org/3.10/library/stdtypes.html#bytes)()  $\rightarrow$  bytes

Returns the byte representation of this key.

**verify**(*data: [bytes](https://docs.python.org/3.10/library/stdtypes.html#bytes)*, *signature: bytes*)  $\rightarrow$  *[bool](https://docs.python.org/3.10/library/functions.html#bool)* 

Verify that signature is the cryptographic signature of the hash of data.

libp2p.crypto.ed25519.create\_new\_key\_pair(*seed: [bytes](https://docs.python.org/3.10/library/stdtypes.html#bytes) | [None](https://docs.python.org/3.10/library/constants.html#None) = None*) → *[KeyPair](#page-12-3)*

#### **libp2p.crypto.exceptions module**

```
exception libp2p.crypto.exceptions.CryptographyError
    Bases: BaseLibp2pError
```

```
exception libp2p.crypto.exceptions.MissingDeserializerError
    Bases: CryptographyError
```
Raise if the requested deserialization routine is missing for some type of cryptographic key.

#### **libp2p.crypto.key\_exchange module**

```
libp2p.crypto.key_exchange.create_ephemeral_key_pair(curve_type: str) → Tuple[PublicKey,
                                                            Callable[[bytes], bytes]]
```
Facilitates ECDH key exchange.

#### **libp2p.crypto.keys module**

#### <span id="page-12-4"></span>class libp2p.crypto.keys.Key

Bases: [ABC](https://docs.python.org/3.10/library/abc.html#abc.ABC)

A Key represents a cryptographic key.

```
abstract get_type() → KeyType
    Returns the KeyType for self.
```

```
bytes() \rightarrow bytes
```
Returns the byte representation of this key.

```
class libp2p.crypto.keys.KeyPair(private_key: libp2p.crypto.keys.PrivateKey, public_key:
                                       libp2p.crypto.keys.PublicKey)
```
Bases: [object](https://docs.python.org/3.10/library/functions.html#object)

private\_key: [PrivateKey](#page-12-0)

public\_key: [PublicKey](#page-12-1)

#### <span id="page-12-2"></span>class libp2p.crypto.keys.KeyType(*value*)

Bases: [Enum](https://docs.python.org/3.10/library/enum.html#enum.Enum)

An enumeration.

 $ECC_P256 = 4$ 

 $ECDSA = 3$ 

 $Ed25519 = 1$ 

 $RSA = 0$ 

 $Secp256k1 = 2$ 

```
class libp2p.crypto.keys.PrivateKey
```
Bases: [Key](#page-12-4)

A PrivateKey represents a cryptographic private key.

classmethod deserialize\_from\_protobuf(*protobuf\_data: [bytes](https://docs.python.org/3.10/library/stdtypes.html#bytes)*) → *[PrivateKey](#page-9-1)*

```
abstract get_public_key() → PublicKey
```

```
bytes}
```
Return the canonical serialization of this Key.

 $abstructor sign(data: bytes) \rightarrow bytes$  $abstructor sign(data: bytes) \rightarrow bytes$  $abstructor sign(data: bytes) \rightarrow bytes$ 

#### <span id="page-12-1"></span>class libp2p.crypto.keys.PublicKey

Bases: [Key](#page-12-4)

A PublicKey represents a cryptographic public key.

classmethod deserialize\_from\_protobuf(*protobuf\_data: [bytes](https://docs.python.org/3.10/library/stdtypes.html#bytes)*) → *[PublicKey](#page-9-2)*

```
bytes}
```
Return the canonical serialization of this Key.

```
abstract verify(bytes, signature: bytes) \rightarrowbool
```
Verify that signature is the cryptographic signature of the hash of data.

#### **libp2p.crypto.rsa module**

```
class libp2p.crypto.rsa.RSAPrivateKey(impl: RsaKey)
```
Bases: [PrivateKey](#page-12-0)

get\_public\_key() → *[PublicKey](#page-12-1)*

get\_type() → *[KeyType](#page-12-2)* Returns the KeyType for self.

classmethod new(*bits: [int](https://docs.python.org/3.10/library/functions.html#int)* = 2048, *e: int* = 65537)  $\rightarrow$  *[RSAPrivateKey](#page-13-0)* 

 $sign(data: bytes) \rightarrow bytes$  $sign(data: bytes) \rightarrow bytes$  $sign(data: bytes) \rightarrow bytes$ 

 $to\_bytes() \rightarrow bytes$  $to\_bytes() \rightarrow bytes$  $to\_bytes() \rightarrow bytes$ Returns the byte representation of this key.

```
class libp2p.crypto.rsa.RSAPublicKey(impl: RsaKey)
```
Bases: [PublicKey](#page-12-1)

classmethod from\_bytes(*key\_bytes: [bytes](https://docs.python.org/3.10/library/stdtypes.html#bytes)*) → *[RSAPublicKey](#page-13-1)*

get\_type() → *[KeyType](#page-12-2)* Returns the KeyType for self.

 $to\_bytes() \rightarrow bytes$  $to\_bytes() \rightarrow bytes$  $to\_bytes() \rightarrow bytes$ 

Returns the byte representation of this key.

```
verify(data: bytes, signature: bytes) \rightarrow bool
```
Verify that signature is the cryptographic signature of the hash of data.

```
libp2p.crypto.rsa.create_new_key_pair(int = 2048, e: int = 65537) \rightarrow KeyPair
     Returns a new RSA keypair with the requested key size (bits) and the given public exponent e.
     Sane defaults are provided for both values.
```
#### **libp2p.crypto.secp256k1 module**

```
class libp2p.crypto.secp256k1.Secp256k1PrivateKey(impl: PrivateKey)
```

```
Bases: PrivateKey
```
classmethod deserialize(*data: [bytes](https://docs.python.org/3.10/library/stdtypes.html#bytes)*) → *[Secp256k1PrivateKey](#page-13-2)*

classmethod from\_bytes(*data: [bytes](https://docs.python.org/3.10/library/stdtypes.html#bytes)*) → *[Secp256k1PrivateKey](#page-13-2)*

get\_public\_key() → *[PublicKey](#page-12-1)*

get\_type() → *[KeyType](#page-12-2)*

Returns the KeyType for self.

**classmethod new**(*secret: [bytes](https://docs.python.org/3.10/library/stdtypes.html#bytes)*  $|$  *[None](https://docs.python.org/3.10/library/constants.html#None)* = *None*)  $\rightarrow$  *[Secp256k1PrivateKey](#page-13-2)* 

 $sign(data: bytes) \rightarrow bytes$  $sign(data: bytes) \rightarrow bytes$  $sign(data: bytes) \rightarrow bytes$ 

#### <span id="page-13-3"></span> $to\_bytes() \rightarrow bytes$  $to\_bytes() \rightarrow bytes$  $to\_bytes() \rightarrow bytes$

Returns the byte representation of this key.

class libp2p.crypto.secp256k1.Secp256k1PublicKey(*impl: PublicKey*)

Bases: [PublicKey](#page-12-1)

classmethod deserialize(*data: [bytes](https://docs.python.org/3.10/library/stdtypes.html#bytes)*) → *[Secp256k1PublicKey](#page-13-3)*

classmethod from\_bytes(*data: [bytes](https://docs.python.org/3.10/library/stdtypes.html#bytes)*) → *[Secp256k1PublicKey](#page-13-3)*

get\_type() → *[KeyType](#page-12-2)* Returns the KeyType for self.

```
bytes() \rightarrow bytes
```
Returns the byte representation of this key.

**verify**(*data: [bytes](https://docs.python.org/3.10/library/stdtypes.html#bytes)*, *signature: bytes*)  $\rightarrow$  *[bool](https://docs.python.org/3.10/library/functions.html#bool)* 

Verify that signature is the cryptographic signature of the hash of data.

libp2p.crypto.secp256k1.create\_new\_key\_pair(*secret: [bytes](https://docs.python.org/3.10/library/stdtypes.html#bytes) | [None](https://docs.python.org/3.10/library/constants.html#None) = None*) → *[KeyPair](#page-12-3)*

Returns a new Secp256k1 keypair derived from the provided secret, a sequence of bytes corresponding to some integer between 0 and the group order.

A valid secret is created if None is passed.

#### **libp2p.crypto.serialization module**

libp2p.crypto.serialization.deserialize\_private\_key(*data: [bytes](https://docs.python.org/3.10/library/stdtypes.html#bytes)*) → *[PrivateKey](#page-12-0)*

libp2p.crypto.serialization.deserialize\_public\_key(*data: [bytes](https://docs.python.org/3.10/library/stdtypes.html#bytes)*) → *[PublicKey](#page-12-1)*

**Module contents**

**libp2p.host package**

**Submodules**

**libp2p.host.basic\_host module**

<span id="page-14-0"></span>class libp2p.host.basic\_host.BasicHost(*network:* [INetworkService,](#page-26-0) *default\_protocols: OrderedDict[TProtocol, StreamHandlerFn] = None*)

Bases: [IHost](#page-16-0)

BasicHost is a wrapper of a *INetwork* implementation.

It performs protocol negotiation on a stream with multistream-select right after a stream is initialized.

async  $close() \rightarrow None$  $close() \rightarrow None$ 

**async connect**(*peer info:* [PeerInfo](#page-33-0))  $\rightarrow$  [None](https://docs.python.org/3.10/library/constants.html#None)

Ensure there is a connection between this host and the peer with given *peer\_info.peer\_id*. connect will absorb the addresses in peer info into its internal peerstore. If there is not an active connection, connect will issue a dial, and block until a connection is opened, or an error is returned.

**Parameters**

peer\_info ([peer.peerinfo.PeerInfo](#page-33-0)) – peer\_info of the peer we want to connect to

async disconnect(*peer\_id:* [ID](#page-30-0)) → [None](https://docs.python.org/3.10/library/constants.html#None)

 $get\_address() \rightarrow List[Multiaddr]$  $get\_address() \rightarrow List[Multiaddr]$  $get\_address() \rightarrow List[Multiaddr]$ 

#### **Returns**

all the multiaddr addresses this host is listening to

 $get_id() \rightarrow ID$  $get_id() \rightarrow ID$ 

**Returns**

peer\_id of host

get\_mux() → *[Multiselect](#page-40-0)*

**Returns**

mux instance of host

get\_network() → *[INetworkService](#page-26-0)*

#### **Returns**

network instance of host

get\_peerstore() → *[IPeerStore](#page-37-0)*

#### **Returns**

peerstore of the host (same one as in its network instance)

get\_private\_key() → *[PrivateKey](#page-12-0)*

#### **Returns**

the private key belonging to the peer

get\_public\_key() → *[PublicKey](#page-12-1)*

#### **Returns**

the public key belonging to the peer

multiselect: [Multiselect](#page-40-0)

#### multiselect\_client: [MultiselectClient](#page-41-0)

async new\_stream(*peer\_id:* [ID,](#page-30-0) *protocol\_ids: [Sequence\[](https://docs.python.org/3.10/library/typing.html#typing.Sequence)TProtocol]*) → *[INetStream](#page-24-0)*

#### **Parameters**

- **peer\_id** peer\_id that host is connecting
- **protocol\_ids** available protocol ids to use for stream

#### **Returns**

stream: new stream created

#### peerstore: [IPeerStore](#page-37-0)

run(*listen\_addrs: [Sequence\[](https://docs.python.org/3.10/library/typing.html#typing.Sequence)Multiaddr]*) → [AsyncIterator\[](https://docs.python.org/3.10/library/typing.html#typing.AsyncIterator)[None\]](https://docs.python.org/3.10/library/constants.html#None) Run the host instance and listen to listen\_addrs.

#### **Parameters**

**listen\_addrs** – a sequence of multiaddrs that we want to listen to

set\_stream\_handler(*protocol\_id: TProtocol*, *stream\_handler: [Callable\[](https://docs.python.org/3.10/library/typing.html#typing.Callable)[*[INetStream](#page-24-0)*], [Awaitable](https://docs.python.org/3.10/library/typing.html#typing.Awaitable)[\[None\]](https://docs.python.org/3.10/library/constants.html#None)]*)  $\rightarrow$  [None](https://docs.python.org/3.10/library/constants.html#None)

Set stream handler for given *protocol\_id*

#### **Parameters**

- protocol\_id protocol id used on stream
- stream\_handler a stream handler function

#### **libp2p.host.defaults module**

libp2p.host.defaults.get\_default\_protocols(*host:* [IHost](#page-16-0)) → OrderedDict[TProtocol, StreamHandlerFn]

#### **libp2p.host.exceptions module**

- exception libp2p.host.exceptions.ConnectionFailure Bases: [HostException](#page-16-1)
- <span id="page-16-1"></span>exception libp2p.host.exceptions.HostException Bases: [BaseLibp2pError](#page-82-0)

A generic exception in *IHost*.

exception libp2p.host.exceptions.StreamFailure Bases: [HostException](#page-16-1)

#### **libp2p.host.host\_interface module**

<span id="page-16-0"></span>class libp2p.host.host\_interface.IHost

Bases: [ABC](https://docs.python.org/3.10/library/abc.html#abc.ABC)

abstract async close()  $\rightarrow$  [None](https://docs.python.org/3.10/library/constants.html#None)

```
abstract async connect(peer\_infoPeerInfo) \rightarrowNone
```
Ensure there is a connection between this host and the peer with given peer\_info.peer\_id. connect will absorb the addresses in peer\_info into its internal peerstore. If there is not an active connection, connect will issue a dial, and block until a connection is opened, or an error is returned.

#### **Parameters**

peer\_info ([peer.peerinfo.PeerInfo](#page-33-0)) – peer\_info of the peer we want to connect to

abstract async disconnect(*peer\_id:* [ID](#page-30-0)) → [None](https://docs.python.org/3.10/library/constants.html#None)

abstract get\_addrs()  $\rightarrow$  [List\[](https://docs.python.org/3.10/library/typing.html#typing.List)Multiaddr]

#### **Returns**

all the multiaddr addresses this host is listening to

abstract get\_id() → *[ID](#page-30-0)*

**Returns**

peer\_id of host

abstract get\_mux()  $\rightarrow$  [Any](https://docs.python.org/3.10/library/typing.html#typing.Any)

#### **Returns**

mux instance of host

abstract get\_network() → *[INetworkService](#page-26-0)*

#### **Returns**

network instance of host

#### abstract get\_private\_key() → *[PrivateKey](#page-12-0)*

**Returns** the private key belonging to the peer

abstract get\_public\_key() → *[PublicKey](#page-12-1)*

#### **Returns**

the public key belonging to the peer

abstract async new\_stream(*peer\_id:* [ID,](#page-30-0) *protocol\_ids: [Sequence\[](https://docs.python.org/3.10/library/typing.html#typing.Sequence)TProtocol]*) → *[INetStream](#page-24-0)*

#### **Parameters**

• **peer\_id** – peer\_id that host is connecting

• protocol\_ids – available protocol ids to use for stream

#### **Returns**

stream: new stream created

abstract run(*listen\_addrs: [Sequence\[](https://docs.python.org/3.10/library/typing.html#typing.Sequence)Multiaddr]*) → [AsyncContextManager\[](https://docs.python.org/3.10/library/typing.html#typing.AsyncContextManager)[None\]](https://docs.python.org/3.10/library/constants.html#None) Run the host instance and listen to listen\_addrs.

#### **Parameters**

**listen\_addrs** – a sequence of multiaddrs that we want to listen to

abstract set\_stream\_handler(*protocol\_id: TProtocol*, *stream\_handler: [Callable\[](https://docs.python.org/3.10/library/typing.html#typing.Callable)[*[INetStream](#page-24-0)*], [Awaitable](https://docs.python.org/3.10/library/typing.html#typing.Awaitable)[\[None\]](https://docs.python.org/3.10/library/constants.html#None)]*) → [None](https://docs.python.org/3.10/library/constants.html#None)

Set stream handler for host.

#### **Parameters**

- protocol\_id protocol id used on stream
- stream handler a stream handler function

#### **libp2p.host.ping module**

async libp2p.host.ping.handle\_ping( $stream:$  [INetStream](#page-24-0))  $\rightarrow$  [None](https://docs.python.org/3.10/library/constants.html#None) Respond to incoming ping requests until one side errors or closes the stream.

#### **libp2p.host.routed\_host module**

class libp2p.host.routed\_host.RoutedHost(*network:* [INetworkService,](#page-26-0) *router:* [IPeerRouting](#page-56-0))

Bases: [BasicHost](#page-14-0)

**async connect**(*peer info:* [PeerInfo](#page-33-0))  $\rightarrow$  [None](https://docs.python.org/3.10/library/constants.html#None)

Ensure there is a connection between this host and the peer with given *peer\_info.peer\_id*. See (basic\_host).connect for more information.

RoutedHost's Connect differs in that if the host has no addresses for a given peer, it will use its routing system to try to find some.

**Parameters** peer\_info ([peer.peerinfo.PeerInfo](#page-33-0)) – peer\_info of the peer we want to connect to

**Module contents**

**libp2p.identity package**

**Subpackages**

**libp2p.identity.identify package**

**Subpackages**

**libp2p.identity.identify.pb package**

**Submodules**

#### **libp2p.identity.identify.pb.identify\_pb2 module**

Generated protocol buffer code.

class libp2p.identity.identify.pb.identify\_pb2.Identify

Bases: Message, Message

DESCRIPTOR = <google.\_upb.\_message.Descriptor object>

**Module contents**

**Submodules**

**libp2p.identity.identify.protocol module**

libp2p.identity.identify.protocol.identify\_handler\_for(*host:* [IHost](#page-16-0)) → [Callable\[](https://docs.python.org/3.10/library/typing.html#typing.Callable)[*[INetStream](#page-24-0)*], [Awaitable\[](https://docs.python.org/3.10/library/typing.html#typing.Awaitable)[None\]](https://docs.python.org/3.10/library/constants.html#None)]

<span id="page-19-7"></span><span id="page-19-6"></span><span id="page-19-5"></span><span id="page-19-4"></span><span id="page-19-3"></span><span id="page-19-2"></span><span id="page-19-1"></span><span id="page-19-0"></span>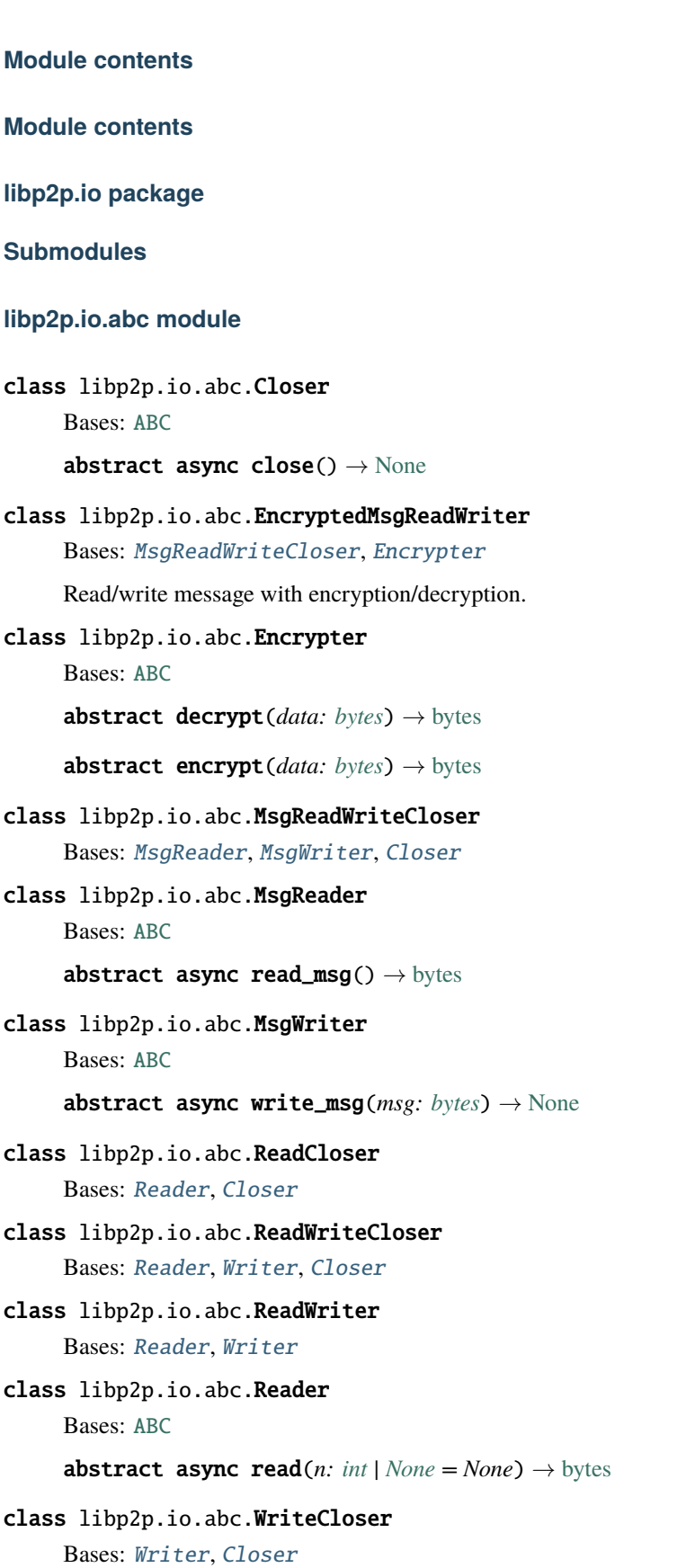

class libp2p.io.abc.Writer Bases: [ABC](https://docs.python.org/3.10/library/abc.html#abc.ABC) abstract async write(*data: [bytes](https://docs.python.org/3.10/library/stdtypes.html#bytes)*) → [None](https://docs.python.org/3.10/library/constants.html#None)

#### **libp2p.io.exceptions module**

- exception libp2p.io.exceptions.DecryptionFailedException Bases: [MsgioException](#page-20-0)
- <span id="page-20-1"></span>exception libp2p.io.exceptions.IOException Bases: [BaseLibp2pError](#page-82-0)
- exception libp2p.io.exceptions.IncompleteReadError Bases: [IOException](#page-20-1)

Fewer bytes were read than requested.

- exception libp2p.io.exceptions.MessageTooLarge Bases: [MsgioException](#page-20-0)
- exception libp2p.io.exceptions.MissingLengthException Bases: [MsgioException](#page-20-0)
- exception libp2p.io.exceptions.MissingMessageException Bases: [MsgioException](#page-20-0)
- <span id="page-20-0"></span>exception libp2p.io.exceptions.MsgioException Bases: [IOException](#page-20-1)

#### **libp2p.io.msgio module**

msgio is an implementation of *https://github.com/libp2p/go-msgio*.

from that repo: "a simple package to r/w length-delimited slices."

NOTE: currently missing the capability to indicate lengths by "varint" method.

<span id="page-20-2"></span>class libp2p.io.msgio.BaseMsgReadWriter(*read\_write\_closer:* [ReadWriteCloser](#page-19-7)) Bases: [MsgReadWriteCloser](#page-19-0)

async  $close() \rightarrow None$  $close() \rightarrow None$ 

abstract encode\_msg(*msg: [bytes](https://docs.python.org/3.10/library/stdtypes.html#bytes)*) → [bytes](https://docs.python.org/3.10/library/stdtypes.html#bytes)

abstract async next\_msg\_len()  $\rightarrow$  [int](https://docs.python.org/3.10/library/functions.html#int)

async read\_msg()  $\rightarrow$  [bytes](https://docs.python.org/3.10/library/stdtypes.html#bytes)

read\_write\_closer: [ReadWriteCloser](#page-19-7)

size\_len\_bytes: [int](https://docs.python.org/3.10/library/functions.html#int)

**async write\_msg**( $msg: bytes$  $msg: bytes$ )  $\rightarrow$  [None](https://docs.python.org/3.10/library/constants.html#None)

class libp2p.io.msgio.FixedSizeLenMsgReadWriter(*read\_write\_closer:* [ReadWriteCloser](#page-19-7)) Bases: [BaseMsgReadWriter](#page-20-2)

 $\text{encode\_msg}(msg: bytes) \rightarrow bytes$  $\text{encode\_msg}(msg: bytes) \rightarrow bytes$  $\text{encode\_msg}(msg: bytes) \rightarrow bytes$ 

async next\_msg\_len()  $\rightarrow$  [int](https://docs.python.org/3.10/library/functions.html#int)

size\_len\_bytes: [int](https://docs.python.org/3.10/library/functions.html#int)

```
class libp2p.io.msgio.VarIntLengthMsgReadWriter(read_write_closer: ReadWriteCloser)
     Bases: BaseMsgReadWriter
```
 $\text{encode\_msg}(msg: bytes) \rightarrow bytes$  $\text{encode\_msg}(msg: bytes) \rightarrow bytes$  $\text{encode\_msg}(msg: bytes) \rightarrow bytes$ 

max\_msg\_size: [int](https://docs.python.org/3.10/library/functions.html#int)

async next\_msg\_len()  $\rightarrow$  [int](https://docs.python.org/3.10/library/functions.html#int)

libp2p.io.msgio.encode\_msg\_with\_length(*msg\_bytes: [bytes](https://docs.python.org/3.10/library/stdtypes.html#bytes)*, *size\_len\_bytes: [int](https://docs.python.org/3.10/library/functions.html#int)*) → [bytes](https://docs.python.org/3.10/library/stdtypes.html#bytes)

async libp2p.io.msgio.read\_length(*reader:* [Reader,](#page-19-5) *size\_len\_bytes: [int](https://docs.python.org/3.10/library/functions.html#int)*) → [int](https://docs.python.org/3.10/library/functions.html#int)

#### **libp2p.io.trio module**

```
class libp2p.io.trio.TrioTCPStream(stream: SocketStream)
    Bases: ReadWriteCloser
    async Noneasync read(int | None = None) \rightarrowbytes
```
read\_lock: Lock

stream: SocketStream

async write(*data: [bytes](https://docs.python.org/3.10/library/stdtypes.html#bytes)*) → [None](https://docs.python.org/3.10/library/constants.html#None) Raise *RawConnError* if the underlying connection breaks.

write\_lock: Lock

#### **libp2p.io.utils module**

async libp2p.io.utils.read\_exactly(*reader:* [Reader,](#page-19-5) *n: [int](https://docs.python.org/3.10/library/functions.html#int)*, *retry\_count:*  $int = 100$ )  $\rightarrow$  [bytes](https://docs.python.org/3.10/library/stdtypes.html#bytes) NOTE: relying on exceptions to break out on erroneous conditions, like EOF

# **Module contents**

**libp2p.network package**

**Subpackages**

**libp2p.network.connection package**

**Submodules**

**libp2p.network.connection.exceptions module**

exception libp2p.network.connection.exceptions.RawConnError Bases: [IOException](#page-20-1)

#### **libp2p.network.connection.net\_connection\_interface module**

<span id="page-22-1"></span>class libp2p.network.connection.net\_connection\_interface.INetConn Bases: [Closer](#page-19-4) event\_started: Event abstract get\_streams() → [Tuple\[](https://docs.python.org/3.10/library/typing.html#typing.Tuple)*[INetStream](#page-24-0)*, ...] muxed\_conn: [IMuxedConn](#page-71-0) abstract async new\_stream() → *[INetStream](#page-24-0)*

#### **libp2p.network.connection.raw\_connection module**

class libp2p.network.connection.raw\_connection.RawConnection(*stream:* [ReadWriteCloser,](#page-19-7) *initiator: [bool](https://docs.python.org/3.10/library/functions.html#bool)*)

Bases: [IRawConnection](#page-22-0)

async  $close() \rightarrow None$  $close() \rightarrow None$ 

is\_initiator: [bool](https://docs.python.org/3.10/library/functions.html#bool)

**async read**(*n: [int](https://docs.python.org/3.10/library/functions.html#int)*  $|$  *[None](https://docs.python.org/3.10/library/constants.html#None)* = *None*)  $\rightarrow$  [bytes](https://docs.python.org/3.10/library/stdtypes.html#bytes)

Read up to n bytes from the underlying stream. This call is delegated directly to the underlying self. reader.

Raise *RawConnError* if the underlying connection breaks

stream: [ReadWriteCloser](#page-19-7)

async write(*data: [bytes](https://docs.python.org/3.10/library/stdtypes.html#bytes)*) → [None](https://docs.python.org/3.10/library/constants.html#None) Raise *RawConnError* if the underlying connection breaks.

#### **libp2p.network.connection.raw\_connection\_interface module**

```
class libp2p.network.connection.raw_connection_interface.IRawConnection
    Bases: ReadWriteCloser
```
A Raw Connection provides a Reader and a Writer.

is\_initiator: [bool](https://docs.python.org/3.10/library/functions.html#bool)

#### **libp2p.network.connection.swarm\_connection module**

<span id="page-23-1"></span>class libp2p.network.connection.swarm\_connection.SwarmConn(*muxed\_conn:* [IMuxedConn,](#page-71-0) *swarm:*

[Swarm](#page-27-0))

```
Bases: INetConn
async Noneevent_closed: Event
get_streams() → Tuple[NetStream, ...]
property is_closed: bool
muxed_conn: IMuxedConn
async new_stream() → NetStream
remove_stream(stream: NetStream) → None
async NoneSet[NetStream]
swarm: Swarm
```
## **Module contents**

#### **libp2p.network.stream package**

#### **Submodules**

#### **libp2p.network.stream.exceptions module**

- exception libp2p.network.stream.exceptions.StreamClosed Bases: [StreamError](#page-23-0)
- exception libp2p.network.stream.exceptions.StreamEOF Bases: [StreamError](#page-23-0), [EOFError](https://docs.python.org/3.10/library/exceptions.html#EOFError)
- <span id="page-23-0"></span>exception libp2p.network.stream.exceptions.StreamError Bases: [IOException](#page-20-1)
- exception libp2p.network.stream.exceptions.StreamReset Bases: [StreamError](#page-23-0)

#### **libp2p.network.stream.net\_stream module**

<span id="page-24-1"></span>class libp2p.network.stream.net\_stream.NetStream(*muxed\_stream:* [IMuxedStream](#page-71-1))

Bases: [INetStream](#page-24-0)

async  $close() \rightarrow None$  $close() \rightarrow None$ 

Close stream.

get\_protocol() → TProtocol

**Returns**

protocol id that stream runs on

muxed\_stream: [IMuxedStream](#page-71-1)

protocol\_id: TProtocol | [None](https://docs.python.org/3.10/library/constants.html#None)

**async read**(*n: [int](https://docs.python.org/3.10/library/functions.html#int)*  $|$  *[None](https://docs.python.org/3.10/library/constants.html#None)* = *None*)  $\rightarrow$  [bytes](https://docs.python.org/3.10/library/stdtypes.html#bytes)

Read from stream.

**Parameters** n – number of bytes to read

**Returns**

bytes of input

async reset()  $\rightarrow$  [None](https://docs.python.org/3.10/library/constants.html#None)

Close both ends of the stream.

set\_protocol(*protocol\_id: TProtocol*) → [None](https://docs.python.org/3.10/library/constants.html#None)

**Parameters**

protocol\_id – protocol id that stream runs on

**async write**( $data:$   $bytes$ )  $\rightarrow$  [None](https://docs.python.org/3.10/library/constants.html#None) Write to stream.

**Returns**

number of bytes written

#### **libp2p.network.stream.net\_stream\_interface module**

<span id="page-24-0"></span>class libp2p.network.stream.net\_stream\_interface.INetStream

Bases: [ReadWriteCloser](#page-19-7)

abstract get\_protocol()  $\rightarrow$  TProtocol

**Returns** protocol id that stream runs on

muxed\_conn: [IMuxedConn](#page-71-0)

abstract async reset()  $\rightarrow$  [None](https://docs.python.org/3.10/library/constants.html#None)

Close both ends of the stream.

abstract set\_protocol(*protocol\_id: TProtocol*) → [None](https://docs.python.org/3.10/library/constants.html#None)

**Parameters** protocol\_id – protocol id that stream runs on

#### **Module contents**

#### **Submodules**

#### **libp2p.network.exceptions module**

<span id="page-25-0"></span>exception libp2p.network.exceptions.SwarmException Bases: [BaseLibp2pError](#page-82-0)

#### **libp2p.network.network\_interface module**

```
class libp2p.network.network_interface.INetwork
    Bases: ABC
```
abstract async close()  $\rightarrow$  [None](https://docs.python.org/3.10/library/constants.html#None)

abstract async close\_peer(*peer\_id:* [ID](#page-30-0)) → [None](https://docs.python.org/3.10/library/constants.html#None)

connections: [Dict\[](https://docs.python.org/3.10/library/typing.html#typing.Dict)[ID](#page-30-0), [INetConn](#page-22-1)]

#### abstract async dial\_peer(*peer\_id:* [ID](#page-30-0)) → *[INetConn](#page-22-1)*

dial\_peer try to create a connection to peer\_id.

#### **Parameters** peer\_id – peer if we want to dial

#### **Raises**

[SwarmException](#page-25-0) – raised when an error occurs

**Returns** muxed connection

abstract get\_peer\_id() → *[ID](#page-30-0)*

#### **Returns**

the peer id

abstract async listen(*\*multiaddrs: [Sequence\[](https://docs.python.org/3.10/library/typing.html#typing.Sequence)Multiaddr]*) → [bool](https://docs.python.org/3.10/library/functions.html#bool)

**Parameters**

multiaddrs – one or many multiaddrs to start listening on

**Returns**

True if at least one success

#### listeners: [Dict\[](https://docs.python.org/3.10/library/typing.html#typing.Dict)[str,](https://docs.python.org/3.10/library/stdtypes.html#str) [IListener](#page-81-0)]

abstract async new\_stream(*peer\_id:* [ID](#page-30-0)) → *[INetStream](#page-24-0)*

#### **Parameters**

- peer\_id peer\_id of destination
- protocol\_ids available protocol ids to use for stream

#### **Returns**

net stream instance

<span id="page-26-1"></span><span id="page-26-0"></span>peerstore: [IPeerStore](#page-37-0) abstract register\_notifee(*notifee:* [INotifee](#page-26-1)) → [None](https://docs.python.org/3.10/library/constants.html#None) **Parameters** notifee – object implementing Notifee interface **Returns** true if notifee registered successfully, false otherwise abstract set\_stream\_handler(*stream\_handler: [Callable\[](https://docs.python.org/3.10/library/typing.html#typing.Callable)[*[INetStream](#page-24-0)*], [Awaitable](https://docs.python.org/3.10/library/typing.html#typing.Awaitable)[\[None\]](https://docs.python.org/3.10/library/constants.html#None)]*) → [None](https://docs.python.org/3.10/library/constants.html#None) Set the stream handler for all incoming streams. class libp2p.network.network\_interface.INetworkService Bases: [INetwork](#page-25-1), ServiceAPI **libp2p.network.notifee\_interface module** class libp2p.network.notifee\_interface.INotifee Bases: [ABC](https://docs.python.org/3.10/library/abc.html#abc.ABC) abstract async closed\_stream(*network:* [INetwork,](#page-25-1) *stream:* [INetStream](#page-24-0)) → [None](https://docs.python.org/3.10/library/constants.html#None) **Parameters** • network – network the stream was closed on • stream – stream that was closed abstract async connected(*network:* [INetwork,](#page-25-1) *conn:* [INetConn](#page-22-1)) → [None](https://docs.python.org/3.10/library/constants.html#None) **Parameters** • network – network the connection was opened on • **conn** – connection that was opened **abstract async disconnected**(*network:* [INetwork,](#page-25-1) *conn:* [INetConn](#page-22-1))  $\rightarrow$  [None](https://docs.python.org/3.10/library/constants.html#None) **Parameters** • network – network the connection was closed on • **conn** – connection that was closed abstract async listen(*network:* [INetwork,](#page-25-1) *multiaddr: Multiaddr*) → [None](https://docs.python.org/3.10/library/constants.html#None) **Parameters** • **network** – network the listener is listening on • multiaddr – multiaddress listener is listening on abstract async listen\_close(*network:* [INetwork,](#page-25-1) *multiaddr: Multiaddr*) → [None](https://docs.python.org/3.10/library/constants.html#None) **Parameters** • network – network the connection was opened on • multiaddr – multiaddress listener is no longer listening on

abstract async opened\_stream(*network:* [INetwork,](#page-25-1) *stream:* [INetStream](#page-24-0)) → [None](https://docs.python.org/3.10/library/constants.html#None)

**Parameters**

- network network the stream was opened on
- stream stream that was opened

#### **libp2p.network.swarm module**

<span id="page-27-0"></span>class libp2p.network.swarm.Swarm(*peer\_id:* [ID,](#page-30-0) *peerstore:* [IPeerStore,](#page-37-0) *upgrader:* [TransportUpgrader,](#page-82-1) *transport:* [ITransport](#page-81-1))

Bases: Service, [INetworkService](#page-26-0)

async add\_conn(*muxed\_conn:* [IMuxedConn](#page-71-0)) → *[SwarmConn](#page-23-1)*

Add a *IMuxedConn* to *Swarm* as a *SwarmConn*, notify "connected", and start to monitor the connection for its new streams and disconnection.

async  $close() \rightarrow None$  $close() \rightarrow None$ 

**async close\_peer**( $peer_id: ID$  $peer_id: ID$ )  $\rightarrow$  [None](https://docs.python.org/3.10/library/constants.html#None)

common\_stream\_handler: [Callable\[](https://docs.python.org/3.10/library/typing.html#typing.Callable)[[INetStream](#page-24-0)], [Awaitable\[](https://docs.python.org/3.10/library/typing.html#typing.Awaitable)[None\]](https://docs.python.org/3.10/library/constants.html#None)]

connections: [Dict\[](https://docs.python.org/3.10/library/typing.html#typing.Dict)[ID](#page-30-0), [INetConn](#page-22-1)]

async dial\_addr( $addr$ : Multiaddr, peer id: [ID](#page-30-0))  $\rightarrow$  *[INetConn](#page-22-1)* 

Try to create a connection to peer\_id with addr.

#### **Parameters**

- $\text{addr}$  the address we want to connect with
- **peer\_id** the peer we want to connect to

#### **Raises**

[SwarmException](#page-25-0) – raised when an error occurs

#### **Returns**

network connection

async dial\_peer(*peer\_id:* [ID](#page-30-0)) → *[INetConn](#page-22-1)*

Try to create a connection to peer\_id.

#### **Parameters**

peer\_id – peer if we want to dial

#### **Raises**

[SwarmException](#page-25-0) – raised when an error occurs

#### **Returns**

muxed connection

#### event\_listener\_nursery\_created: Event

 $get\_peer\_id() \rightarrow ID$  $get\_peer\_id() \rightarrow ID$ 

**Returns**

the peer id

async listen(*\*multiaddrs: Multiaddr*) → [bool](https://docs.python.org/3.10/library/functions.html#bool)

#### **Parameters**

multiaddrs – one or many multiaddrs to start listening on

#### **Returns**

true if at least one success

For each multiaddr

- Check if a listener for multiaddr exists already
- If listener already exists, continue
- Otherwise:
	- **–** Capture multiaddr in conn handler
	- **–** Have conn handler delegate to stream handler
	- **–** Call listener listen with the multiaddr
	- **–** Map multiaddr to listener

```
listener_nursery: Nursery | None
```
listeners: [Dict\[](https://docs.python.org/3.10/library/typing.html#typing.Dict)[str,](https://docs.python.org/3.10/library/stdtypes.html#str) [IListener](#page-81-0)]

async new\_stream(*peer\_id:* [ID](#page-30-0)) → *[INetStream](#page-24-0)*

**Parameters** peer\_id – peer\_id of destination

#### **Raises**

[SwarmException](#page-25-0) – raised when an error occurs

```
Returns
```
net stream instance

notifees: [List\[](https://docs.python.org/3.10/library/typing.html#typing.List)[INotifee](#page-26-1)]

async notify\_closed\_stream(*stream:* [INetStream](#page-24-0)) → [None](https://docs.python.org/3.10/library/constants.html#None)

async notify\_connected(*conn:* [INetConn](#page-22-1)) → [None](https://docs.python.org/3.10/library/constants.html#None)

async notify\_disconnected(*conn:* [INetConn](#page-22-1)) → [None](https://docs.python.org/3.10/library/constants.html#None)

async notify\_listen(*multiaddr: Multiaddr*) → [None](https://docs.python.org/3.10/library/constants.html#None)

async notify\_listen\_close(*multiaddr: Multiaddr*) → [None](https://docs.python.org/3.10/library/constants.html#None)

async notify\_opened\_stream(*stream:* [INetStream](#page-24-0)) → [None](https://docs.python.org/3.10/library/constants.html#None)

peerstore: [IPeerStore](#page-37-0)

register\_notifee(*notifee:* [INotifee](#page-26-1)) → [None](https://docs.python.org/3.10/library/constants.html#None)

#### **Parameters**

notifee – object implementing Notifee interface

#### **Returns**

true if notifee registered successfully, false otherwise

#### remove\_conn(*swarm\_conn:* [SwarmConn](#page-23-1)) → [None](https://docs.python.org/3.10/library/constants.html#None)

Simply remove the connection from Swarm's records, without closing the connection.

#### async  $run() \rightarrow None$  $run() \rightarrow None$

Primary entry point for all service logic.

**Note:** This method should **not** be directly invoked by user code.

Services may be run using the following approaches.

#### self\_id: [ID](#page-30-0)

```
set_stream_handler(stream_handler: Callable[[INetStream], Awaitable[None]]) → None
     Set the stream handler for all incoming streams.
```
transport: [ITransport](#page-81-1)

upgrader: [TransportUpgrader](#page-82-1)

libp2p.network.swarm.create\_default\_stream\_handler(*network:* [INetworkService](#page-26-0)) → [Callable\[](https://docs.python.org/3.10/library/typing.html#typing.Callable)[*[INetStream](#page-24-0)*], [Awaitable](https://docs.python.org/3.10/library/typing.html#typing.Awaitable)[\[None\]](https://docs.python.org/3.10/library/constants.html#None)]

#### **Module contents**

#### **libp2p.peer package**

#### **Submodules**

**libp2p.peer.addrbook\_interface module**

class libp2p.peer.addrbook\_interface.IAddrBook

#### Bases: [ABC](https://docs.python.org/3.10/library/abc.html#abc.ABC)

```
abstract add_addr(peer_id: ID, addr: Multiaddr, ttl: int) → None
```
Calls add\_addrs(peer\_id, [addr], ttl)

#### **Parameters**

- **peer\_id** the peer to add address for
- $\text{addr}$  multiaddress of the peer
- **ttl** time-to-live for the address (after this time, address is no longer valid)

abstract add\_addrs(*peer\_id:* [ID,](#page-30-0) *addrs: [Sequence\[](https://docs.python.org/3.10/library/typing.html#typing.Sequence)Multiaddr]*, *ttl: [int](https://docs.python.org/3.10/library/functions.html#int)*) → [None](https://docs.python.org/3.10/library/constants.html#None)

Adds addresses for a given peer all with the same time-to-live. If one of the addresses already exists for the peer and has a longer TTL, no operation should take place. If one of the addresses exists with a shorter TTL, extend the TTL to equal param ttl.

#### **Parameters**

- **peer\_id** the peer to add address for
- $\text{addr}$  multiaddresses of the peer
- ttl time-to-live for the address (after this time, address is no longer valid

abstract addrs(*peer\_id:* [ID](#page-30-0)) → [List\[](https://docs.python.org/3.10/library/typing.html#typing.List)Multiaddr]

**Parameters** peer\_id – peer to get addresses of

#### **Returns**

all known (and valid) addresses for the given peer

abstract clear\_addrs(*peer\_id:* [ID](#page-30-0)) → [None](https://docs.python.org/3.10/library/constants.html#None)

Removes all previously stored addresses.

**Parameters** peer\_id – peer to remove addresses of

abstract peers\_with\_addrs() → [List\[](https://docs.python.org/3.10/library/typing.html#typing.List)*[ID](#page-30-0)*]

#### **Returns**

all of the peer IDs stored with addresses

#### **libp2p.peer.id module**

```
class libp2p.peer.id.ID(peer_id_bytes: bytes)
```
Bases: [object](https://docs.python.org/3.10/library/functions.html#object)

classmethod from\_base58( $b58$  encoded peer id [str](https://docs.python.org/3.10/library/stdtypes.html#str):  $str$ )  $\rightarrow$  *[ID](#page-30-0)* 

classmethod from\_pubkey(*key:* [PublicKey](#page-12-1)) → *[ID](#page-30-0)*

 $\text{pretty}() \rightarrow \text{str}$  $\text{pretty}() \rightarrow \text{str}$  $\text{pretty}() \rightarrow \text{str}$ 

to\_base58()  $\rightarrow$  [str](https://docs.python.org/3.10/library/stdtypes.html#str)

 $to\_bytes() \rightarrow bytes$  $to\_bytes() \rightarrow bytes$  $to\_bytes() \rightarrow bytes$ 

to\_[str](https://docs.python.org/3.10/library/stdtypes.html#str)ing()  $\rightarrow$  str

property xor\_id: [int](https://docs.python.org/3.10/library/functions.html#int)

#### class libp2p.peer.id.IdentityHash

Bases: [object](https://docs.python.org/3.10/library/functions.html#object)

 $\text{digest}() \rightarrow \text{bytes}$  $\text{digest}() \rightarrow \text{bytes}$  $\text{digest}() \rightarrow \text{bytes}$ 

 $update(input: bytes) \rightarrow None$  $update(input: bytes) \rightarrow None$  $update(input: bytes) \rightarrow None$  $update(input: bytes) \rightarrow None$ 

libp2p.peer.id.sha256\_digest(*data: [str](https://docs.python.org/3.10/library/stdtypes.html#str) | [bytes](https://docs.python.org/3.10/library/stdtypes.html#bytes)*) → [bytes](https://docs.python.org/3.10/library/stdtypes.html#bytes)

#### **libp2p.peer.peerdata module**

#### class libp2p.peer.peerdata.PeerData

Bases: [IPeerData](#page-32-0)

add\_addrs(*addrs: [Sequence\[](https://docs.python.org/3.10/library/typing.html#typing.Sequence)Multiaddr]*) → [None](https://docs.python.org/3.10/library/constants.html#None)

**Parameters**

addrs – multiaddresses to add

 $add\_privkey(privkey: PrivateKey) \rightarrow None$  $add\_privkey(privkey: PrivateKey) \rightarrow None$  $add\_privkey(privkey: PrivateKey) \rightarrow None$  $add\_privkey(privkey: PrivateKey) \rightarrow None$ 

#### **Parameters** privkey

add\_protocols(*protocols: [Sequence](https://docs.python.org/3.10/library/typing.html#typing.Sequence)[\[str\]](https://docs.python.org/3.10/library/stdtypes.html#str)*) → [None](https://docs.python.org/3.10/library/constants.html#None)

**Parameters** protocols – protocols to add

add\_pubkey(*pubkey:* [PublicKey](#page-12-1)) → [None](https://docs.python.org/3.10/library/constants.html#None)

**Parameters** pubkey

addrs: [List\[](https://docs.python.org/3.10/library/typing.html#typing.List)Multiaddr]

 $clear\_address() \rightarrow None$  $clear\_address() \rightarrow None$ 

Clear all addresses.

 $get\_address() \rightarrow List[Multiaddr]$  $get\_address() \rightarrow List[Multiaddr]$  $get\_address() \rightarrow List[Multiaddr]$ 

#### **Returns**

all multiaddresses

get\_metadata(*key: [str](https://docs.python.org/3.10/library/stdtypes.html#str)*) → [Any](https://docs.python.org/3.10/library/typing.html#typing.Any)

**Parameters** key – key in KV pair

**Returns** val for key

#### **Raises**

[PeerDataError](#page-32-1) - key not found

get\_privkey() → *[PrivateKey](#page-12-0)*

#### **Returns**

private key of the peer

# **Raises**

[PeerDataError](#page-32-1) – if private key not found

 $get\_protocols() \rightarrow List[str]$  $get\_protocols() \rightarrow List[str]$  $get\_protocols() \rightarrow List[str]$ 

**Returns**

all protocols associated with given peer

get\_pubkey() → *[PublicKey](#page-12-1)*

#### **Returns**

public key of the peer

#### **Raises**

[PeerDataError](#page-32-1) – if public key not found

metadata: [Dict\[](https://docs.python.org/3.10/library/typing.html#typing.Dict)[Any,](https://docs.python.org/3.10/library/typing.html#typing.Any) [Any\]](https://docs.python.org/3.10/library/typing.html#typing.Any)

privkey: [PrivateKey](#page-12-0)

protocols: [List\[](https://docs.python.org/3.10/library/typing.html#typing.List)[str\]](https://docs.python.org/3.10/library/stdtypes.html#str)

pubkey: [PublicKey](#page-12-1)

 $put\_metadata(key: str, val: Any) \rightarrow None$  $put\_metadata(key: str, val: Any) \rightarrow None$  $put\_metadata(key: str, val: Any) \rightarrow None$  $put\_metadata(key: str, val: Any) \rightarrow None$  $put\_metadata(key: str, val: Any) \rightarrow None$  $put\_metadata(key: str, val: Any) \rightarrow None$ 

#### **Parameters**

•  $key - key$  in KV pair

• val – val to associate with key

set\_protocols(*protocols: [Sequence](https://docs.python.org/3.10/library/typing.html#typing.Sequence)[\[str\]](https://docs.python.org/3.10/library/stdtypes.html#str)*) → [None](https://docs.python.org/3.10/library/constants.html#None)

**Parameters** protocols – protocols to set

<span id="page-32-1"></span>exception libp2p.peer.peerdata.PeerDataError

Bases: [KeyError](https://docs.python.org/3.10/library/exceptions.html#KeyError)

Raised when a key is not found in peer metadata.

### **libp2p.peer.peerdata\_interface module**

<span id="page-32-0"></span>class libp2p.peer.peerdata\_interface.IPeerData Bases: [ABC](https://docs.python.org/3.10/library/abc.html#abc.ABC)

abstract add\_addrs(*addrs: [Sequence\[](https://docs.python.org/3.10/library/typing.html#typing.Sequence)Multiaddr]*) → [None](https://docs.python.org/3.10/library/constants.html#None)

**Parameters** addrs – multiaddresses to add

abstract add\_privkey(*privkey:* [PrivateKey](#page-12-0)) → [None](https://docs.python.org/3.10/library/constants.html#None)

**Parameters** privkey

abstract add\_protocols(*protocols: [Sequence](https://docs.python.org/3.10/library/typing.html#typing.Sequence)[\[str\]](https://docs.python.org/3.10/library/stdtypes.html#str)*) → [None](https://docs.python.org/3.10/library/constants.html#None)

**Parameters** protocols – protocols to add

abstract add\_pubkey( $pubkey$ :  $PublicKey$ )  $\rightarrow$  [None](https://docs.python.org/3.10/library/constants.html#None)

**Parameters** pubkey

abstract clear\_addrs()  $\rightarrow$  [None](https://docs.python.org/3.10/library/constants.html#None)

Clear all addresses.

abstract  $get\_address() \rightarrow List[Multiaddr]$  $get\_address() \rightarrow List[Multiaddr]$  $get\_address() \rightarrow List[Multiaddr]$ 

**Returns** all multiaddresses

abstract get\_metadata(*key: [str](https://docs.python.org/3.10/library/stdtypes.html#str)*) → *[IPeerMetadata](#page-34-0)*

**Parameters**

key – key in KV pair

#### **Returns**

val for key

#### **Raises**

[PeerDataError](#page-32-1) - key not found

#### abstract get\_privkey() → *[PrivateKey](#page-12-0)*

#### **Returns**

private key of the peer

#### **Raises**

[PeerDataError](#page-32-1) - if private key not found

#### abstract get\_protocols()  $\rightarrow$  [List\[](https://docs.python.org/3.10/library/typing.html#typing.List)[str\]](https://docs.python.org/3.10/library/stdtypes.html#str)

**Returns**

all protocols associated with given peer

abstract get\_pubkey() → *[PublicKey](#page-12-1)*

**Returns**

public key of the peer

#### **Raises**

[PeerDataError](#page-32-1) – if public key not found

abstract put\_metadata(*key: [str](https://docs.python.org/3.10/library/stdtypes.html#str)*, *val: [Any](https://docs.python.org/3.10/library/typing.html#typing.Any)*) → [None](https://docs.python.org/3.10/library/constants.html#None)

### **Parameters**

- $key key$  in KV pair
- val val to associate with key

abstract set\_protocols(*protocols: [Sequence](https://docs.python.org/3.10/library/typing.html#typing.Sequence)[\[str\]](https://docs.python.org/3.10/library/stdtypes.html#str)*) → [None](https://docs.python.org/3.10/library/constants.html#None)

**Parameters** protocols – protocols to set

#### **libp2p.peer.peerinfo module**

#### exception libp2p.peer.peerinfo.InvalidAddrError

Bases: [ValueError](https://docs.python.org/3.10/library/exceptions.html#ValueError)

<span id="page-33-0"></span>class libp2p.peer.peerinfo.PeerInfo(*peer\_id:* [ID,](#page-30-0) *addrs: [Sequence\[](https://docs.python.org/3.10/library/typing.html#typing.Sequence)Multiaddr]*) Bases: [object](https://docs.python.org/3.10/library/functions.html#object)

addrs: [List\[](https://docs.python.org/3.10/library/typing.html#typing.List)Multiaddr]

peer\_id: [ID](#page-30-0)

libp2p.peer.peerinfo.info\_from\_p2p\_addr(*addr: Multiaddr*) → *[PeerInfo](#page-33-0)*

#### **libp2p.peer.peermetadata\_interface module**

#### <span id="page-34-0"></span>class libp2p.peer.peermetadata\_interface.IPeerMetadata

Bases: [ABC](https://docs.python.org/3.10/library/abc.html#abc.ABC)

ab[str](https://docs.python.org/3.10/library/stdtypes.html#str)act get(*peer\_id: [ID,](#page-30-0) key: str*)  $\rightarrow$  [Any](https://docs.python.org/3.10/library/typing.html#typing.Any)

# **Parameters**

- **peer\_id** peer ID to lookup key for
- $key key$  to look up

#### **Returns**

value at key for given peer

#### **Raises**

[Exception](https://docs.python.org/3.10/library/exceptions.html#Exception) – peer ID not found

ab[str](https://docs.python.org/3.10/library/stdtypes.html#str)act put(*peer\_id: [ID,](#page-30-0) key: str, val: [Any](https://docs.python.org/3.10/library/typing.html#typing.Any)*)  $\rightarrow$  [None](https://docs.python.org/3.10/library/constants.html#None)

#### **Parameters**

- **peer\_id** peer ID to lookup key for
- $key key$  to associate with peer
- val value to associated with key

#### **Raises**

[Exception](https://docs.python.org/3.10/library/exceptions.html#Exception) – unsuccessful put

#### **libp2p.peer.peerstore module**

#### class libp2p.peer.peerstore.PeerStore

#### Bases: [IPeerStore](#page-37-0)

add\_addr(*peer\_id: [ID,](#page-30-0) addr: Multiaddr, ttl: [int](https://docs.python.org/3.10/library/functions.html#int)*)  $\rightarrow$  [None](https://docs.python.org/3.10/library/constants.html#None)

#### **Parameters**

- **peer\_id** peer ID to add address for
- addr
- ttl time-to-live for the this record

add\_addrs(*peer\_id:* [ID,](#page-30-0) *addrs: [Sequence\[](https://docs.python.org/3.10/library/typing.html#typing.Sequence)Multiaddr]*, *ttl: [int](https://docs.python.org/3.10/library/functions.html#int)*) → [None](https://docs.python.org/3.10/library/constants.html#None)

#### **Parameters**

- **peer\_id** peer ID to add address for
- addrs
- ttl time-to-live for the this record

add\_key\_pair(*peer\_id:* [ID,](#page-30-0) *key\_pair:* [KeyPair](#page-12-3)) → [None](https://docs.python.org/3.10/library/constants.html#None)

#### **Parameters**

- **peer\_id** peer ID to add private key for
- key\_pair

 $add\_privkey(*peer_id*: ID, *privkey*: PrivateKey)  $\rightarrow$  None$  $add\_privkey(*peer_id*: ID, *privkey*: PrivateKey)  $\rightarrow$  None$  $add\_privkey(*peer_id*: ID, *privkey*: PrivateKey)  $\rightarrow$  None$  $add\_privkey(*peer_id*: ID, *privkey*: PrivateKey)  $\rightarrow$  None$  $add\_privkey(*peer_id*: ID, *privkey*: PrivateKey)  $\rightarrow$  None$  $add\_privkey(*peer_id*: ID, *privkey*: PrivateKey)  $\rightarrow$  None$ 

#### **Parameters**

- **peer\_id** peer ID to add private key for
- privkey

#### **Raises**

[PeerStoreError](#page-36-0) – if peer ID or peer privkey not found

add\_protocols(*peer\_id:* [ID,](#page-30-0) *protocols: [Sequence\[](https://docs.python.org/3.10/library/typing.html#typing.Sequence)[str\]](https://docs.python.org/3.10/library/stdtypes.html#str)*) → [None](https://docs.python.org/3.10/library/constants.html#None)

#### **Parameters**

- **peer\_id** peer ID to add protocols for
- protocols protocols to add

 $add\_pubkey(*peer_id*: ID, *pubkey*: PublicKey)  $\rightarrow$  None$  $add\_pubkey(*peer_id*: ID, *pubkey*: PublicKey)  $\rightarrow$  None$  $add\_pubkey(*peer_id*: ID, *pubkey*: PublicKey)  $\rightarrow$  None$  $add\_pubkey(*peer_id*: ID, *pubkey*: PublicKey)  $\rightarrow$  None$  $add\_pubkey(*peer_id*: ID, *pubkey*: PublicKey)  $\rightarrow$  None$  $add\_pubkey(*peer_id*: ID, *pubkey*: PublicKey)  $\rightarrow$  None$ 

#### **Parameters**

- **peer\_id** peer ID to add public key for
- pubkey

#### **Raises**

[PeerStoreError](#page-36-0) – if peer ID and pubkey does not match

addrs(*peer\_id:* [ID](#page-30-0)) → [List\[](https://docs.python.org/3.10/library/typing.html#typing.List)Multiaddr]

#### **Parameters**

peer\_id – peer ID to get addrs for

# **Returns**

list of addrs

#### **Raises**

[PeerStoreError](#page-36-0) – if peer ID not found

 $clear\_address(*peer_id*: ID) \rightarrow None$  $clear\_address(*peer_id*: ID) \rightarrow None$  $clear\_address(*peer_id*: ID) \rightarrow None$  $clear\_address(*peer_id*: ID) \rightarrow None$ 

#### **Parameters**

peer\_id – peer ID to clear addrs for

### $get(*peer_id*: ID, *key*: *str*) \rightarrow Any$  $get(*peer_id*: ID, *key*: *str*) \rightarrow Any$  $get(*peer_id*: ID, *key*: *str*) \rightarrow Any$  $get(*peer_id*: ID, *key*: *str*) \rightarrow Any$  $get(*peer_id*: ID, *key*: *str*) \rightarrow Any$  $get(*peer_id*: ID, *key*: *str*) \rightarrow Any$

#### **Parameters**

- **peer\_id** peer ID to get peer data for
- $key the key to search value for$

#### **Returns**

value corresponding to the key

#### **Raises**

[PeerStoreError](#page-36-0) – if peer ID or value not found

#### get\_protocols(*peer\_id:* [ID](#page-30-0)) → [List\[](https://docs.python.org/3.10/library/typing.html#typing.List)[str\]](https://docs.python.org/3.10/library/stdtypes.html#str)

## **Parameters**

peer\_id – peer ID to get protocols for
**Returns**

protocols (as list of strings)

**Raises**

[PeerStoreError](#page-36-0) - if peer ID not found

# peer\_data\_map: [Dict\[](https://docs.python.org/3.10/library/typing.html#typing.Dict)[ID](#page-30-0), [PeerData](#page-30-1)]

peer\_ids() → [List\[](https://docs.python.org/3.10/library/typing.html#typing.List)*[ID](#page-30-0)*]

**Returns** all of the peer IDs stored in peer store

peer\_info(*peer\_id:* [ID](#page-30-0)) → *[PeerInfo](#page-33-0)*

**Parameters**

peer\_id – peer ID to get info for

**Returns** peer info object

peers\_with\_addrs() → [List\[](https://docs.python.org/3.10/library/typing.html#typing.List)*[ID](#page-30-0)*]

# **Returns**

all of the peer IDs which has addrs stored in peer store

privkey(*peer\_id:* [ID](#page-30-0)) → *[PrivateKey](#page-12-0)*

**Parameters**

peer\_id – peer ID to get private key for

**Returns**

private key of the peer

### **Raises**

[PeerStoreError](#page-36-0) – if peer ID or peer privkey not found

 $publicKey(*peer_id*: ID) \rightarrow *PublicKey*$  $publicKey(*peer_id*: ID) \rightarrow *PublicKey*$  $publicKey(*peer_id*: ID) \rightarrow *PublicKey*$  $publicKey(*peer_id*: ID) \rightarrow *PublicKey*$  $publicKey(*peer_id*: ID) \rightarrow *PublicKey*$ 

# **Parameters**

peer\_id – peer ID to get public key for

# **Returns**

public key of the peer

#### **Raises**

[PeerStoreError](#page-36-0) – if peer ID or peer pubkey not found

**put**(*peer\_id:* [ID,](#page-30-0) *key: [str](https://docs.python.org/3.10/library/stdtypes.html#str)*, *val:*  $Any$ )  $\rightarrow$  [None](https://docs.python.org/3.10/library/constants.html#None)

# **Parameters**

- **peer\_id** peer ID to put peer data for
- key
- value

<span id="page-36-0"></span>set\_protocols(*peer\_id:* [ID,](#page-30-0) *protocols: [Sequence\[](https://docs.python.org/3.10/library/typing.html#typing.Sequence)[str\]](https://docs.python.org/3.10/library/stdtypes.html#str)*) → [None](https://docs.python.org/3.10/library/constants.html#None)

- **peer\_id** peer ID to set protocols for
- protocols protocols to set

### exception libp2p.peer.peerstore.PeerStoreError

Bases: [KeyError](https://docs.python.org/3.10/library/exceptions.html#KeyError)

Raised when peer ID is not found in peer store.

# **libp2p.peer.peerstore\_interface module**

#### class libp2p.peer.peerstore\_interface.IPeerStore

Bases: [IAddrBook](#page-29-0), [IPeerMetadata](#page-34-0)

abstract add\_addr( $peer_id$ : [ID,](#page-30-0) *addr: Multiaddr*, *ttl: [int](https://docs.python.org/3.10/library/functions.html#int)*)  $\rightarrow$  [None](https://docs.python.org/3.10/library/constants.html#None)

# **Parameters**

- **peer\_id** peer ID to add address for
- addr
- **ttl** time-to-live for the this record

abstract add\_addrs(*peer\_id:* [ID,](#page-30-0) *addrs: [Sequence\[](https://docs.python.org/3.10/library/typing.html#typing.Sequence)Multiaddr]*, *ttl: [int](https://docs.python.org/3.10/library/functions.html#int)*) → [None](https://docs.python.org/3.10/library/constants.html#None)

#### **Parameters**

- **peer\_id** peer ID to add address for
- addrs
- ttl time-to-live for the this record

# abstract add\_key\_pair(*peer\_id:* [ID,](#page-30-0) *key\_pair:* [KeyPair](#page-12-2)) → [None](https://docs.python.org/3.10/library/constants.html#None)

**Parameters**

- **peer\_id** peer ID to add private key for
- key\_pair

#### **Raises**

[PeerStoreError](#page-36-0) – if peer ID already has pubkey or privkey set

abstract add\_privkey(*peer\_id:* [ID,](#page-30-0) *privkey:* [PrivateKey](#page-12-0)) → [None](https://docs.python.org/3.10/library/constants.html#None)

#### **Parameters**

- **peer\_id** peer ID to add private key for
- privkey

# **Raises**

[PeerStoreError](#page-36-0) – if peer ID already has privkey set

abstract add\_protocols(*peer\_id:* [ID,](#page-30-0) *protocols: [Sequence](https://docs.python.org/3.10/library/typing.html#typing.Sequence)[\[str\]](https://docs.python.org/3.10/library/stdtypes.html#str)*) → [None](https://docs.python.org/3.10/library/constants.html#None)

#### **Parameters**

- **peer\_id** peer ID to add protocols for
- protocols protocols to add

abstract add\_pubkey( $peer_id$ : [ID,](#page-30-0)  $pubkey$ :  $PublicKey$ )  $\rightarrow$  [None](https://docs.python.org/3.10/library/constants.html#None)

#### **Parameters**

• **peer\_id** – peer ID to add public key for

# • pubkey

# **Raises**

[PeerStoreError](#page-36-0) – if peer ID already has pubkey set

abstract addrs(*peer\_id:* [ID](#page-30-0)) → [List\[](https://docs.python.org/3.10/library/typing.html#typing.List)Multiaddr]

# **Parameters**

peer\_id – peer ID to get addrs for

# **Returns**

list of addrs

abstract clear\_addrs(*peer\_id:* [ID](#page-30-0)) → [None](https://docs.python.org/3.10/library/constants.html#None)

#### **Parameters**

peer\_id – peer ID to clear addrs for

ab[str](https://docs.python.org/3.10/library/stdtypes.html#str)act  $get(*peer_id*: ID, *key*: *str*) \rightarrow Any$  $get(*peer_id*: ID, *key*: *str*) \rightarrow Any$  $get(*peer_id*: ID, *key*: *str*) \rightarrow Any$  $get(*peer_id*: ID, *key*: *str*) \rightarrow Any$ 

#### **Parameters**

• **peer\_id** – peer ID to get peer data for

•  $key - the key to search value for$ 

# **Returns**

value corresponding to the key

# **Raises**

[PeerStoreError](#page-36-0) – if peer ID or value not found

# abstract get\_protocols(*peer\_id:* [ID](#page-30-0)) → [List\[](https://docs.python.org/3.10/library/typing.html#typing.List)[str\]](https://docs.python.org/3.10/library/stdtypes.html#str)

**Parameters**

peer\_id – peer ID to get protocols for

#### **Returns**

protocols (as list of strings)

# **Raises**

[PeerStoreError](#page-36-0) – if peer ID not found

abstract peer\_ids() → [List\[](https://docs.python.org/3.10/library/typing.html#typing.List)*[ID](#page-30-0)*]

# **Returns**

all of the peer IDs stored in peer store

abstract peer\_info(*peer\_id:* [ID](#page-30-0)) → *[PeerInfo](#page-33-0)*

# **Parameters**

peer\_id – peer ID to get info for

# **Returns**

peer info object

# abstract peers\_with\_addrs() → [List\[](https://docs.python.org/3.10/library/typing.html#typing.List)*[ID](#page-30-0)*]

# **Returns**

all of the peer IDs which has addrs stored in peer store

abstract privkey(*peer\_id:* [ID](#page-30-0)) → *[PrivateKey](#page-12-0)*

# **Parameters**

peer\_id – peer ID to get private key for

# **Returns**

private key of the peer

#### **Raises**

[PeerStoreError](#page-36-0) – if peer ID not found

abstract pubkey(*peer\_id:* [ID](#page-30-0)) → *[PublicKey](#page-12-1)*

# **Parameters**

peer\_id – peer ID to get public key for

#### **Returns**

public key of the peer

# **Raises**

[PeerStoreError](#page-36-0) – if peer ID not found

ab[str](https://docs.python.org/3.10/library/stdtypes.html#str)act put(*peer\_id: [ID,](#page-30-0) key: str, val: [Any](https://docs.python.org/3.10/library/typing.html#typing.Any)*)  $\rightarrow$  [None](https://docs.python.org/3.10/library/constants.html#None)

# **Parameters**

- **peer\_id** peer ID to put peer data for
- key
- value

abstract set\_protocols(*peer\_id:* [ID,](#page-30-0) *protocols: [Sequence](https://docs.python.org/3.10/library/typing.html#typing.Sequence)[\[str\]](https://docs.python.org/3.10/library/stdtypes.html#str)*) → [None](https://docs.python.org/3.10/library/constants.html#None)

#### **Parameters**

- **peer\_id** peer ID to set protocols for
- protocols protocols to set

# **Module contents**

**libp2p.protocol\_muxer package**

**Submodules**

# **libp2p.protocol\_muxer.exceptions module**

# <span id="page-39-1"></span>exception libp2p.protocol\_muxer.exceptions.MultiselectClientError Bases: [BaseLibp2pError](#page-82-0)

Raised when an error occurs in protocol selection process.

# <span id="page-39-2"></span>exception libp2p.protocol\_muxer.exceptions.MultiselectCommunicatorError Bases: [BaseLibp2pError](#page-82-0)

<span id="page-39-0"></span>Raised when an error occurs during read/write via communicator.

# exception libp2p.protocol\_muxer.exceptions.MultiselectError

Bases: [BaseLibp2pError](#page-82-0)

Raised when an error occurs in multiselect process.

# **libp2p.protocol\_muxer.multiselect module**

# <span id="page-40-0"></span>class libp2p.protocol\_muxer.multiselect.Multiselect(*default\_handlers: [Dict\[](https://docs.python.org/3.10/library/typing.html#typing.Dict)TProtocol,*

*[Callable\[](https://docs.python.org/3.10/library/typing.html#typing.Callable)[*[INetStream](#page-24-0)*], [Awaitable](https://docs.python.org/3.10/library/typing.html#typing.Awaitable)[\[None\]](https://docs.python.org/3.10/library/constants.html#None)]] = None*)

#### Bases: [IMultiselectMuxer](#page-43-0)

Multiselect module that is responsible for responding to a multiselect client and deciding on a specific protocol and handler pair to use for communication.

add\_handler(*protocol: TProtocol*, *handler: [Callable\[](https://docs.python.org/3.10/library/typing.html#typing.Callable)[*[INetStream](#page-24-0)*], [Awaitable](https://docs.python.org/3.10/library/typing.html#typing.Awaitable)[\[None\]](https://docs.python.org/3.10/library/constants.html#None)]*) → [None](https://docs.python.org/3.10/library/constants.html#None)

Store the handler with the given protocol.

#### **Parameters**

- protocol protocol name
- handler handler function

#### handlers: [Dict\[](https://docs.python.org/3.10/library/typing.html#typing.Dict)TProtocol, [Callable\[](https://docs.python.org/3.10/library/typing.html#typing.Callable)[[INetStream](#page-24-0)], [Awaitable\[](https://docs.python.org/3.10/library/typing.html#typing.Awaitable)[None\]](https://docs.python.org/3.10/library/constants.html#None)]]

async handshake(*communicator:* [IMultiselectCommunicator](#page-43-1)) → [None](https://docs.python.org/3.10/library/constants.html#None)

Perform handshake to agree on multiselect protocol.

# **Parameters**

communicator – communicator to use

# **Raises**

[MultiselectError](#page-39-0) – raised when handshake failed

```
async negotiate(communicator: IMultiselectCommunicator) → Tuple[TProtocol, Callable[[INetStream],
                  Awaitable[None]]]
```
Negotiate performs protocol selection.

### **Parameters**

stream – stream to negotiate on

#### **Returns**

selected protocol name, handler function

### **Raises**

[MultiselectError](#page-39-0) – raised when negotiation failed

libp2p.protocol\_muxer.multiselect.is\_valid\_handshake(*handshake\_contents: [str](https://docs.python.org/3.10/library/stdtypes.html#str)*) → [bool](https://docs.python.org/3.10/library/functions.html#bool)

Determine if handshake is valid and should be confirmed.

### **Parameters**

handshake\_contents – contents of handshake message

#### **Returns**

true if handshake is complete, false otherwise

# **libp2p.protocol\_muxer.multiselect\_client module**

#### <span id="page-41-0"></span>class libp2p.protocol\_muxer.multiselect\_client.MultiselectClient

Bases: [IMultiselectClient](#page-42-0)

Client for communicating with receiver's multiselect module in order to select a protocol id to communicate over.

#### async handshake(*communicator:* [IMultiselectCommunicator](#page-43-1)) → [None](https://docs.python.org/3.10/library/constants.html#None)

Ensure that the client and multiselect are both using the same multiselect protocol.

#### **Parameters**

stream – stream to communicate with multiselect over

#### **Raises**

[MultiselectClientError](#page-39-1) – raised when handshake failed

async select\_one\_of(*protocols: [Sequence\[](https://docs.python.org/3.10/library/typing.html#typing.Sequence)TProtocol]*, *communicator:* [IMultiselectCommunicator](#page-43-1)) → TProtocol

For each protocol, send message to multiselect selecting protocol and fail if multiselect does not return same protocol. Returns first protocol that multiselect agrees on (i.e. that multiselect selects)

#### **Parameters**

- **protocol** protocol to select
- stream stream to communicate with multiselect over

# **Returns**

selected protocol

#### **Raises**

[MultiselectClientError](#page-39-1) – raised when protocol negotiation failed

async try\_select(*communicator:* [IMultiselectCommunicator,](#page-43-1) *protocol: TProtocol*) → TProtocol

Try to select the given protocol or raise exception if fails.

### **Parameters**

- communicator communicator to use to communicate with counterparty
- protocol protocol to select

#### **Raises**

[MultiselectClientError](#page-39-1) - raised when protocol negotiation failed

# **Returns**

selected protocol

libp2p.protocol\_muxer.multiselect\_client.is\_valid\_handshake(*handshake\_contents: [str](https://docs.python.org/3.10/library/stdtypes.html#str)*) → [bool](https://docs.python.org/3.10/library/functions.html#bool)

Determine if handshake is valid and should be confirmed.

# **Parameters**

handshake\_contents – contents of handshake message

#### **Returns**

true if handshake is complete, false otherwise

# **libp2p.protocol\_muxer.multiselect\_client\_interface module**

#### <span id="page-42-0"></span>class libp2p.protocol\_muxer.multiselect\_client\_interface.IMultiselectClient

Bases: [ABC](https://docs.python.org/3.10/library/abc.html#abc.ABC)

Client for communicating with receiver's multiselect module in order to select a protocol id to communicate over.

#### abstract async handshake(*communicator:* [IMultiselectCommunicator](#page-43-1)) → [None](https://docs.python.org/3.10/library/constants.html#None)

Ensure that the client and multiselect are both using the same multiselect protocol.

### **Parameters**

stream – stream to communicate with multiselect over

#### **Raises**

[Exception](https://docs.python.org/3.10/library/exceptions.html#Exception) – multiselect protocol ID mismatch

abstract async select\_one\_of(*protocols: [Sequence\[](https://docs.python.org/3.10/library/typing.html#typing.Sequence)TProtocol]*, *communicator:* [IMultiselectCommunicator](#page-43-1)) → TProtocol

For each protocol, send message to multiselect selecting protocol and fail if multiselect does not return same protocol. Returns first protocol that multiselect agrees on (i.e. that multiselect selects)

#### **Parameters**

- **protocol** protocol to select
- stream stream to communicate with multiselect over

### **Returns**

selected protocol

abstract async try\_select(*communicator:* [IMultiselectCommunicator,](#page-43-1) *protocol: TProtocol*) → TProtocol

Try to select the given protocol or raise exception if fails.

#### **Parameters**

- **communicator** communicator to use to communicate with counterparty
- **protocol** protocol to select

### **Raises**

[Exception](https://docs.python.org/3.10/library/exceptions.html#Exception) – error in protocol selection

# **Returns**

selected protocol

# **libp2p.protocol\_muxer.multiselect\_communicator module**

class libp2p.protocol\_muxer.multiselect\_communicator.MultiselectCommunicator(*read\_writer:* [ReadWrite-](#page-19-0)

[Closer](#page-19-0))

Bases: [IMultiselectCommunicator](#page-43-1)

async read()  $\rightarrow$  [str](https://docs.python.org/3.10/library/stdtypes.html#str)

#### **Raises**

[MultiselectCommunicatorError](#page-39-2) – raised when failed to read from underlying reader

read\_writer: [ReadWriteCloser](#page-19-0)

**async write**( $msg\_str: str$  $msg\_str: str$  $msg\_str: str$ )  $\rightarrow$  [None](https://docs.python.org/3.10/library/constants.html#None)

#### **Raises**

[MultiselectCommunicatorError](#page-39-2) - raised when failed to write to underlying reader

### **libp2p.protocol\_muxer.multiselect\_communicator\_interface module**

# <span id="page-43-1"></span>class libp2p.protocol\_muxer.multiselect\_communicator\_interface.IMultiselectCommunicator

Bases: [ABC](https://docs.python.org/3.10/library/abc.html#abc.ABC)

Communicator helper class that ensures both the client and multistream module will follow the same multistream protocol, which is necessary for them to work.

#### ab[str](https://docs.python.org/3.10/library/stdtypes.html#str)act async read()  $\rightarrow$  str

Reads message from stream until EOF.

#### ab[str](https://docs.python.org/3.10/library/stdtypes.html#str)act async write( $msg str: str$ )  $\rightarrow$  [None](https://docs.python.org/3.10/library/constants.html#None)

Write message to stream.

#### **Parameters**

msg\_str – message to write

#### **libp2p.protocol\_muxer.multiselect\_muxer\_interface module**

# <span id="page-43-0"></span>class libp2p.protocol\_muxer.multiselect\_muxer\_interface.IMultiselectMuxer

Bases: [ABC](https://docs.python.org/3.10/library/abc.html#abc.ABC)

Multiselect module that is responsible for responding to a multiselect client and deciding on a specific protocol and handler pair to use for communication.

# abstract add\_handler(*protocol: TProtocol*, *handler: [Callable\[](https://docs.python.org/3.10/library/typing.html#typing.Callable)[*[INetStream](#page-24-0)*], [Awaitable](https://docs.python.org/3.10/library/typing.html#typing.Awaitable)[\[None\]](https://docs.python.org/3.10/library/constants.html#None)]*) → [None](https://docs.python.org/3.10/library/constants.html#None) Store the handler with the given protocol.

#### **Parameters**

- protocol protocol name
- handler handler function

 $get\_protocols() \rightarrow \text{Tuple}[\text{TProtocol}, ...]$ 

# handlers: [Dict\[](https://docs.python.org/3.10/library/typing.html#typing.Dict)TProtocol, [Callable\[](https://docs.python.org/3.10/library/typing.html#typing.Callable)[[INetStream](#page-24-0)], [Awaitable\[](https://docs.python.org/3.10/library/typing.html#typing.Awaitable)[None\]](https://docs.python.org/3.10/library/constants.html#None)]]

abstract async negotiate(*communicator:* [IMultiselectCommunicator](#page-43-1)) → [Tuple\[](https://docs.python.org/3.10/library/typing.html#typing.Tuple)TProtocol, [Callable\[](https://docs.python.org/3.10/library/typing.html#typing.Callable)[*[INetStream](#page-24-0)*], [Awaitable](https://docs.python.org/3.10/library/typing.html#typing.Awaitable)[\[None\]](https://docs.python.org/3.10/library/constants.html#None)]]

Negotiate performs protocol selection.

#### **Parameters**

stream – stream to negotiate on

#### **Returns**

selected protocol name, handler function

#### **Raises**

[Exception](https://docs.python.org/3.10/library/exceptions.html#Exception) – negotiation failed exception

**libp2p.pubsub package**

**Subpackages**

**libp2p.pubsub.pb package**

**Submodules**

# **libp2p.pubsub.pb.rpc\_pb2 module**

Generated protocol buffer code.

<span id="page-44-3"></span>class libp2p.pubsub.pb.rpc\_pb2.ControlGraft Bases: Message, Message DESCRIPTOR = <google.\_upb.\_message.Descriptor object>

<span id="page-44-4"></span>class libp2p.pubsub.pb.rpc\_pb2.ControlIHave Bases: Message, Message

DESCRIPTOR = <google.\_upb.\_message.Descriptor object>

- <span id="page-44-5"></span>class libp2p.pubsub.pb.rpc\_pb2.ControlIWant Bases: Message, Message
	- DESCRIPTOR = <google.\_upb.\_message.Descriptor object>
- <span id="page-44-2"></span>class libp2p.pubsub.pb.rpc\_pb2.ControlMessage Bases: Message, Message

DESCRIPTOR = <google.\_upb.\_message.Descriptor object>

<span id="page-44-6"></span>class libp2p.pubsub.pb.rpc\_pb2.ControlPrune Bases: Message, Message

DESCRIPTOR = <google.\_upb.\_message.Descriptor object>

<span id="page-44-0"></span>class libp2p.pubsub.pb.rpc\_pb2.Message

Bases: Message, Message

DESCRIPTOR = <google.\_upb.\_message.Descriptor object>

<span id="page-44-1"></span>class libp2p.pubsub.pb.rpc\_pb2.RPC

Bases: Message, Message

DESCRIPTOR = <google.\_upb.\_message.Descriptor object>

# <span id="page-44-7"></span>class SubOpts

Bases: Message, Message

DESCRIPTOR = <google.\_upb.\_message.Descriptor object>

class libp2p.pubsub.pb.rpc\_pb2.TopicDescriptor

Bases: Message, Message

# class AuthOpts

Bases: Message, Message

DESCRIPTOR = <google.\_upb.\_message.Descriptor object>

DESCRIPTOR = <google.\_upb.\_message.Descriptor object>

# class EncOpts

Bases: Message, Message

DESCRIPTOR = <google.\_upb.\_message.Descriptor object>

# **Module contents**

# **Submodules**

# **libp2p.pubsub.abc module**

<span id="page-45-1"></span>class libp2p.pubsub.abc.IPubsub

Bases: ServiceAPI

abstract property my\_id: [ID](#page-30-0)

abstract property protocols: [Tuple\[](https://docs.python.org/3.10/library/typing.html#typing.Tuple)TProtocol, ...]

ab[str](https://docs.python.org/3.10/library/stdtypes.html#str)act async publish(*topic\_id: str, data:*  $b$ *ytes*)  $\rightarrow$  [None](https://docs.python.org/3.10/library/constants.html#None)

abstract remove\_topic\_validator(*topic: [str](https://docs.python.org/3.10/library/stdtypes.html#str)*) → [None](https://docs.python.org/3.10/library/constants.html#None)

abstract set\_topic\_validator(*topic: [str](https://docs.python.org/3.10/library/stdtypes.html#str)*, *validator: [Callable\[](https://docs.python.org/3.10/library/typing.html#typing.Callable)[*[ID](#page-30-0)*,* [Message](#page-44-0)*], [bool\]](https://docs.python.org/3.10/library/functions.html#bool) | [Callable\[](https://docs.python.org/3.10/library/typing.html#typing.Callable)[*[ID](#page-30-0)*,* [Message](#page-44-0)*], [Awaitable\[](https://docs.python.org/3.10/library/typing.html#typing.Awaitable)[bool\]](https://docs.python.org/3.10/library/functions.html#bool)]*, *is\_async\_validator: [bool](https://docs.python.org/3.10/library/functions.html#bool)*) → [None](https://docs.python.org/3.10/library/constants.html#None)

abstract async subscribe(*topic\_id: [str](https://docs.python.org/3.10/library/stdtypes.html#str)*) → *[ISubscriptionAPI](#page-46-0)*

abstract property topic\_ids: [KeysView\[](https://docs.python.org/3.10/library/typing.html#typing.KeysView)[str\]](https://docs.python.org/3.10/library/stdtypes.html#str)

abstract async unsubscribe(*topic\_id: [str](https://docs.python.org/3.10/library/stdtypes.html#str)*) → [None](https://docs.python.org/3.10/library/constants.html#None)

abstract async wait\_until\_ready()  $\rightarrow$  [None](https://docs.python.org/3.10/library/constants.html#None)

<span id="page-45-0"></span>class libp2p.pubsub.abc.IPubsubRouter

Bases: [ABC](https://docs.python.org/3.10/library/abc.html#abc.ABC)

**abstract add\_peer**( $peer_id$ : [ID,](#page-30-0)  $protocol_id$ :  $TProtocol$ )  $\rightarrow$  [None](https://docs.python.org/3.10/library/constants.html#None) Notifies the router that a new peer has been connected.

# **Parameters**

**peer\_id** – id of peer to add

#### **abstract attach**( $pubsub:$  [Pubsub](#page-51-0))  $\rightarrow$  [None](https://docs.python.org/3.10/library/constants.html#None)

Attach is invoked by the PubSub constructor to attach the router to a freshly initialized PubSub instance.

#### **Parameters**

pubsub – pubsub instance to attach to

### abstract get\_protocols()  $\rightarrow$  [List\[](https://docs.python.org/3.10/library/typing.html#typing.List)TProtocol]

#### **Returns**

the list of protocols supported by the router

abstract async handle\_rpc(*rpc:* [RPC,](#page-44-1) *sender\_peer\_id:* [ID](#page-30-0)) → [None](https://docs.python.org/3.10/library/constants.html#None)

Invoked to process control messages in the RPC envelope. It is invoked after subscriptions and payload messages have been processed TODO: Check if this interface is ok. It's not the exact same as the go code, but the go code is really confusing with the msg origin, they specify *rpc.from* even when the rpc shouldn't have a from :param rpc: rpc message

#### ab[str](https://docs.python.org/3.10/library/stdtypes.html#str)act async  $join(topic: str) \rightarrow None$  $join(topic: str) \rightarrow None$

Join notifies the router that we want to receive and forward messages in a topic. It is invoked after the subscription announcement.

### **Parameters**

topic – topic to join

# ab[str](https://docs.python.org/3.10/library/stdtypes.html#str)act async leave(*topic:*  $str$ )  $\rightarrow$  [None](https://docs.python.org/3.10/library/constants.html#None)

Leave notifies the router that we are no longer interested in a topic. It is invoked after the unsubscription announcement.

# **Parameters**

topic – topic to leave

### **abstract async publish**( $msg_0$  forwarder: [ID,](#page-30-0) *pubsub* msg: [Message](#page-44-0))  $\rightarrow$  [None](https://docs.python.org/3.10/library/constants.html#None)

Invoked to forward a new message that has been validated.

#### **Parameters**

• msg\_forwarder – peer\_id of message sender

• **pubsub\_msg** – pubsub message to forward

### abstract remove\_peer(*peer\_id:* [ID](#page-30-0)) → [None](https://docs.python.org/3.10/library/constants.html#None)

Notifies the router that a peer has been disconnected.

#### **Parameters**

peer\_id – id of peer to remove

### <span id="page-46-0"></span>class libp2p.pubsub.abc.ISubscriptionAPI

Bases: [AsyncContextManager](https://docs.python.org/3.10/library/typing.html#typing.AsyncContextManager)[[ISubscriptionAPI](#page-46-0)], [AsyncIterable](https://docs.python.org/3.10/library/typing.html#typing.AsyncIterable)[[Message](#page-44-0)]

abstract async get() → *[Message](#page-44-0)*

abstract async unsubscribe()  $\rightarrow$  [None](https://docs.python.org/3.10/library/constants.html#None)

#### **libp2p.pubsub.exceptions module**

exception libp2p.pubsub.exceptions.NoPubsubAttached Bases: [PubsubRouterError](#page-46-1)

<span id="page-46-1"></span>exception libp2p.pubsub.exceptions.PubsubRouterError Bases: [BaseLibp2pError](#page-82-0)

# **libp2p.pubsub.floodsub module**

#### class libp2p.pubsub.floodsub.FloodSub(*protocols: [Sequence\[](https://docs.python.org/3.10/library/typing.html#typing.Sequence)TProtocol]*)

Bases: [IPubsubRouter](#page-45-0)

**add\_peer**(*peer\_id: [ID,](#page-30-0) protocol\_id: TProtocol*)  $\rightarrow$  [None](https://docs.python.org/3.10/library/constants.html#None)

Notifies the router that a new peer has been connected.

### **Parameters**

**peer\_id** – id of peer to add

#### $\text{attach}(pubsub: \text{Pubsub}) \rightarrow \text{None}$  $\text{attach}(pubsub: \text{Pubsub}) \rightarrow \text{None}$  $\text{attach}(pubsub: \text{Pubsub}) \rightarrow \text{None}$  $\text{attach}(pubsub: \text{Pubsub}) \rightarrow \text{None}$  $\text{attach}(pubsub: \text{Pubsub}) \rightarrow \text{None}$

Attach is invoked by the PubSub constructor to attach the router to a freshly initialized PubSub instance.

#### **Parameters**

pubsub – pubsub instance to attach to

 $get\_protocols() \rightarrow List[TProtocol]$  $get\_protocols() \rightarrow List[TProtocol]$  $get\_protocols() \rightarrow List[TProtocol]$ 

# **Returns**

the list of protocols supported by the router

**async handle\_rpc**( $rpc$ : [RPC,](#page-44-1) *sender\_peer\_id:* [ID](#page-30-0))  $\rightarrow$  [None](https://docs.python.org/3.10/library/constants.html#None)

Invoked to process control messages in the RPC envelope. It is invoked after subscriptions and payload messages have been processed.

#### **Parameters**

rpc – rpc message

# **async** join(*topic:*  $str$ )  $\rightarrow$  [None](https://docs.python.org/3.10/library/constants.html#None)

Join notifies the router that we want to receive and forward messages in a topic. It is invoked after the subscription announcement.

#### **Parameters**

topic – topic to join

#### **async leave**(*topic:*  $str$ )  $\rightarrow$  [None](https://docs.python.org/3.10/library/constants.html#None)

Leave notifies the router that we are no longer interested in a topic. It is invoked after the unsubscription announcement.

# **Parameters** topic – topic to leave

protocols: [List\[](https://docs.python.org/3.10/library/typing.html#typing.List)TProtocol]

#### **async publish**( $msg\_forwarder:$  [ID,](#page-30-0)  $push\_msg:$  [Message](#page-44-0))  $\rightarrow$  [None](https://docs.python.org/3.10/library/constants.html#None)

Invoked to forward a new message that has been validated. This is where the "flooding" part of floodsub happens.

With flooding, routing is almost trivial: for each incoming message, forward to all known peers in the topic. There is a bit of logic, as the router maintains a timed cache of previous messages, so that seen messages are not further forwarded. It also never forwards a message back to the source or the peer that forwarded the message. :param msg\_forwarder: peer ID of the peer who forwards the message to us :param pubsub\_msg: pubsub message in protobuf.

#### pubsub: [Pubsub](#page-51-0)

**remove\_peer**(*peer\_id:* [ID](#page-30-0))  $\rightarrow$  [None](https://docs.python.org/3.10/library/constants.html#None)

Notifies the router that a peer has been disconnected.

**Parameters peer\_id** – id of peer to remove

### **libp2p.pubsub.gossipsub module**

```
class libp2p.pubsub.gossipsub.GossipSub(protocols: Sequence[TProtocol], degree: int, degree_low: int,
                                                  degree_high: int, time_to_live: int, gossip_window: int = 3,
                                                  gossip_history: int = 5, heartbeat_initial_delay: float = 0.1,
                                                  heartbeat_interval: int = 120)
```
Bases: [IPubsubRouter](#page-45-0), Service

 $add\_peer(peer\_id: ID, protocol\_id: \textit{TProtocol}) \rightarrow \text{None}$  $add\_peer(peer\_id: ID, protocol\_id: \textit{TProtocol}) \rightarrow \text{None}$  $add\_peer(peer\_id: ID, protocol\_id: \textit{TProtocol}) \rightarrow \text{None}$  $add\_peer(peer\_id: ID, protocol\_id: \textit{TProtocol}) \rightarrow \text{None}$  $add\_peer(peer\_id: ID, protocol\_id: \textit{TProtocol}) \rightarrow \text{None}$ 

Notifies the router that a new peer has been connected.

**Parameters**

- **peer\_id** id of peer to add
- **protocol\_id** router protocol the peer speaks, e.g., floodsub, gossipsub

#### $\text{attach}(pubsub: \text{Pubsub}) \rightarrow \text{None}$  $\text{attach}(pubsub: \text{Pubsub}) \rightarrow \text{None}$  $\text{attach}(pubsub: \text{Pubsub}) \rightarrow \text{None}$  $\text{attach}(pubsub: \text{Pubsub}) \rightarrow \text{None}$  $\text{attach}(pubsub: \text{Pubsub}) \rightarrow \text{None}$

Attach is invoked by the PubSub constructor to attach the router to a freshly initialized PubSub instance.

**Parameters**

pubsub – pubsub instance to attach to

- degree: [int](https://docs.python.org/3.10/library/functions.html#int)
- degree\_high: [int](https://docs.python.org/3.10/library/functions.html#int)
- degree\_low: [int](https://docs.python.org/3.10/library/functions.html#int)

async emit\_control\_message(*control\_msg:* [ControlMessage,](#page-44-2) *to\_peer:* [ID](#page-30-0)) → [None](https://docs.python.org/3.10/library/constants.html#None)

- **async emit\_graft**(*topic: [str](https://docs.python.org/3.10/library/stdtypes.html#str), to\_peer:* [ID](#page-30-0))  $\rightarrow$  [None](https://docs.python.org/3.10/library/constants.html#None) Emit graft message, sent to to\_peer, for topic.
- **async emit\_ihave**(*topic: [str](https://docs.python.org/3.10/library/stdtypes.html#str), msg\_ids: [Any](https://docs.python.org/3.10/library/typing.html#typing.Any), to\_peer:* [ID](#page-30-0))  $\rightarrow$  [None](https://docs.python.org/3.10/library/constants.html#None) Emit ihave message, sent to to\_peer, for topic and msg\_ids.
- **async emit\_iwant**( $msg$  ids:  $Any$ , *to peer:* [ID](#page-30-0))  $\rightarrow$  [None](https://docs.python.org/3.10/library/constants.html#None) Emit iwant message, sent to to\_peer, for msg\_ids.

**async emit\_prune**(*topic: [str](https://docs.python.org/3.10/library/stdtypes.html#str), to peer:* [ID](#page-30-0))  $\rightarrow$  [None](https://docs.python.org/3.10/library/constants.html#None)

Emit graft message, sent to to\_peer, for topic.

fanout: [Dict](https://docs.python.org/3.10/library/typing.html#typing.Dict)[\[str,](https://docs.python.org/3.10/library/stdtypes.html#str) [Set\[](https://docs.python.org/3.10/library/typing.html#typing.Set)[ID](#page-30-0)]]

 $\textbf{fanout\_heartbeat}() \rightarrow \text{None}$  $\textbf{fanout\_heartbeat}() \rightarrow \text{None}$  $\textbf{fanout\_heartbeat}() \rightarrow \text{None}$ 

 $get\_protocols() \rightarrow List[TProtocol]$  $get\_protocols() \rightarrow List[TProtocol]$  $get\_protocols() \rightarrow List[TProtocol]$ 

### **Returns**

the list of protocols supported by the router

gossip\_heartbeat() → [DefaultDict\[](https://docs.python.org/3.10/library/typing.html#typing.DefaultDict)*[ID](#page-30-0)*, [Dict\[](https://docs.python.org/3.10/library/typing.html#typing.Dict)[str,](https://docs.python.org/3.10/library/stdtypes.html#str) [List\[](https://docs.python.org/3.10/library/typing.html#typing.List)[str\]](https://docs.python.org/3.10/library/stdtypes.html#str)]]

async handle\_graft(*graft\_msg:* [ControlGraft,](#page-44-3) *sender\_peer\_id:* [ID](#page-30-0)) → [None](https://docs.python.org/3.10/library/constants.html#None)

async handle\_ihave(*ihave\_msg:* [ControlIHave,](#page-44-4) *sender\_peer\_id:* [ID](#page-30-0)) → [None](https://docs.python.org/3.10/library/constants.html#None)

Checks the seen set and requests unknown messages with an IWANT message.

async handle\_iwant(*iwant\_msg:* [ControlIWant,](#page-44-5) *sender\_peer\_id:* [ID](#page-30-0)) → [None](https://docs.python.org/3.10/library/constants.html#None) Forwards all request messages that are present in mcache to the requesting peer.

**async handle\_prune**( $prune_msg$ : [ControlPrune,](#page-44-6) *sender\_peer\_id:* [ID](#page-30-0))  $\rightarrow$  [None](https://docs.python.org/3.10/library/constants.html#None)

#### async handle\_rpc(*rpc:* [RPC,](#page-44-1) *sender\_peer\_id:* [ID](#page-30-0)) → [None](https://docs.python.org/3.10/library/constants.html#None)

Invoked to process control messages in the RPC envelope. It is invoked after subscriptions and payload messages have been processed.

#### **Parameters**

• rpc – RPC message

• sender\_peer\_id – id of the peer who sent the message

async heartbeat()  $\rightarrow$  [None](https://docs.python.org/3.10/library/constants.html#None)

Call individual heartbeats.

Note: the heartbeats are called with awaits because each heartbeat depends on the state changes in the preceding heartbeat

### heartbeat\_initial\_delay: [float](https://docs.python.org/3.10/library/functions.html#float)

#### heartbeat [int](https://docs.python.org/3.10/library/functions.html#int)erval: int

### **async** join(*topic:*  $str$ )  $\rightarrow$  [None](https://docs.python.org/3.10/library/constants.html#None)

Join notifies the router that we want to receive and forward messages in a topic. It is invoked after the subscription announcement.

#### **Parameters**

topic – topic to join

### **async leave**(*topic:*  $str$ )  $\rightarrow$  [None](https://docs.python.org/3.10/library/constants.html#None)

Leave notifies the router that we are no longer interested in a topic. It is invoked after the unsubscription announcement.

# **Parameters**

topic – topic to leave

mcache: [MessageCache](#page-50-0)

mesh: [Dict](https://docs.python.org/3.10/library/typing.html#typing.Dict)[\[str,](https://docs.python.org/3.10/library/stdtypes.html#str) [Set\[](https://docs.python.org/3.10/library/typing.html#typing.Set)[ID](#page-30-0)]]

mesh\_heartbeat() → [Tuple\[](https://docs.python.org/3.10/library/typing.html#typing.Tuple)[DefaultDict\[](https://docs.python.org/3.10/library/typing.html#typing.DefaultDict)*[ID](#page-30-0)*, [List](https://docs.python.org/3.10/library/typing.html#typing.List)[\[str\]](https://docs.python.org/3.10/library/stdtypes.html#str)], [DefaultDict\[](https://docs.python.org/3.10/library/typing.html#typing.DefaultDict)*[ID](#page-30-0)*, [List](https://docs.python.org/3.10/library/typing.html#typing.List)[\[str\]](https://docs.python.org/3.10/library/stdtypes.html#str)]]

pack\_control\_msgs(*ihave\_msgs: [List\[](https://docs.python.org/3.10/library/typing.html#typing.List)*[ControlIHave](#page-44-4)*]*, *graft\_msgs: [List\[](https://docs.python.org/3.10/library/typing.html#typing.List)*[ControlGraft](#page-44-3)*]*, *prune\_msgs: [List\[](https://docs.python.org/3.10/library/typing.html#typing.List)*[ControlPrune](#page-44-6)*]*) → *[ControlMessage](#page-44-2)*

# peer\_protocol: [Dict\[](https://docs.python.org/3.10/library/typing.html#typing.Dict)[ID](#page-30-0), TProtocol]

#### protocols: [List\[](https://docs.python.org/3.10/library/typing.html#typing.List)TProtocol]

**async publish**( $msg\_forwarder:$  [ID,](#page-30-0)  $push\_msg:$  [Message](#page-44-0))  $\rightarrow$  [None](https://docs.python.org/3.10/library/constants.html#None) Invoked to forward a new message that has been validated.

pubsub: [Pubsub](#page-51-0)

remove\_peer(*peer\_id:* [ID](#page-30-0)) → [None](https://docs.python.org/3.10/library/constants.html#None)

Notifies the router that a peer has been disconnected.

**Parameters peer\_id** – id of peer to remove

async  $run() \rightarrow None$  $run() \rightarrow None$ 

Primary entry point for all service logic.

**Note:** This method should **not** be directly invoked by user code.

Services may be run using the following approaches.

static select\_from\_minus( $num_to_sselect: int, pool: Iterable[Any]$  $num_to_sselect: int, pool: Iterable[Any]$  $num_to_sselect: int, pool: Iterable[Any]$  $num_to_sselect: int, pool: Iterable[Any]$  $num_to_sselect: int, pool: Iterable[Any]$ ,  $minus: Iterable[Any]$ )  $\rightarrow$  [List](https://docs.python.org/3.10/library/typing.html#typing.List)[Any]

Select at most num\_to\_select subset of elements from the set (pool - minus) randomly. :param num to select: number of elements to randomly select :param pool: list of items to select from (excluding elements in minus) :param minus: elements to be excluded from selection pool :return: list of selected elements

time\_to\_live: [int](https://docs.python.org/3.10/library/functions.html#int)

#### **libp2p.pubsub.mcache module**

```
class libp2p.pubsub.mcache.CacheEntry(mid: Tuple[bytes, bytes], topics: Sequence[str])
```
Bases: [object](https://docs.python.org/3.10/library/functions.html#object)

mid: [Tuple](https://docs.python.org/3.10/library/typing.html#typing.Tuple)[\[bytes,](https://docs.python.org/3.10/library/stdtypes.html#bytes) [bytes\]](https://docs.python.org/3.10/library/stdtypes.html#bytes)

```
topics: List[str]
```
A logical representation of an entry in the mcache's \_history\_.

<span id="page-50-0"></span>class libp2p.pubsub.mcache.MessageCache(*window\_size: [int](https://docs.python.org/3.10/library/functions.html#int)*, *history\_size: [int](https://docs.python.org/3.10/library/functions.html#int)*)

Bases: [object](https://docs.python.org/3.10/library/functions.html#object)

 $get(mid: Tuple[bytes, bytes]) \rightarrow Message | None$  $get(mid: Tuple[bytes, bytes]) \rightarrow Message | None$  $get(mid: Tuple[bytes, bytes]) \rightarrow Message | None$  $get(mid: Tuple[bytes, bytes]) \rightarrow Message | None$  $get(mid: Tuple[bytes, bytes]) \rightarrow Message | None$  $get(mid: Tuple[bytes, bytes]) \rightarrow Message | None$  $get(mid: Tuple[bytes, bytes]) \rightarrow Message | None$  $get(mid: Tuple[bytes, bytes]) \rightarrow Message | None$  $get(mid: Tuple[bytes, bytes]) \rightarrow Message | None$ 

Get a message from the mcache.

# **Parameters**

 $mid -$  (seqno, from id) of the message to get.

```
Returns
```
The rpc message associated with this mid

history: [List\[List\[](https://docs.python.org/3.10/library/typing.html#typing.List)[CacheEntry](#page-50-1)]]

history\_size: [int](https://docs.python.org/3.10/library/functions.html#int)

msgs: [Dict](https://docs.python.org/3.10/library/typing.html#typing.Dict)[\[Tuple\[](https://docs.python.org/3.10/library/typing.html#typing.Tuple)[bytes,](https://docs.python.org/3.10/library/stdtypes.html#bytes) [bytes\]](https://docs.python.org/3.10/library/stdtypes.html#bytes), [Message](#page-44-0)]

 $put(msg: Message) \rightarrow None$  $put(msg: Message) \rightarrow None$  $put(msg: Message) \rightarrow None$  $put(msg: Message) \rightarrow None$ 

Put a message into the mcache.

### **Parameters**

msg – The rpc message to put in. Should contain seqno and from\_id

# $shift() \rightarrow None$  $shift() \rightarrow None$

Shift the window over by 1 position, dropping the last element of the history.

 $width(topic: str) \rightarrow List[Tuple[bytes, bytes]]$  $width(topic: str) \rightarrow List[Tuple[bytes, bytes]]$  $width(topic: str) \rightarrow List[Tuple[bytes, bytes]]$  $width(topic: str) \rightarrow List[Tuple[bytes, bytes]]$  $width(topic: str) \rightarrow List[Tuple[bytes, bytes]]$  $width(topic: str) \rightarrow List[Tuple[bytes, bytes]]$  $width(topic: str) \rightarrow List[Tuple[bytes, bytes]]$  $width(topic: str) \rightarrow List[Tuple[bytes, bytes]]$  $width(topic: str) \rightarrow List[Tuple[bytes, bytes]]$ 

Get the window for this topic.

#### **Parameters**

topic – Topic whose message ids we desire.

#### **Returns**

List of mids in the current window.

window\_size: [int](https://docs.python.org/3.10/library/functions.html#int)

# **libp2p.pubsub.pubsub module**

<span id="page-51-0"></span>class libp2p.pubsub.pubsub.Pubsub(*host: ~libp2p.host.host\_interface.IHost, router: IPubsubRouter, cache\_size: int = None, strict\_signing: bool = True, msg\_id\_constructor: ~typing.Callable[[~libp2p.pubsub.pb.rpc\_pb2.Message], bytes] = <function get\_peer\_and\_seqno\_msg\_id>*)

Bases: Service, [IPubsub](#page-45-1)

### async continuously\_read\_stream(*stream:* [INetStream](#page-24-0)) → [None](https://docs.python.org/3.10/library/constants.html#None)

Read from input stream in an infinite loop. Process messages from other nodes.

**Parameters**

stream – stream to continously read from

counter: [int](https://docs.python.org/3.10/library/functions.html#int)

dead\_peer\_receive\_channel: trio.MemoryReceiveChannel[[ID](#page-30-0)]

event\_handle\_dead\_peer\_queue\_started: Event

#### event\_handle\_peer\_queue\_started: Event

#### get\_hello\_packet() → *[RPC](#page-44-1)*

Generate subscription message with all topics we are subscribed to only send hello packet if we have subscribed topics.

### get\_msg\_validators(*msg:* [Message](#page-44-0)) → [Tuple\[](https://docs.python.org/3.10/library/typing.html#typing.Tuple)*[TopicValidator](#page-54-0)*, ...]

Get all validators corresponding to the topics in the message.

#### **Parameters**

msg – the message published to the topic

### async handle\_dead\_peer\_queue()  $\rightarrow$  [None](https://docs.python.org/3.10/library/constants.html#None)

Continuously read from dead peer channel and close the stream between that peer and remove peer info from pubsub and pubsub router.

#### async handle\_peer\_queue()  $\rightarrow$  [None](https://docs.python.org/3.10/library/constants.html#None)

Continuously read from peer queue and each time a new peer is found, open a stream to the peer using a supported pubsub protocol pubsub protocols we support.

**handle\_subscription**(*origin id:* [ID,](#page-30-0) *sub message:* [SubOpts](#page-44-7))  $\rightarrow$  [None](https://docs.python.org/3.10/library/constants.html#None)

Handle an incoming subscription message from a peer. Update internal mapping to mark the peer as subscribed or unsubscribed to topics as defined in the subscription message.

**Parameters**

- **origin\_id** id of the peer who subscribe to the message
- sub\_message RPC.SubOpts
- host: [IHost](#page-16-0)

async message\_all\_peers(*raw\_msg: [bytes](https://docs.python.org/3.10/library/stdtypes.html#bytes)*) → [None](https://docs.python.org/3.10/library/constants.html#None)

Broadcast a message to peers.

```
Parameters
   raw_msg – raw contents of the message to broadcast
```
property my\_id: [ID](#page-30-0)

notify\_subscriptions(*publish\_message:* [Message](#page-44-0)) → [None](https://docs.python.org/3.10/library/constants.html#None)

Put incoming message from a peer onto my blocking queue.

**Parameters** publish\_message – RPC.Message format

peer\_receive\_channel: trio.MemoryReceiveChannel[[ID](#page-30-0)]

peer\_topics: [Dict](https://docs.python.org/3.10/library/typing.html#typing.Dict)[\[str,](https://docs.python.org/3.10/library/stdtypes.html#str) [Set\[](https://docs.python.org/3.10/library/typing.html#typing.Set)[ID](#page-30-0)]]

peers: [Dict\[](https://docs.python.org/3.10/library/typing.html#typing.Dict)[ID](#page-30-0), [INetStream](#page-24-0)]

```
property protocols: Tuple[TProtocol, ...]
```
async publish(*topic\_id: [str](https://docs.python.org/3.10/library/stdtypes.html#str), data:*  $b$ *ytes*)  $\rightarrow$  [None](https://docs.python.org/3.10/library/constants.html#None)

Publish data to a topic.

**Parameters**

- **topic\_id** topic which we are going to publish the data to
- $\bullet$  data data which we are publishing

**async push\_msg**( $msg\_forwarder$ : [ID,](#page-30-0)  $msg$ : [Message](#page-44-0))  $\rightarrow$  [None](https://docs.python.org/3.10/library/constants.html#None)

Push a pubsub message to others.

#### **Parameters**

- msg\_forwarder the peer who forward us the message.
- **msg** the message we are going to push out.

#### remove\_topic\_validator(*topic: [str](https://docs.python.org/3.10/library/stdtypes.html#str)*) → [None](https://docs.python.org/3.10/library/constants.html#None)

Remove the validator from the given topic.

#### **Parameters**

topic – the topic to remove validator from

#### router: [IPubsubRouter](#page-45-0)

#### async  $run() \rightarrow None$  $run() \rightarrow None$

Primary entry point for all service logic.

**Note:** This method should **not** be directly invoked by user code.

Services may be run using the following approaches.

```
seen_messages: LRU
```

```
set_topic_validator(topic: str, validator: Callable[[ID, Message], bool] | Callable[[ID, Message],
                        Awaitable[bool]], is_async_validator: bool) → None
```
Register a validator under the given topic. One topic can only have one validtor.

**Parameters**

- **topic** the topic to register validator under
- validator the validator used to validate messages published to the topic
- is\_async\_validator indicate if the validator is an asynchronous validator

#### sign\_key: [PrivateKey](#page-12-0)

### async stream\_handler(*stream:* [INetStream](#page-24-0)) → [None](https://docs.python.org/3.10/library/constants.html#None)

Stream handler for pubsub. Gets invoked whenever a new stream is created on one of the supported pubsub protocols.

**Parameters**

stream – newly created stream

strict\_signing: [bool](https://docs.python.org/3.10/library/functions.html#bool)

async subscribe(*topic\_id: [str](https://docs.python.org/3.10/library/stdtypes.html#str)*) → *[ISubscriptionAPI](#page-46-0)*

Subscribe ourself to a topic.

**Parameters** topic\_id – topic\_id to subscribe to

subscribed\_topics\_receive: [Dict\[](https://docs.python.org/3.10/library/typing.html#typing.Dict)[str,](https://docs.python.org/3.10/library/stdtypes.html#str) [TrioSubscriptionAPI](#page-55-0)]

subscribed\_topics\_send: [Dict\[](https://docs.python.org/3.10/library/typing.html#typing.Dict)[str,](https://docs.python.org/3.10/library/stdtypes.html#str) trio.MemorySendChannel[[rpc\\_pb2.Message](#page-44-0)]]

property topic\_ids: [KeysView\[](https://docs.python.org/3.10/library/typing.html#typing.KeysView)[str\]](https://docs.python.org/3.10/library/stdtypes.html#str)

topic\_validators: [Dict](https://docs.python.org/3.10/library/typing.html#typing.Dict)[\[str,](https://docs.python.org/3.10/library/stdtypes.html#str) [TopicValidator](#page-54-0)]

async unsubscribe(*topic\_id: [str](https://docs.python.org/3.10/library/stdtypes.html#str)*) → [None](https://docs.python.org/3.10/library/constants.html#None)

Unsubscribe ourself from a topic.

# **Parameters**

topic\_id – topic\_id to unsubscribe from

async validate\_msg(*msg\_forwarder:* [ID,](#page-30-0) *msg:* [Message](#page-44-0)) → [None](https://docs.python.org/3.10/library/constants.html#None)

Validate the received message.

- msg\_forwarder the peer who forward us the message.
- msg the message.

async wait\_until\_ready()  $\rightarrow$  [None](https://docs.python.org/3.10/library/constants.html#None)

<span id="page-54-0"></span>class libp2p.pubsub.pubsub.TopicValidator(*validator*, *is\_async*)

Bases: [NamedTuple](https://docs.python.org/3.10/library/typing.html#typing.NamedTuple)

is\_async: [bool](https://docs.python.org/3.10/library/functions.html#bool)

Alias for field number 1

validator: [Callable\[](https://docs.python.org/3.10/library/typing.html#typing.Callable)[[ID](#page-30-0), [Message](#page-44-0)], [bool\]](https://docs.python.org/3.10/library/functions.html#bool) | [Callable\[](https://docs.python.org/3.10/library/typing.html#typing.Callable)[[ID](#page-30-0), [Message](#page-44-0)], [Awaitable](https://docs.python.org/3.10/library/typing.html#typing.Awaitable)[\[bool\]](https://docs.python.org/3.10/library/functions.html#bool)] Alias for field number 0

libp2p.pubsub.pubsub.get\_content\_addressed\_msg\_id(*msg:* [Message](#page-44-0)) → [bytes](https://docs.python.org/3.10/library/stdtypes.html#bytes)

libp2p.pubsub.pubsub.get\_peer\_and\_seqno\_msg\_id(*msg:* [Message](#page-44-0)) → [bytes](https://docs.python.org/3.10/library/stdtypes.html#bytes)

# **libp2p.pubsub.pubsub\_notifee module**

class libp2p.pubsub.pubsub\_notifee.PubsubNotifee(*initiator\_peers\_queue: trio.MemorySendChannel[*[ID](#page-30-0)*]*, *dead\_peers\_queue:*

*trio.MemorySendChannel[*[ID](#page-30-0)*]*)

## Bases: [INotifee](#page-26-0)

async closed\_stream(*network:* [INetwork,](#page-25-0) *stream:* [INetStream](#page-24-0)) → [None](https://docs.python.org/3.10/library/constants.html#None)

#### **Parameters**

- network network the stream was closed on
- stream stream that was closed
- async connected(*network:* [INetwork,](#page-25-0) *conn:* [INetConn](#page-22-0)) → [None](https://docs.python.org/3.10/library/constants.html#None)

Add peer\_id to initiator\_peers\_queue, so that this peer\_id can be used to create a stream and we only want to have one pubsub stream with each peer.

#### **Parameters**

- **network** network the connection was opened on
- **conn** connection that was opened

#### dead\_peers\_queue: trio.MemorySendChannel[[ID](#page-30-0)]

#### async disconnected(*network:* [INetwork,](#page-25-0) *conn:* [INetConn](#page-22-0)) → [None](https://docs.python.org/3.10/library/constants.html#None)

Add peer\_id to dead\_peers\_queue, so that pubsub and its router can remove this peer\_id and close the stream inbetween.

**Parameters**

- **network** network the connection was opened on
- **conn** connection that was opened

# initiator\_peers\_queue: trio.MemorySendChannel[[ID](#page-30-0)]

async listen(*network:* [INetwork,](#page-25-0) *multiaddr: Multiaddr*) → [None](https://docs.python.org/3.10/library/constants.html#None)

- **network** network the listener is listening on
- multiaddr multiaddress listener is listening on

async listen\_close(*network:* [INetwork,](#page-25-0) *multiaddr: Multiaddr*) → [None](https://docs.python.org/3.10/library/constants.html#None)

**Parameters**

- network network the connection was opened on
- multiaddr multiaddress listener is no longer listening on

async opened\_stream(*network:* [INetwork,](#page-25-0) *stream:* [INetStream](#page-24-0)) → [None](https://docs.python.org/3.10/library/constants.html#None)

**Parameters**

- network network the stream was opened on
- **stream** stream that was opened

# **libp2p.pubsub.subscription module**

```
class libp2p.pubsub.subscription.BaseSubscriptionAPI
    Bases: ISubscriptionAPI
```
<span id="page-55-0"></span>class libp2p.pubsub.subscription.TrioSubscriptionAPI(*receive\_channel:*

*trio.MemoryReceiveChannel[*[rpc\\_pb2.Message](#page-44-0)*]*, *unsubscribe\_fn: [Callable\[](https://docs.python.org/3.10/library/typing.html#typing.Callable)[], [Awaitable\[](https://docs.python.org/3.10/library/typing.html#typing.Awaitable)[None\]](https://docs.python.org/3.10/library/constants.html#None)]*)

Bases: [BaseSubscriptionAPI](#page-55-1)

async get() → *[Message](#page-44-0)*

receive\_channel: trio.MemoryReceiveChannel[[rpc\\_pb2.Message](#page-44-0)]

async unsubscribe()  $\rightarrow$  [None](https://docs.python.org/3.10/library/constants.html#None)

unsubscribe\_fn: [Callable\[](https://docs.python.org/3.10/library/typing.html#typing.Callable)[], [Awaitable](https://docs.python.org/3.10/library/typing.html#typing.Awaitable)[\[None\]](https://docs.python.org/3.10/library/constants.html#None)]

# **libp2p.pubsub.typing module**

# **libp2p.pubsub.validators module**

libp2p.pubsub.validators.signature\_validator(*msg:* [Message](#page-44-0)) → [bool](https://docs.python.org/3.10/library/functions.html#bool)

Verify the message against the given public key.

- **pubkey** the public key which signs the message.
- **msg** the message signed.

# **libp2p.routing package**

# **Submodules**

# **libp2p.routing.interfaces module**

### class libp2p.routing.interfaces.IContentRouting

# Bases: [ABC](https://docs.python.org/3.10/library/abc.html#abc.ABC)

# abstract find\_provider\_iter(*cid: [bytes](https://docs.python.org/3.10/library/stdtypes.html#bytes)*, *count: [int](https://docs.python.org/3.10/library/functions.html#int)*) → [Iterable\[](https://docs.python.org/3.10/library/typing.html#typing.Iterable)*[PeerInfo](#page-33-0)*]

Search for peers who are able to provide a given key returns an iterator of peer.PeerInfo.

# **abstract provide**(*cid: [bytes](https://docs.python.org/3.10/library/stdtypes.html#bytes), announce:*  $bool = True$  $bool = True$ *)*  $\rightarrow$  [None](https://docs.python.org/3.10/library/constants.html#None)

Provide adds the given cid to the content routing system.

If announce is True, it also announces it, otherwise it is just kept in the local accounting of which objects are being provided.

class libp2p.routing.interfaces.IPeerRouting

Bases: [ABC](https://docs.python.org/3.10/library/abc.html#abc.ABC)

# abstract async find\_peer(*peer\_id:* [ID](#page-30-0)) → *[PeerInfo](#page-33-0)*

Find specific Peer FindPeer searches for a peer with given peer\_id, returns a peer.PeerInfo with relevant addresses.

# **Module contents**

**libp2p.security package**

**Subpackages**

**libp2p.security.insecure package**

**Subpackages**

**libp2p.security.insecure.pb package**

# **Submodules**

# **libp2p.security.insecure.pb.plaintext\_pb2 module**

Generated protocol buffer code.

<span id="page-56-0"></span>class libp2p.security.insecure.pb.plaintext\_pb2.Exchange

Bases: Message, Message

DESCRIPTOR = <google.\_upb.\_message.Descriptor object>

# **Submodules**

# **libp2p.security.insecure.transport module**

class libp2p.security.insecure.transport.InsecureSession(*\**, *local\_peer:* [ID,](#page-30-0) *local\_private\_key:* [PrivateKey,](#page-12-0) *remote\_peer:* [ID,](#page-30-0) *remote\_permanent\_pubkey:* [PublicKey,](#page-12-1) *is\_initiator: [bool](https://docs.python.org/3.10/library/functions.html#bool)*, *conn:* [ReadWriteCloser](#page-19-0))

Bases: [BaseSession](#page-64-0)

async  $close() \rightarrow None$  $close() \rightarrow None$ 

**async read**(*n: [int](https://docs.python.org/3.10/library/functions.html#int)*  $|$  *[None](https://docs.python.org/3.10/library/constants.html#None)* = *None*)  $\rightarrow$  [bytes](https://docs.python.org/3.10/library/stdtypes.html#bytes)

async write(*data: [bytes](https://docs.python.org/3.10/library/stdtypes.html#bytes)*) → [None](https://docs.python.org/3.10/library/constants.html#None)

class libp2p.security.insecure.transport.InsecureTransport(*local\_key\_pair:*

*~libp2p.crypto.keys.KeyPair, secure\_bytes\_provider: ~typing.Callable[[int], bytes] = <function default\_secure\_bytes\_provider>*)

# Bases: [BaseSecureTransport](#page-65-0)

Provides the "identity" upgrader for a IRawConnection, i.e. the upgraded transport does not add any additional security.

# async secure\_inbound(*conn:* [IRawConnection](#page-22-1)) → *[ISecureConn](#page-65-1)*

Secure the connection, either locally or by communicating with opposing node via conn, for an inbound connection (i.e. we are not the initiator)

# **Returns**

secure connection object (that implements secure conn\_interface)

# async secure\_outbound(*conn:* [IRawConnection,](#page-22-1) *peer\_id:* [ID](#page-30-0)) → *[ISecureConn](#page-65-1)*

Secure the connection, either locally or by communicating with opposing node via conn, for an inbound connection (i.e. we are the initiator)

# **Returns**

secure connection object (that implements secure\_conn\_interface)

class libp2p.security.insecure.transport.PlaintextHandshakeReadWriter(*read\_write\_closer:*

[ReadWriteCloser](#page-19-0))

Bases: [VarIntLengthMsgReadWriter](#page-21-0)

# $max_msg\_size:$  [int](https://docs.python.org/3.10/library/functions.html#int) = 65536

libp2p.security.insecure.transport.make\_exchange\_message(*pubkey:* [PublicKey](#page-12-1)) → *[Exchange](#page-56-0)*

async libp2p.security.insecure.transport.run\_handshake(*local\_peer:* [ID,](#page-30-0) *local\_private\_key:* [PrivateKey,](#page-12-0) *conn:* [IRawConnection,](#page-22-1)

*is initiator: [bool](https://docs.python.org/3.10/library/functions.html#bool), remote peer id:* [ID](#page-30-0))  $\rightarrow$ *[ISecureConn](#page-65-1)*

Raise *HandshakeFailure* when handshake failed.

**libp2p.security.noise package**

# **Subpackages**

**libp2p.security.noise.pb package**

# **Submodules**

# **libp2p.security.noise.pb.noise\_pb2 module**

Generated protocol buffer code.

class libp2p.security.noise.pb.noise\_pb2.NoiseHandshakePayload Bases: Message, Message DESCRIPTOR = <google.\_upb.\_message.Descriptor object>

# **Module contents**

# **Submodules**

# **libp2p.security.noise.exceptions module**

- exception libp2p.security.noise.exceptions.HandshakeHasNotFinished Bases: [NoiseFailure](#page-58-0)
- exception libp2p.security.noise.exceptions.InvalidSignature Bases: [NoiseFailure](#page-58-0)
- <span id="page-58-0"></span>exception libp2p.security.noise.exceptions.NoiseFailure Bases: [HandshakeFailure](#page-65-2)
- exception libp2p.security.noise.exceptions.NoiseStateError Bases: [NoiseFailure](#page-58-0)

Raised when anything goes wrong in the noise state in *noiseprotocol* package.

exception libp2p.security.noise.exceptions.PeerIDMismatchesPubkey Bases: [NoiseFailure](#page-58-0)

# **libp2p.security.noise.io module**

<span id="page-58-1"></span>class libp2p.security.noise.io.BaseNoiseMsgReadWriter(*conn:* [IRawConnection,](#page-22-1) *noise\_state: NoiseConnection*)

Bases: [EncryptedMsgReadWriter](#page-19-1)

The base implementation of noise message reader/writer.

*encrypt* and *decrypt* are not implemented here, which should be implemented by the subclasses.

async  $close() \rightarrow None$  $close() \rightarrow None$ 

noise\_state: NoiseConnection

prefix: [bytes](https://docs.python.org/3.10/library/stdtypes.html#bytes) = b'\x00\x00\x00\x00\x00\x00\x00\x00\x00\x00\x00\x00\x00\x00\x00\x00\ x00\x00\x00\x00\x00\x00\x00\x00\x00\x00\x00\x00\x00\x00\x00\x00'

**async read\_msg**( $prefix\_encoded: \text{bool} = False$  $prefix\_encoded: \text{bool} = False$  $prefix\_encoded: \text{bool} = False$ )  $\rightarrow$  [bytes](https://docs.python.org/3.10/library/stdtypes.html#bytes)

read\_writer: [MsgReadWriteCloser](#page-19-2)

**async write\_msg**( $data: bytes, prefix\_encoded: bool = False$  $data: bytes, prefix\_encoded: bool = False$  $data: bytes, prefix\_encoded: bool = False$  $data: bytes, prefix\_encoded: bool = False$  $data: bytes, prefix\_encoded: bool = False$ )  $\rightarrow$  [None](https://docs.python.org/3.10/library/constants.html#None)

class libp2p.security.noise.io.NoiseHandshakeReadWriter(*conn:* [IRawConnection,](#page-22-1) *noise\_state:*

*NoiseConnection*)

Bases: [BaseNoiseMsgReadWriter](#page-58-1)

decrypt(*data: [bytes](https://docs.python.org/3.10/library/stdtypes.html#bytes)*) → [bytes](https://docs.python.org/3.10/library/stdtypes.html#bytes)

**encrypt** (*data: [bytes](https://docs.python.org/3.10/library/stdtypes.html#bytes)*)  $\rightarrow$  *bytes* 

class libp2p.security.noise.io.NoisePacketReadWriter(*read\_write\_closer:* [ReadWriteCloser](#page-19-0)) Bases: [FixedSizeLenMsgReadWriter](#page-20-0)

size\_len\_bytes: [int](https://docs.python.org/3.10/library/functions.html#int) = 2

class libp2p.security.noise.io.NoiseTransportReadWriter(*conn:* [IRawConnection,](#page-22-1) *noise\_state: NoiseConnection*)

Bases: [BaseNoiseMsgReadWriter](#page-58-1) decrypt(*data: [bytes](https://docs.python.org/3.10/library/stdtypes.html#bytes)*) → [bytes](https://docs.python.org/3.10/library/stdtypes.html#bytes)  $\text{encrypt}(data: bytes) \rightarrow bytes$  $\text{encrypt}(data: bytes) \rightarrow bytes$  $\text{encrypt}(data: bytes) \rightarrow bytes$ 

**libp2p.security.noise.messages module**

<span id="page-59-0"></span>class libp2p.security.noise.messages.NoiseHandshakePayload(*id\_pubkey:*

[libp2p.crypto.keys.PublicKey,](#page-12-1) *id\_sig: [bytes](https://docs.python.org/3.10/library/stdtypes.html#bytes)*, *early\_data: [bytes](https://docs.python.org/3.10/library/stdtypes.html#bytes) = None*)

```
Bases: object
```
classmethod deserialize(*protobuf\_bytes: [bytes](https://docs.python.org/3.10/library/stdtypes.html#bytes)*) → *[NoiseHandshakePayload](#page-59-0)*

early\_data: [bytes](https://docs.python.org/3.10/library/stdtypes.html#bytes) = None

id\_pubkey: [PublicKey](#page-12-1)

id\_sig: [bytes](https://docs.python.org/3.10/library/stdtypes.html#bytes)

 $\text{serialize}() \rightarrow \text{bytes}$  $\text{serialize}() \rightarrow \text{bytes}$  $\text{serialize}() \rightarrow \text{bytes}$ 

libp2p.security.noise.messages.make\_data\_to\_be\_signed(*noise\_static\_pubkey:* [PublicKey](#page-12-1)) → [bytes](https://docs.python.org/3.10/library/stdtypes.html#bytes)

libp2p.security.noise.messages.make\_handshake\_payload\_sig(*id\_privkey:* [PrivateKey,](#page-12-0) *noise\_static\_pubkey:* [PublicKey](#page-12-1))  $\rightarrow$ [bytes](https://docs.python.org/3.10/library/stdtypes.html#bytes)

libp2p.security.noise.messages.verify\_handshake\_payload\_sig(*payload:* [NoiseHandshakePayload,](#page-59-0) *noise\_static\_pubkey:* [PublicKey](#page-12-1)) → [bool](https://docs.python.org/3.10/library/functions.html#bool)

### **Verify if the signature**

1. is composed of the data *SIGNED\_DATA\_PREFIX`++`noise\_static\_pubkey* and

2. signed by the private key corresponding to *id\_pubkey*

### **libp2p.security.noise.patterns module**

<span id="page-60-1"></span>class libp2p.security.noise.patterns.BasePattern

Bases: [IPattern](#page-60-0)

create\_noise\_state() → NoiseConnection

early\_data: [bytes](https://docs.python.org/3.10/library/stdtypes.html#bytes)

libp2p\_privkey: [PrivateKey](#page-12-0)

local\_peer: [ID](#page-30-0)

make\_handshake\_payload() → *[NoiseHandshakePayload](#page-59-0)*

noise\_static\_key: [PrivateKey](#page-12-0)

protocol\_name: [bytes](https://docs.python.org/3.10/library/stdtypes.html#bytes)

<span id="page-60-0"></span>class libp2p.security.noise.patterns.IPattern

Bases: [ABC](https://docs.python.org/3.10/library/abc.html#abc.ABC)

abstract async handshake\_inbound(*conn:* [IRawConnection](#page-22-1)) → *[ISecureConn](#page-65-1)*

abstract async handshake\_outbound(*conn:* [IRawConnection,](#page-22-1) *remote\_peer:* [ID](#page-30-0)) → *[ISecureConn](#page-65-1)*

class libp2p.security.noise.patterns.PatternXX(*local\_peer:* [ID,](#page-30-0) *libp2p\_privkey:* [PrivateKey,](#page-12-0) *noise\_static\_key:* [PrivateKey,](#page-12-0) *early\_data: [bytes](https://docs.python.org/3.10/library/stdtypes.html#bytes) | [None](https://docs.python.org/3.10/library/constants.html#None) = None*)

Bases: [BasePattern](#page-60-1)

async handshake\_inbound(*conn:* [IRawConnection](#page-22-1)) → *[ISecureConn](#page-65-1)*

async handshake\_outbound(*conn:* [IRawConnection,](#page-22-1) *remote\_peer:* [ID](#page-30-0)) → *[ISecureConn](#page-65-1)*

# **libp2p.security.noise.transport module**

class libp2p.security.noise.transport.Transport(*libp2p\_keypair:* [KeyPair,](#page-12-2) *noise\_privkey:* [PrivateKey](#page-12-0) *| [None](https://docs.python.org/3.10/library/constants.html#None) = None*, *early\_data: [bytes](https://docs.python.org/3.10/library/stdtypes.html#bytes) | [None](https://docs.python.org/3.10/library/constants.html#None) = None*, *with\_noise\_pipes: [bool](https://docs.python.org/3.10/library/functions.html#bool) = False*)

Bases: [ISecureTransport](#page-66-0) early\_data: [bytes](https://docs.python.org/3.10/library/stdtypes.html#bytes)

get\_pattern() → *[IPattern](#page-60-0)*

libp2p\_privkey: [PrivateKey](#page-12-0)

local\_peer: [ID](#page-30-0)

noise\_privkey: [PrivateKey](#page-12-0)

async secure\_inbound(*conn:* [IRawConnection](#page-22-1)) → *[ISecureConn](#page-65-1)*

Secure the connection, either locally or by communicating with opposing node via conn, for an inbound connection (i.e. we are not the initiator)

#### **Returns**

secure connection object (that implements secure\_conn\_interface)

async secure\_outbound(*conn:* [IRawConnection,](#page-22-1) *peer\_id:* [ID](#page-30-0)) → *[ISecureConn](#page-65-1)*

Secure the connection, either locally or by communicating with opposing node via conn, for an inbound connection (i.e. we are the initiator)

#### **Returns**

secure connection object (that implements secure\_conn\_interface)

with\_noise\_pipes: [bool](https://docs.python.org/3.10/library/functions.html#bool)

# **Module contents**

**libp2p.security.secio package**

**Subpackages**

**libp2p.security.secio.pb package**

**Submodules**

# **libp2p.security.secio.pb.spipe\_pb2 module**

Generated protocol buffer code.

class libp2p.security.secio.pb.spipe\_pb2.Exchange

Bases: Message, Message

DESCRIPTOR = <google.\_upb.\_message.Descriptor object>

class libp2p.security.secio.pb.spipe\_pb2.Propose Bases: Message, Message

DESCRIPTOR = <google.\_upb.\_message.Descriptor object>

# **Submodules**

### **libp2p.security.secio.exceptions module**

- exception libp2p.security.secio.exceptions.IncompatibleChoices Bases: [SecioException](#page-62-0)
- exception libp2p.security.secio.exceptions.InconsistentNonce Bases: [SecioException](#page-62-0)
- exception libp2p.security.secio.exceptions.InvalidSignatureOnExchange Bases: [SecioException](#page-62-0)
- exception libp2p.security.secio.exceptions.PeerMismatchException Bases: [SecioException](#page-62-0)
- <span id="page-62-0"></span>exception libp2p.security.secio.exceptions.SecioException Bases: [HandshakeFailure](#page-65-2)
- exception libp2p.security.secio.exceptions.SedesException Bases: [SecioException](#page-62-0)
- exception libp2p.security.secio.exceptions.SelfEncryption Bases: [SecioException](#page-62-0)

Raised to indicate that a host is attempting to encrypt communications with itself.

#### **libp2p.security.secio.transport module**

```
class libp2p.security.secio.transport.EncryptionParameters
     Bases: object
     cipher_type: str
     curve_type: str
     ephemeral_public_key: PublicKey
     hash_type: str
     permanent_public_key: PublicKey
class libp2p.security.secio.transport.Proposal(nonce: bytes, public_key: PublicKey, exchanges: str =
                                                  'P-256', ciphers: str = 'AES-128', hashes: str =
                                                  'SHA256')
```
#### <span id="page-62-1"></span>Bases: [object](https://docs.python.org/3.10/library/functions.html#object)

Represents the set of session parameters one peer in a pair of peers attempting to negotiate a *secio* channel prefers.

calculate\_peer\_id() → *[ID](#page-30-0)* ciphers: [str](https://docs.python.org/3.10/library/stdtypes.html#str) = 'AES-128' classmethod deserialize(*protobuf\_bytes: [bytes](https://docs.python.org/3.10/library/stdtypes.html#bytes)*) → *[Proposal](#page-62-1)* exchanges: [str](https://docs.python.org/3.10/library/stdtypes.html#str) = 'P-256' hashes: [str](https://docs.python.org/3.10/library/stdtypes.html#str) = 'SHA256' nonce: [bytes](https://docs.python.org/3.10/library/stdtypes.html#bytes) public\_key: [PublicKey](#page-12-1)  $\text{serialize}() \rightarrow \text{bytes}$  $\text{serialize}() \rightarrow \text{bytes}$  $\text{serialize}() \rightarrow \text{bytes}$ 

class libp2p.security.secio.transport.SecioMsgReadWriter(*local\_encryption\_parameters:*

[EncryptionParameters,](#page-9-0) *remote\_encryption\_parameters:* [EncryptionParameters,](#page-9-0) *read\_writer:* [SecioPacketReadWriter](#page-63-0))

```
Bases: EncryptedMsgReadWriter
```
async  $close() \rightarrow None$  $close() \rightarrow None$ 

decrypt(*data: [bytes](https://docs.python.org/3.10/library/stdtypes.html#bytes)*) → [bytes](https://docs.python.org/3.10/library/stdtypes.html#bytes)

 $\text{encrypt}(data: bytes) \rightarrow bytes$  $\text{encrypt}(data: bytes) \rightarrow bytes$  $\text{encrypt}(data: bytes) \rightarrow bytes$ 

async read\_msg()  $\rightarrow$  [bytes](https://docs.python.org/3.10/library/stdtypes.html#bytes)

read\_writer: [SecioPacketReadWriter](#page-63-0)

**async write\_msg**( $msg: bytes$  $msg: bytes$ )  $\rightarrow$  [None](https://docs.python.org/3.10/library/constants.html#None)

<span id="page-63-0"></span>class libp2p.security.secio.transport.SecioPacketReadWriter(*read\_write\_closer:* [ReadWriteCloser](#page-19-0)) Bases: [FixedSizeLenMsgReadWriter](#page-20-0)

size\_len\_bytes: [int](https://docs.python.org/3.10/library/functions.html#int) = 4

class libp2p.security.secio.transport.SessionParameters

Bases: [object](https://docs.python.org/3.10/library/functions.html#object)

local\_encryption\_parameters: [EncryptionParameters](#page-62-2)

local\_peer: [ID](#page-30-0)

order: [int](https://docs.python.org/3.10/library/functions.html#int)

remote\_encryption\_parameters: [EncryptionParameters](#page-62-2)

remote\_peer: [ID](#page-30-0)

shared\_key: [bytes](https://docs.python.org/3.10/library/stdtypes.html#bytes)

class libp2p.security.secio.transport.Transport(*local\_key\_pair: ~libp2p.crypto.keys.KeyPair, secure\_bytes\_provider: ~typing.Callable[[int], bytes] = <function default\_secure\_bytes\_provider>*)

Bases: [BaseSecureTransport](#page-65-0)

Provide a security upgrader for a IRawConnection, following the *secio* protocol defined in the libp2p specs.  $get\_nonce() \rightarrow bytes$  $get\_nonce() \rightarrow bytes$ 

#### async secure\_inbound(*conn:* [IRawConnection](#page-22-1)) → *[ISecureConn](#page-65-1)*

Secure the connection, either locally or by communicating with opposing node via conn, for an inbound connection (i.e. we are not the initiator)

#### **Returns**

secure connection object (that implements secure\_conn\_interface)

async secure\_outbound(*conn:* [IRawConnection,](#page-22-1) *peer\_id:* [ID](#page-30-0)) → *[ISecureConn](#page-65-1)*

Secure the connection, either locally or by communicating with opposing node via conn, for an inbound connection (i.e. we are the initiator)

### **Returns**

secure connection object (that implements secure\_conn\_interface)

async libp2p.security.secio.transport.create\_secure\_session(*local\_nonce: [bytes](https://docs.python.org/3.10/library/stdtypes.html#bytes)*, *local\_peer:* [ID,](#page-30-0) *local\_private\_key:* [PrivateKey,](#page-12-0) *conn:* [IRawConnection,](#page-22-1) *remote\_peer:* [ID](#page-30-0) *| [None](https://docs.python.org/3.10/library/constants.html#None) = None*) → *[ISecureConn](#page-65-1)*

Attempt the initial *secio* handshake with the remote peer.

If successful, return an object that provides secure communication to the remote\_peer. Raise *SecioException* when *conn* closed. Raise *InconsistentNonce* when handshake failed

# **Module contents**

# **Submodules**

# **libp2p.security.base\_session module**

```
class libp2p.security.base_session.BaseSession(*, local_peer: ID, local_private_key: PrivateKey,
                                                       remote_peer: ID, remote_permanent_pubkey:
                                                       PublicKey, is_initiator: bool)
```
Bases: [ISecureConn](#page-65-1)

BaseSession is not fully instantiated from its abstract classes as it is only meant to be used in clases that derive from it.

get\_local\_peer() → *[ID](#page-30-0)*

get\_local\_private\_key() → *[PrivateKey](#page-12-0)*

```
get_remote_peer() → ID
```
get\_remote\_public\_key() → *[PublicKey](#page-12-1)* | [None](https://docs.python.org/3.10/library/constants.html#None)

local\_peer: [ID](#page-30-0)

local\_private\_key: [PrivateKey](#page-12-0)

remote\_peer: [ID](#page-30-0)

remote\_permanent\_pubkey: [PublicKey](#page-12-1)

# **libp2p.security.base\_transport module**

<span id="page-65-0"></span>class libp2p.security.base\_transport.BaseSecureTransport(*local\_key\_pair:*

*~libp2p.crypto.keys.KeyPair, secure\_bytes\_provider: ~typing.Callable[[int], bytes] = <function default\_secure\_bytes\_provider>*)

Bases: [ISecureTransport](#page-66-0)

BaseSecureTransport is not fully instantiated from its abstract classes as it is only meant to be used in clases that derive from it.

Clients can provide a strategy to get cryptographically secure bytes of a given length. A default implementation is provided using the secrets module from the standard library.

libp2p.security.base\_transport.default\_secure\_bytes\_provider(*n: [int](https://docs.python.org/3.10/library/functions.html#int)*) → [bytes](https://docs.python.org/3.10/library/stdtypes.html#bytes)

#### **libp2p.security.exceptions module**

<span id="page-65-2"></span>exception libp2p.security.exceptions.HandshakeFailure Bases: [BaseLibp2pError](#page-82-0)

# **libp2p.security.secure\_conn\_interface module**

<span id="page-65-3"></span>class libp2p.security.secure\_conn\_interface.AbstractSecureConn

Bases: [ABC](https://docs.python.org/3.10/library/abc.html#abc.ABC)

abstract get\_local\_peer() → *[ID](#page-30-0)*

abstract get\_local\_private\_key() → *[PrivateKey](#page-12-0)*

abstract get\_remote\_peer() → *[ID](#page-30-0)*

abstract get\_remote\_public\_key() → *[PublicKey](#page-12-1)*

<span id="page-65-1"></span>class libp2p.security.secure\_conn\_interface.ISecureConn

Bases: [AbstractSecureConn](#page-65-3), [IRawConnection](#page-22-1)

#### **libp2p.security.secure\_session module**

class libp2p.security.secure\_session.SecureSession(*\**, *local\_peer:* [ID,](#page-30-0) *local\_private\_key:* [PrivateKey,](#page-12-0) *remote\_peer:* [ID,](#page-30-0) *remote\_permanent\_pubkey:* [PublicKey,](#page-12-1) *is\_initiator: [bool](https://docs.python.org/3.10/library/functions.html#bool)*, *conn:* [EncryptedMsgReadWriter](#page-19-1))

Bases: [BaseSession](#page-64-0)

buf: BytesIO async  $close() \rightarrow None$  $close() \rightarrow None$ high\_watermark: [int](https://docs.python.org/3.10/library/functions.html#int) low\_watermark: [int](https://docs.python.org/3.10/library/functions.html#int)

**async read**(*n: [int](https://docs.python.org/3.10/library/functions.html#int)*  $|$  *[None](https://docs.python.org/3.10/library/constants.html#None)* = *None*)  $\rightarrow$  [bytes](https://docs.python.org/3.10/library/stdtypes.html#bytes)

async write(*data: [bytes](https://docs.python.org/3.10/library/stdtypes.html#bytes)*) → [None](https://docs.python.org/3.10/library/constants.html#None)

# **libp2p.security.secure\_transport\_interface module**

### <span id="page-66-0"></span>class libp2p.security.secure\_transport\_interface.ISecureTransport

Bases: [ABC](https://docs.python.org/3.10/library/abc.html#abc.ABC)

abstract async secure\_inbound(*conn:* [IRawConnection](#page-22-1)) → *[ISecureConn](#page-65-1)*

Secure the connection, either locally or by communicating with opposing node via conn, for an inbound connection (i.e. we are not the initiator)

#### **Returns**

secure connection object (that implements secure\_conn\_interface)

abstract async secure\_outbound(*conn:* [IRawConnection,](#page-22-1) *peer\_id:* [ID](#page-30-0)) → *[ISecureConn](#page-65-1)*

Secure the connection, either locally or by communicating with opposing node via conn, for an inbound connection (i.e. we are the initiator)

#### **Returns**

secure connection object (that implements secure conn\_interface)

# **libp2p.security.security\_multistream module**

# class libp2p.security.security\_multistream.SecurityMultistream(*secure\_transports\_by\_protocol: [Mapping\[](https://docs.python.org/3.10/library/typing.html#typing.Mapping)TProtocol,* [ISecureTransport](#page-66-0)*]*)

Bases: [ABC](https://docs.python.org/3.10/library/abc.html#abc.ABC)

SSMuxer is a multistream stream security transport multiplexer.

Go implementation: github.com/libp2p/go-conn-security-multistream/ssms.go

add\_transport(*protocol: TProtocol*, *transport:* [ISecureTransport](#page-66-0)) → [None](https://docs.python.org/3.10/library/constants.html#None)

Add a protocol and its corresponding transport to multistream- select(multiselect). The order that a protocol is added is exactly the precedence it is negotiated in multiselect.

# **Parameters**

- **protocol** the protocol name, which is negotiated in multiselect.
- transport the corresponding transportation to the protocol.

multiselect: [Multiselect](#page-40-0)

# multiselect client: [MultiselectClient](#page-41-0)

#### async secure\_inbound(*conn:* [IRawConnection](#page-22-1)) → *[ISecureConn](#page-65-1)*

Secure the connection, either locally or by communicating with opposing node via conn, for an inbound connection (i.e. we are not the initiator)

#### **Returns**

secure connection object (that implements secure\_conn\_interface)

async secure\_outbound(*conn:* [IRawConnection,](#page-22-1) *peer\_id:* [ID](#page-30-0)) → *[ISecureConn](#page-65-1)*

Secure the connection, either locally or by communicating with opposing node via conn, for an inbound connection (i.e. we are the initiator)

#### **Returns**

secure connection object (that implements secure\_conn\_interface)

async select\_transport(*conn:* [IRawConnection,](#page-22-1) *is\_initiator: [bool](https://docs.python.org/3.10/library/functions.html#bool)*) → *[ISecureTransport](#page-66-0)*

Select a transport that both us and the node on the other end of conn support and agree on.

#### **Parameters**

- **conn** conn to choose a transport over
- is\_initiator true if we are the initiator, false otherwise

#### **Returns**

selected secure transport

transports: [OrderedDict\[](https://docs.python.org/3.10/library/collections.html#collections.OrderedDict)TProtocol, [ISecureTransport](#page-66-0)]

# **Module contents**

#### **libp2p.stream\_muxer package**

**Subpackages**

**libp2p.stream\_muxer.mplex package**

**Submodules**

# **libp2p.stream\_muxer.mplex.constants module**

- <span id="page-67-0"></span>class libp2p.stream\_muxer.mplex.constants.HeaderTags(*value*)
	- Bases: [Enum](https://docs.python.org/3.10/library/enum.html#enum.Enum)

An enumeration.

- CloseInitiator = 4
- CloseReceiver = 3
- MessageInitiator = 2

```
MessageReceiver = 1
```
 $NewStream = 0$ 

# ResetInitiator =  $6$

ResetReceiver = 5

# **libp2p.stream\_muxer.mplex.datastructures module**

<span id="page-68-0"></span>class libp2p.stream\_muxer.mplex.datastructures.StreamID(*channel\_id*, *is\_initiator*) Bases: [NamedTuple](https://docs.python.org/3.10/library/typing.html#typing.NamedTuple)

channel\_id: [int](https://docs.python.org/3.10/library/functions.html#int) Alias for field number 0 is initiator: [bool](https://docs.python.org/3.10/library/functions.html#bool)

Alias for field number 1

# **libp2p.stream\_muxer.mplex.exceptions module**

- exception libp2p.stream\_muxer.mplex.exceptions.MplexError Bases: [MuxedConnError](#page-72-0)
- exception libp2p.stream\_muxer.mplex.exceptions.MplexStreamClosed Bases: [MuxedStreamClosed](#page-72-1)
- exception libp2p.stream\_muxer.mplex.exceptions.MplexStreamEOF Bases: [MuxedStreamEOF](#page-72-2)
- exception libp2p.stream\_muxer.mplex.exceptions.MplexStreamReset Bases: [MuxedStreamReset](#page-72-3)
- exception libp2p.stream\_muxer.mplex.exceptions.MplexUnavailable Bases: [MuxedConnUnavailable](#page-72-4)

# **libp2p.stream\_muxer.mplex.mplex module**

<span id="page-68-1"></span>class libp2p.stream\_muxer.mplex.mplex.Mplex(*secured\_conn:* [ISecureConn,](#page-65-1) *peer\_id:* [ID](#page-30-0)) Bases: [IMuxedConn](#page-71-0) reference: <https://github.com/libp2p/go-mplex/blob/master/multiplex.go> async accept\_stream() → *[IMuxedStream](#page-71-1)* Accept a muxed stream opened by the other end. async  $close() \rightarrow None$  $close() \rightarrow None$ Close the stream muxer and underlying secured connection. event\_closed: Event event\_shutting\_down: Event

event\_started: Event

#### async handle\_incoming()  $\rightarrow$  [None](https://docs.python.org/3.10/library/constants.html#None)

Read a message off of the secured connection and add it to the corresponding message buffer.

#### property is\_closed: [bool](https://docs.python.org/3.10/library/functions.html#bool)

Check connection is fully closed.

## **Returns**

true if successful

#### property is\_initiator: [bool](https://docs.python.org/3.10/library/functions.html#bool)

If this connection is the initiator.

new\_stream\_receive\_channel: trio.MemoryReceiveChannel[[IMuxedStream](#page-71-1)]

new\_stream\_send\_channel: trio.MemorySendChannel[[IMuxedStream](#page-71-1)]

#### next\_channel\_id: [int](https://docs.python.org/3.10/library/functions.html#int)

async open\_stream() → *[IMuxedStream](#page-71-1)*

Create a new muxed\_stream.

**Returns**

a new MplexStream

peer\_id: [ID](#page-30-0)

```
async read_message() \rightarrowTuple[int,bytes]
```
Read a single message off of the secured connection.

**Returns**

stream\_id, flag, message contents

secured\_conn: [ISecureConn](#page-65-1)

async send\_message(*flag:* [HeaderTags,](#page-67-0) *data: [bytes](https://docs.python.org/3.10/library/stdtypes.html#bytes) | [None](https://docs.python.org/3.10/library/constants.html#None)*, *stream\_id:* [StreamID](#page-68-0)) → [int](https://docs.python.org/3.10/library/functions.html#int) Send a message over the connection.

**Parameters**

- **flag** header to use
- data data to send in the message
- stream\_id stream the message is in

async start()  $\rightarrow$  [None](https://docs.python.org/3.10/library/constants.html#None)

Start the multiplexer.

streams: [Dict\[](https://docs.python.org/3.10/library/typing.html#typing.Dict)[StreamID](#page-68-0), [MplexStream](#page-70-0)]

streams\_lock: Lock

```
streams_msg_channels: Dict[StreamID, trio.MemorySendChannel[bytes]]
```
async write\_to\_stream(*\_bytes: [bytes](https://docs.python.org/3.10/library/stdtypes.html#bytes)*) → [None](https://docs.python.org/3.10/library/constants.html#None)

Write a byte array to a secured connection.

**Parameters**  $\frac{1}{2}$ **bytes** – byte array to write

# **Returns**

length written

# **libp2p.stream\_muxer.mplex.mplex\_stream module**

<span id="page-70-0"></span>class libp2p.stream\_muxer.mplex.mplex\_stream.MplexStream(*name: [str](https://docs.python.org/3.10/library/stdtypes.html#str)*, *stream\_id:* [StreamID,](#page-68-0)

*muxed\_conn:* [Mplex,](#page-68-1) *incoming\_data\_channel: trio.MemoryReceiveChannel[\[bytes\]](https://docs.python.org/3.10/library/stdtypes.html#bytes)*)

Bases: [IMuxedStream](#page-71-1)

reference: <https://github.com/libp2p/go-mplex/blob/master/stream.go>

async  $close() \rightarrow None$  $close() \rightarrow None$ 

Closing a stream closes it for writing and closes the remote end for reading but allows writing in the other direction.

close\_lock: Lock

event\_local\_closed: Event

event\_remote\_closed: Event

event\_reset: Event

incoming\_data\_channel: trio.MemoryReceiveChannel[\[bytes\]](https://docs.python.org/3.10/library/stdtypes.html#bytes)

property is\_initiator: [bool](https://docs.python.org/3.10/library/functions.html#bool)

muxed\_conn: [Mplex](#page-68-1)

name: [str](https://docs.python.org/3.10/library/stdtypes.html#str)

#### **async read**(*n: [int](https://docs.python.org/3.10/library/functions.html#int)*  $|$  *[None](https://docs.python.org/3.10/library/constants.html#None)* = *None*)  $\rightarrow$  [bytes](https://docs.python.org/3.10/library/stdtypes.html#bytes)

Read up to n bytes. Read possibly returns fewer than *n* bytes, if there are not enough bytes in the Mplex buffer. If *n is None*, read until EOF.

#### **Parameters**

 $n$  – number of bytes to read

#### **Returns**

bytes actually read

read\_deadline: [int](https://docs.python.org/3.10/library/functions.html#int)

### async reset()  $\rightarrow$  [None](https://docs.python.org/3.10/library/constants.html#None)

Close both ends of the stream tells this remote side to hang up.

### set\_deadline(*ttl: [int](https://docs.python.org/3.10/library/functions.html#int)*) → [bool](https://docs.python.org/3.10/library/functions.html#bool)

Set deadline for muxed stream.

### **Returns**

True if successful

# set\_read\_deadline(*ttl: [int](https://docs.python.org/3.10/library/functions.html#int)*) → [bool](https://docs.python.org/3.10/library/functions.html#bool)

Set read deadline for muxed stream.

### **Returns**

True if successful

set\_write\_deadline(*ttl: [int](https://docs.python.org/3.10/library/functions.html#int)*) → [bool](https://docs.python.org/3.10/library/functions.html#bool)

Set write deadline for muxed stream.

**Returns** True if successful

stream\_id: [StreamID](#page-68-0)

async write(*data: [bytes](https://docs.python.org/3.10/library/stdtypes.html#bytes)*) → [None](https://docs.python.org/3.10/library/constants.html#None)

Write to stream.

**Returns** number of bytes written

write\_deadline: [int](https://docs.python.org/3.10/library/functions.html#int)

# **Module contents**

**Submodules**

# **libp2p.stream\_muxer.abc module**

```
class libp2p.stream_muxer.abc.IMuxedConn(conn: ISecureConn, peer_id: ID)
     Bases: ABC
     reference: https://github.com/libp2p/go-stream-muxer/blob/master/muxer.go
     abstract async accept_stream() → IMuxedStream
          Accept a muxed stream opened by the other end.
     abstract async close() \rightarrowNone
          Close connection.
     event_started: Event
     abstract property is_closed: bool
          Check connection is fully closed.
              Returns
                  true if successful
     abstract property is_initiator: bool
          If this connection is the initiator.
     abstract async open_stream() → IMuxedStream
          Create a new muxed_stream.
              Returns
                  a new IMuxedStream stream
     peer_id: ID
     abstract async start() \rightarrowNone
          Start the multiplexer.
class libp2p.stream_muxer.abc.IMuxedStream
     Bases: ReadWriteCloser
```
<span id="page-72-5"></span>muxed\_conn: [IMuxedConn](#page-71-0)

abstract async reset()  $\rightarrow$  [None](https://docs.python.org/3.10/library/constants.html#None)

Close both ends of the stream tells this remote side to hang up.

abstract set\_deadline(*ttl: [int](https://docs.python.org/3.10/library/functions.html#int)*) → [bool](https://docs.python.org/3.10/library/functions.html#bool)

Set deadline for muxed stream.

**Returns** a new stream

#### <span id="page-72-3"></span>**libp2p.stream\_muxer.exceptions module**

- <span id="page-72-0"></span>exception libp2p.stream\_muxer.exceptions.MuxedConnError Bases: [BaseLibp2pError](#page-82-0)
- exception libp2p.stream\_muxer.exceptions.MuxedConnUnavailable Bases: [MuxedConnError](#page-72-0)
- exception libp2p.stream\_muxer.exceptions.MuxedStreamClosed Bases: [MuxedStreamError](#page-72-1)
- exception libp2p.stream\_muxer.exceptions.MuxedStreamEOF Bases: [MuxedStreamError](#page-72-1), [EOFError](https://docs.python.org/3.10/library/exceptions.html#EOFError)
- <span id="page-72-1"></span>exception libp2p.stream\_muxer.exceptions.MuxedStreamError Bases: [BaseLibp2pError](#page-82-0)
- exception libp2p.stream\_muxer.exceptions.MuxedStreamReset Bases: [MuxedStreamError](#page-72-1)

#### <span id="page-72-4"></span>**libp2p.stream\_muxer.muxer\_multistream module**

<span id="page-72-2"></span>class libp2p.stream\_muxer.muxer\_multistream.MuxerMultistream(*muxer\_transports\_by\_protocol: [Mapping\[](https://docs.python.org/3.10/library/typing.html#typing.Mapping)TProtocol, [Type\[](https://docs.python.org/3.10/library/typing.html#typing.Type)*[IMuxedConn](#page-71-0)*]]*)

#### Bases: [object](https://docs.python.org/3.10/library/functions.html#object)

MuxerMultistream is a multistream stream muxed transport multiplexer.

go implementation: github.com/libp2p/go-stream-muxer-multistream/multistream.go

**add\_transport**( $\text{protocol:}$  *TProtocol, transport: Type*[[IMuxedConn](#page-71-0)*]*)  $\rightarrow$  [None](https://docs.python.org/3.10/library/constants.html#None)

Add a protocol and its corresponding transport to multistream- select(multiselect). The order that a protocol is added is exactly the precedence it is negotiated in multiselect.

#### **Parameters**

- **protocol** the protocol name, which is negotiated in multiselect.
- **transport** the corresponding transportation to the protocol.

```
multiselect: Multiselect
```

```
multiselect_client: MultiselectClient
```
<span id="page-73-3"></span>async new\_conn( $conn$ : [ISecureConn,](#page-65-0) *peer id:* [ID](#page-30-0))  $\rightarrow$  *[IMuxedConn](#page-71-0)* 

async select\_transport(*conn:* [IRawConnection](#page-22-0)) → [Type\[](https://docs.python.org/3.10/library/typing.html#typing.Type)*[IMuxedConn](#page-71-0)*]

Select a transport that both us and the node on the other end of conn support and agree on.

#### **Parameters**

conn – conn to choose a transport over

#### **Returns**

selected muxer transport

transports: [OrderedDict\[](https://docs.python.org/3.10/library/collections.html#collections.OrderedDict)TProtocol, [Type\[](https://docs.python.org/3.10/library/typing.html#typing.Type)[IMuxedConn](#page-71-0)]]

# <span id="page-73-1"></span>**Module contents**

**libp2p.tools package**

**Subpackages**

## **libp2p.tools.pubsub package**

#### **Submodules**

### <span id="page-73-2"></span>**libp2p.tools.pubsub.dummy\_account\_node module**

<span id="page-73-0"></span>class libp2p.tools.pubsub.dummy\_account\_node.DummyAccountNode(*pubsub:* [Pubsub](#page-51-0))

Bases: Service

Node which has an internal balance mapping, meant to serve as a dummy crypto blockchain.

There is no actual blockchain, just a simple map indicating how much crypto each user in the mappings holds

classmethod create(*number: [int](https://docs.python.org/3.10/library/functions.html#int)*) → [AsyncIterator\[](https://docs.python.org/3.10/library/typing.html#typing.AsyncIterator)[Tuple\[](https://docs.python.org/3.10/library/typing.html#typing.Tuple)*[DummyAccountNode](#page-73-0)*, ...]]

Create a new DummyAccountNode and attach a libp2p node, a floodsub, and a pubsub instance to this new node.

We use create as this serves as a factory function and allows us to use async await, unlike the init function

#### get\_balance(*user: [str](https://docs.python.org/3.10/library/stdtypes.html#str)*) → [int](https://docs.python.org/3.10/library/functions.html#int)

Get balance in crypto for a particular user.

#### **Parameters**

 $user$  – user to get balance for

**Returns** balance of user

async handle\_incoming\_msgs()  $\rightarrow$  [None](https://docs.python.org/3.10/library/constants.html#None)

Handle all incoming messages on the CRYPTO\_TOPIC from peers.

handle\_send\_crypto(*source\_user: [str](https://docs.python.org/3.10/library/stdtypes.html#str)*, *dest\_user: [str](https://docs.python.org/3.10/library/stdtypes.html#str)*, *amount: [int](https://docs.python.org/3.10/library/functions.html#int)*) → [None](https://docs.python.org/3.10/library/constants.html#None)

Handle incoming send\_crypto message.

#### **Parameters**

- source\_user user to send crypto from
- dest\_user user to send crypto to

• **amount** – amount of crypto to send

#### <span id="page-74-1"></span>**handle\_set\_crypto**(*dest\_user: [str](https://docs.python.org/3.10/library/stdtypes.html#str), amount: [int](https://docs.python.org/3.10/library/functions.html#int)*)  $\rightarrow$  [None](https://docs.python.org/3.10/library/constants.html#None)

Handle incoming set\_crypto message.

#### **Parameters**

- dest\_user user to set crypto for
- **amount** amount of crypto

```
property host: IHost
```
# async publish\_send\_crypto(*source\_user: [str](https://docs.python.org/3.10/library/stdtypes.html#str)*, *dest\_user: [str](https://docs.python.org/3.10/library/stdtypes.html#str)*, *amount: [int](https://docs.python.org/3.10/library/functions.html#int)*) → [None](https://docs.python.org/3.10/library/constants.html#None)

Create a send crypto message and publish that message to all other nodes.

### **Parameters**

- source\_user user to send crypto from
- dest\_user user to send crypto to
- **amount** amount of crypto to send

### async publish\_set\_crypto(*user: [str](https://docs.python.org/3.10/library/stdtypes.html#str)*, *amount: [int](https://docs.python.org/3.10/library/functions.html#int)*) → [None](https://docs.python.org/3.10/library/constants.html#None)

Create a set crypto message and publish that message to all other nodes.

#### **Parameters**

- user user to set crypto for
- amount amount of crypto

# pubsub: [Pubsub](#page-51-0)

```
async run() \rightarrowNone
```
Primary entry point for all service logic.

**Note:** This method should **not** be directly invoked by user code.

Services may be run using the following approaches.

# <span id="page-74-0"></span>**libp2p.tools.pubsub.floodsub\_integration\_test\_settings module**

async libp2p.tools.pubsub.floodsub\_integration\_test\_settings.perform\_test\_from\_obj(*obj*,

*pubsub\_factory*)  $\rightarrow$  [None](https://docs.python.org/3.10/library/constants.html#None)

Perform pubsub tests from a test object, which is composed as follows:

```
{
    "supported_protocols": ["supported/protocol/1.0.0",...],
    "adj_list": {
        "node1": ["neighbor1_of_node1", "neighbor2_of_node1", ...],
        "node2": ["neighbor1_of_node2", "neighbor2_of_node2", ...],
        ...
    },
    "topic_map": {
```
(continues on next page)

(continued from previous page)

```
"topic1": ["node1_subscribed_to_topic1", "node2_subscribed_to_topic1", ...]
},
"messages": [
    {
        "topics": ["topic1_for_message", "topic2_for_message", ...],
        "data": b"some contents of the message (newlines are not supported)",
        "node_id": "message sender node id"
    },
    ...
]
```
**Note:** In adj\_list, for any neighbors A and B, only list B as a neighbor of A or B as a neighbor of A once. Do NOT list both A:  $\lceil "B" \rceil$  and B: $\lceil "A" \rceil$  as the behavior is undefined (even if it may work)

## <span id="page-75-2"></span>**libp2p.tools.pubsub.utils module**

async libp2p.tools.pubsub.utils.connect\_some(*hosts: [Sequence\[](https://docs.python.org/3.10/library/typing.html#typing.Sequence)*[IHost](#page-16-0)*]*, *degree: [int](https://docs.python.org/3.10/library/functions.html#int)*) → [None](https://docs.python.org/3.10/library/constants.html#None)

async libp2p.tools.pubsub.utils.dense\_connect(*hosts: [Sequence\[](https://docs.python.org/3.10/library/typing.html#typing.Sequence)*[IHost](#page-16-0)*]*) → [None](https://docs.python.org/3.10/library/constants.html#None)

libp2p.tools.pubsub.utils.make\_pubsub\_msg(*origin\_id:* [ID,](#page-30-0) *topic\_ids: [Sequence](https://docs.python.org/3.10/library/typing.html#typing.Sequence)[\[str\]](https://docs.python.org/3.10/library/stdtypes.html#str)*, *data: [bytes](https://docs.python.org/3.10/library/stdtypes.html#bytes)*, *seqno: [bytes](https://docs.python.org/3.10/library/stdtypes.html#bytes)*) → *[Message](#page-44-0)*

async libp2p.tools.pubsub.utils.one\_to\_all\_connect(*hosts: [Sequence\[](https://docs.python.org/3.10/library/typing.html#typing.Sequence)*[IHost](#page-16-0)*]*, *central\_host\_index: [int](https://docs.python.org/3.10/library/functions.html#int)*)  $\rightarrow$  [None](https://docs.python.org/3.10/library/constants.html#None)

### <span id="page-75-1"></span>**Module contents**

**Submodules**

}

<span id="page-75-0"></span>**libp2p.tools.constants module**

class libp2p.tools.constants.GossipsubParams(*degree*, *degree\_low*, *degree\_high*, *time\_to\_live*,

*gossip\_window*, *gossip\_history*, *heartbeat\_initial\_delay*, *heartbeat\_interval*)

Bases: [NamedTuple](https://docs.python.org/3.10/library/typing.html#typing.NamedTuple)

#### degree: [int](https://docs.python.org/3.10/library/functions.html#int)

Alias for field number 0

```
degree_high: int
```
Alias for field number 2

#### degree low: [int](https://docs.python.org/3.10/library/functions.html#int)

Alias for field number 1

#### gossip\_history: [int](https://docs.python.org/3.10/library/functions.html#int)

Alias for field number 5

```
gossip_window: int
         Alias for field number 4
     heartbeat_initial_delay: float
         Alias for field number 6
     heartbeat_interval: float
         Alias for field number 7
     int
         Alias for field number 3
libp2p.tools.factories module
class libp2p.tools.factories.DummyRouter
     Bases: IPeerRouting
     async find_peer(ID) \rightarrow PeerInfoFind specific Peer FindPeer searches for a peer with given peer_id, returns a peer.PeerInfo with relevant
         addresses.
class libp2p.tools.factories.FloodsubFactory(**kwargs)
     Bases: Factory
     protocols = ('/floatsub/1.0.0', )class libp2p.tools.factories.GossipsubFactory(**kwargs)
     Bases: Factory
     degree = 10degree_high = 11
     degree\_low = 9gossip_history = 5
     gossip_window = 3
    heartbeat_initial_delay = 0.1
     heartbeat\_interval = 0.5protocols = ('/meshsub/1.0.0',)time_to_live = 30
class libp2p.tools.factories.HostFactory(**kwargs)
     Bases: Factory
     classmethod create_batch_and_listen(number: int, security_protocol: TProtocol = None, muxer_opt:
                                            Mapping[Type[IMuxedConn]] = None) \rightarrowAsyncIterator[Tuple[BasicHost, ...]]
```
network = <factory.declarations.LazyAttribute object>

```
class libp2p.tools.factories.IDFactory(**kwargs)
     Bases: Factory
     peer_id_bytes = <factory.declarations.LazyFunction object>
class libp2p.tools.factories.PubsubFactory(**kwargs)
     Bases: Factory
     cache_size = None
     classmethod create_and_start(host: IHost, router: IPubsubRouter, cache_size: int, strict_signing: bool,
                                       Message}], \text{bytes}]=\text{None} \rightarrow \rightarrowAsyncIterator[Pubsub]
     classmethod create_batch_with_floodsub(number: int, cache_size: int = None, strict_signing: bool =
                                                   False, protocols: ~typing.Sequence[TProtocol] = None,
                                                   security_protocol: TProtocol = None, muxer_opt:
                                                   ~typing.Mapping[TProtocol,
                                                   ~typing.Type[~libp2p.stream_muxer.abc.IMuxedConn]] =
                                                   None, msg_id_constructor:
                                                   ~typing.Callable[[~libp2p.pubsub.pb.rpc_pb2.Message],
                                                   bytes] = <function get_peer_and_seqno_msg_id>) →
                                                   AsyncIterator[Tuple[Pubsub, ...]]
     classmethod create_batch_with_gossipsub(number: int, *, cache_size: int = None, strict_signing:
                                                    bool = False, protocols: ~typing.Sequence[TProtocol] =
                                                    None, degree: int = 10, degree low: int = 9, degree high:
                                                    int = 11, time_to\_live: int = 30, gossip\_window: int = 3,
                                                    gossip_history: int = 5, heartbeat_interval: float = 0.5,
                                                    heartbeat_initial_delay: float = 0.1, security_protocol:
                                                    TProtocol = None, muxer_opt:
                                                    ~typing.Mapping[TProtocol,
                                                    ~typing.Type[~libp2p.stream_muxer.abc.IMuxedConn]] =
                                                    None, msg_id_constructor:
                                                    ~typing.Callable[[~libp2p.pubsub.pb.rpc_pb2.Message],
                                                    bytes] = <function get_peer_and_seqno_msg_id>) \rightarrowAsyncIterator[Tuple[Pubsub, ...]]
     host = <factory.declarations.SubFactory object>
     router = None
     strict_signing = False
class libp2p.tools.factories.RoutedHostFactory(**kwargs)
     Bases: Factory
     classmethod create_batch_and_listen(number: int, security_protocol: TProtocol = None, muxer_opt:
                                               IMuxedConn]] = None) \rightarrowAsyncIterator[Tuple[RoutedHost, ...]]
     network = <factory.declarations.LazyAttribute object>
```

```
router = <factory.declarations.LazyFunction object>
```

```
class libp2p.tools.factories.SwarmFactory(**kwargs)
```
Bases: Factory

<span id="page-78-0"></span>classmethod create\_and\_listen(*key\_pair:* [KeyPair](#page-12-0) *= None*, *security\_protocol: TProtocol = None*, *muxer\_opt: Mapping*[*TProtocol,*  $Type[IMuxedConn]$  $Type[IMuxedConn]$  $Type[IMuxedConn]$ *] = None* $)$   $\rightarrow$ [AsyncIterator\[](https://docs.python.org/3.10/library/typing.html#typing.AsyncIterator)*[Swarm](#page-27-0)*]

classmethod create\_batch\_and\_listen(*number: [int](https://docs.python.org/3.10/library/functions.html#int)*, *security\_protocol: TProtocol = None*, *muxer\_opt:*  $Mapping[TProtocol, Type[IMuxedConn]] = None)$  $Mapping[TProtocol, Type[IMuxedConn]] = None)$  $Mapping[TProtocol, Type[IMuxedConn]] = None)$  $Mapping[TProtocol, Type[IMuxedConn]] = None)$  $Mapping[TProtocol, Type[IMuxedConn]] = None)$  → [AsyncIterator](https://docs.python.org/3.10/library/typing.html#typing.AsyncIterator)[\[Tuple\[](https://docs.python.org/3.10/library/typing.html#typing.Tuple)*[Swarm](#page-27-0)*, ...]]

peer\_id = <factory.declarations.LazyAttribute object>

peerstore = <factory.declarations.LazyAttribute object>

transport = <factory.declarations.LazyFunction object>

upgrader = <factory.declarations.LazyAttribute object>

libp2p.tools.factories.default\_key\_pair\_factory() → *[KeyPair](#page-12-0)*

libp2p.tools.factories.default\_muxer\_transport\_factory() → [Mapping\[](https://docs.python.org/3.10/library/typing.html#typing.Mapping)TProtocol, [Type\[](https://docs.python.org/3.10/library/typing.html#typing.Type)*[IMuxedConn](#page-71-0)*]]

libp2p.tools.factories.host\_pair\_factory(*security\_protocol: TProtocol = None*, *muxer\_opt:*  $Mapping [TProtocol, Type [IMuxedConn]] = None)$  $Mapping [TProtocol, Type [IMuxedConn]] = None)$  $Mapping [TProtocol, Type [IMuxedConn]] = None)$   $\rightarrow$ [AsyncIterator\[](https://docs.python.org/3.10/library/typing.html#typing.AsyncIterator)[Tuple\[](https://docs.python.org/3.10/library/typing.html#typing.Tuple)*[BasicHost](#page-14-0)*, *[BasicHost](#page-14-0)*]]

libp2p.tools.factories.initialize\_peerstore\_with\_our\_keypair(*self\_id:* [ID,](#page-30-0) *key\_pair:* [KeyPair](#page-12-0)) → *[PeerStore](#page-34-0)*

libp2p.tools.factories.mplex\_conn\_pair\_factory(*security\_protocol: TProtocol = None*) → [AsyncIterator\[](https://docs.python.org/3.10/library/typing.html#typing.AsyncIterator)[Tuple\[](https://docs.python.org/3.10/library/typing.html#typing.Tuple)*[Mplex](#page-68-0)*, *[Mplex](#page-68-0)*]]

libp2p.tools.factories.mplex\_stream\_pair\_factory(*security\_protocol: TProtocol = None*) → [AsyncIterator](https://docs.python.org/3.10/library/typing.html#typing.AsyncIterator)[\[Tuple\[](https://docs.python.org/3.10/library/typing.html#typing.Tuple)*[MplexStream](#page-70-0)*, *[MplexStream](#page-70-0)*]]

libp2p.tools.factories.mplex\_transport\_factory() → [Mapping\[](https://docs.python.org/3.10/library/typing.html#typing.Mapping)TProtocol, [Type\[](https://docs.python.org/3.10/library/typing.html#typing.Type)*[IMuxedConn](#page-71-0)*]]

libp2p.tools.factories.net\_stream\_pair\_factory(*security\_protocol: TProtocol = None*, *muxer\_opt:*  $Mapping[TProtocol, Type[IMuxedConn]] = None)$  $Mapping[TProtocol, Type[IMuxedConn]] = None)$  $Mapping[TProtocol, Type[IMuxedConn]] = None)$  $Mapping[TProtocol, Type[IMuxedConn]] = None)$  $Mapping[TProtocol, Type[IMuxedConn]] = None)$   $\rightarrow$ [AsyncIterator\[](https://docs.python.org/3.10/library/typing.html#typing.AsyncIterator)[Tuple\[](https://docs.python.org/3.10/library/typing.html#typing.Tuple)*[INetStream](#page-24-0)*, *[INetStream](#page-24-0)*]]

libp2p.tools.factories.noise\_conn\_factory(*nursery: Nursery*) → [AsyncIterator](https://docs.python.org/3.10/library/typing.html#typing.AsyncIterator)[\[Tuple\[](https://docs.python.org/3.10/library/typing.html#typing.Tuple)*[ISecureConn](#page-65-0)*, *[ISecureConn](#page-65-0)*]]

libp2p.tools.factories.noise\_handshake\_payload\_factory() → *[NoiseHandshakePayload](#page-59-0)*

libp2p.tools.factories.noise\_static\_key\_factory() → *[PrivateKey](#page-12-1)*

libp2p.tools.factories.noise\_transport\_factory(*key\_pair:* [KeyPair](#page-12-0)) → *[ISecureTransport](#page-66-0)*

libp2p.tools.factories.plaintext\_transport\_factory(*key\_pair:* [KeyPair](#page-12-0)) → *[ISecureTransport](#page-66-0)*

libp2p.tools.factories.raw\_conn\_factory(*nursery: Nursery*) → [AsyncIterator](https://docs.python.org/3.10/library/typing.html#typing.AsyncIterator)[\[Tuple\[](https://docs.python.org/3.10/library/typing.html#typing.Tuple)*[IRawConnection](#page-22-0)*, *[IRawConnection](#page-22-0)*]]

libp2p.tools.factories.secio\_transport\_factory(*key\_pair:* [KeyPair](#page-12-0)) → *[ISecureTransport](#page-66-0)*

<span id="page-79-3"></span>libp2p.tools.factories.security\_options\_factory\_factory(*protocol\_id: TProtocol | [None](https://docs.python.org/3.10/library/constants.html#None) = None*) → [Callable\[](https://docs.python.org/3.10/library/typing.html#typing.Callable)[*[KeyPair](#page-12-0)*], [Mapping\[](https://docs.python.org/3.10/library/typing.html#typing.Mapping)TProtocol, *[ISecureTransport](#page-66-0)*]]

libp2p.tools.factories.swarm\_conn\_pair\_factory(*security\_protocol: TProtocol = None*, *muxer\_opt:*  $Mapping[TProtocol, Type[IMuxedConn]] = None)$  $Mapping[TProtocol, Type[IMuxedConn]] = None)$  $Mapping[TProtocol, Type[IMuxedConn]] = None)$  $Mapping[TProtocol, Type[IMuxedConn]] = None)$  $Mapping[TProtocol, Type[IMuxedConn]] = None)$   $\rightarrow$ [AsyncIterator\[](https://docs.python.org/3.10/library/typing.html#typing.AsyncIterator)[Tuple\[](https://docs.python.org/3.10/library/typing.html#typing.Tuple)*[SwarmConn](#page-23-0)*, *[SwarmConn](#page-23-0)*]]

libp2p.tools.factories.swarm\_pair\_factory(*security\_protocol: TProtocol = None*, *muxer\_opt:*  $Mapping[TProtocol, Type[IMuxedConn]] = None)$  $Mapping[TProtocol, Type[IMuxedConn]] = None)$  $Mapping[TProtocol, Type[IMuxedConn]] = None)$  $Mapping[TProtocol, Type[IMuxedConn]] = None)$  $Mapping[TProtocol, Type[IMuxedConn]] = None)$   $\rightarrow$ [AsyncIterator](https://docs.python.org/3.10/library/typing.html#typing.AsyncIterator)[\[Tuple\[](https://docs.python.org/3.10/library/typing.html#typing.Tuple)*[Swarm](#page-27-0)*, *[Swarm](#page-27-0)*]]

## <span id="page-79-1"></span>**libp2p.tools.utils module**

async libp2p.tools.utils.connect(*node1:* [IHost,](#page-16-0) *node2:* [IHost](#page-16-0)) → [None](https://docs.python.org/3.10/library/constants.html#None) Connect node1 to node2.

async libp2p.tools.utils.connect\_swarm(*swarm\_0:* [Swarm,](#page-27-0) *swarm\_1:* [Swarm](#page-27-0)) → [None](https://docs.python.org/3.10/library/constants.html#None)

libp2p.tools.utils.create\_echo\_stream\_handler(*ack\_prefix: [str](https://docs.python.org/3.10/library/stdtypes.html#str)*) → [Callable\[](https://docs.python.org/3.10/library/typing.html#typing.Callable)[*[INetStream](#page-24-0)*], [Awaitable\[](https://docs.python.org/3.10/library/typing.html#typing.Awaitable)[None\]](https://docs.python.org/3.10/library/constants.html#None)]

## <span id="page-79-0"></span>**Module contents**

**libp2p.transport package**

**Subpackages**

**libp2p.transport.tcp package**

**Submodules**

# <span id="page-79-2"></span>**libp2p.transport.tcp.tcp module**

```
class libp2p.transport.tcp.tcp.TCP
```
Bases: [ITransport](#page-81-0)

create\_listener(*handler\_function: [Callable\[](https://docs.python.org/3.10/library/typing.html#typing.Callable)[*[ReadWriteCloser](#page-19-0)*], [Awaitable](https://docs.python.org/3.10/library/typing.html#typing.Awaitable)[\[None\]](https://docs.python.org/3.10/library/constants.html#None)]*) → *[TCPListener](#page-80-0)* Create listener on transport.

#### **Parameters**

handler\_function – a function called when a new connection is received that takes a connection as argument which implements interface-connection

#### **Returns**

a listener object that implements listener\_interface.py

#### async dial(*maddr: Multiaddr*)  $\rightarrow$  *[IRawConnection](#page-22-0)*

Dial a transport to peer listening on multiaddr.

# **Parameters**

maddr – multiaddr of peer

<span id="page-80-5"></span>**Returns**

*RawConnection* if successful

**Raises**

[OpenConnectionError](#page-80-1) – raised when failed to open connection

<span id="page-80-0"></span>class libp2p.transport.tcp.tcp.TCPListener(*handler\_function: [Callable\[](https://docs.python.org/3.10/library/typing.html#typing.Callable)[*[ReadWriteCloser](#page-19-0)*], [Awaitable](https://docs.python.org/3.10/library/typing.html#typing.Awaitable)[\[None\]](https://docs.python.org/3.10/library/constants.html#None)]*)

Bases: [IListener](#page-81-1)

async  $close() \rightarrow None$  $close() \rightarrow None$ 

 $get\_address() \rightarrow Type[Multiaddr, ...]$ 

Retrieve list of addresses the listener is listening on.

**Returns**

return list of addrs

async listen(*maddr: Multiaddr*, *nursery: Nursery*) → [None](https://docs.python.org/3.10/library/constants.html#None)

Put listener in listening mode and wait for incoming connections.

**Parameters** maddr – maddr of peer

**Returns** return True if successful

listeners: [List\[](https://docs.python.org/3.10/library/typing.html#typing.List)SocketListener]

# <span id="page-80-4"></span>**Module contents**

**Submodules**

<span id="page-80-3"></span>**libp2p.transport.exceptions module**

- exception libp2p.transport.exceptions.MuxerUpgradeFailure Bases: [UpgradeFailure](#page-80-2)
- <span id="page-80-1"></span>exception libp2p.transport.exceptions.OpenConnectionError Bases: [BaseLibp2pError](#page-82-0)
- exception libp2p.transport.exceptions.SecurityUpgradeFailure Bases: [UpgradeFailure](#page-80-2)
- <span id="page-80-2"></span>exception libp2p.transport.exceptions. UpgradeFailure Bases: [BaseLibp2pError](#page-82-0)

#### <span id="page-81-4"></span><span id="page-81-2"></span>**libp2p.transport.listener\_interface module**

#### <span id="page-81-1"></span>class libp2p.transport.listener\_interface.IListener

Bases: [ABC](https://docs.python.org/3.10/library/abc.html#abc.ABC)

abstract async close()  $\rightarrow$  [None](https://docs.python.org/3.10/library/constants.html#None)

#### abstract get\_addrs()  $\rightarrow$  [Tuple\[](https://docs.python.org/3.10/library/typing.html#typing.Tuple)Multiaddr, ...]

Retrieve list of addresses the listener is listening on.

# **Returns**

return list of addrs

# abstract async listen(*maddr: Multiaddr*, *nursery: Nursery*) → [bool](https://docs.python.org/3.10/library/functions.html#bool)

Put listener in listening mode and wait for incoming connections.

# **Parameters**  $\mathbf{m}$ add $\mathbf{r}$  – multiaddr of peer

# **Returns**

return True if successful

# <span id="page-81-3"></span>**libp2p.transport.transport\_interface module**

# <span id="page-81-0"></span>class libp2p.transport.transport\_interface.ITransport

#### Bases: [ABC](https://docs.python.org/3.10/library/abc.html#abc.ABC)

abstract create\_listener(*handler\_function: [Callable\[](https://docs.python.org/3.10/library/typing.html#typing.Callable)[*[ReadWriteCloser](#page-19-0)*], [Awaitable](https://docs.python.org/3.10/library/typing.html#typing.Awaitable)[\[None\]](https://docs.python.org/3.10/library/constants.html#None)]*) → *[IListener](#page-81-1)*

Create listener on transport.

#### **Parameters**

handler\_function – a function called when a new conntion is received that takes a connection as argument which implements interface-connection

#### **Returns**

a listener object that implements listener\_interface.py

abstract async dial(*maddr: Multiaddr*) → *[IRawConnection](#page-22-0)*

Dial a transport to peer listening on multiaddr.

#### **Parameters**

- **multiaddr** multiaddr of peer
- self\_id peer\_id of the dialer (to send to receiver)

#### **Returns**

list of multiaddrs

# <span id="page-82-5"></span><span id="page-82-3"></span>**libp2p.transport.typing module**

### <span id="page-82-4"></span>**libp2p.transport.upgrader module**

class libp2p.transport.upgrader.TransportUpgrader(*secure\_transports\_by\_protocol: [Mapping\[](https://docs.python.org/3.10/library/typing.html#typing.Mapping)TProtocol,* [ISecureTransport](#page-66-0)*]*, *muxer\_transports\_by\_protocol: [Mapping\[](https://docs.python.org/3.10/library/typing.html#typing.Mapping)TProtocol, [Type\[](https://docs.python.org/3.10/library/typing.html#typing.Type)*[IMuxedConn](#page-71-0)*]]*)

Bases: [object](https://docs.python.org/3.10/library/functions.html#object)

muxer\_multistream: [MuxerMultistream](#page-72-2)

security\_multistream: [SecurityMultistream](#page-66-1)

async upgrade\_connection(*conn:* [ISecureConn,](#page-65-0) *peer\_id:* [ID](#page-30-0)) → *[IMuxedConn](#page-71-0)* Upgrade secured connection to a muxed connection.

upgrade\_listener(*transport:* [ITransport,](#page-81-0) *listeners:* [IListener](#page-81-1)) → [None](https://docs.python.org/3.10/library/constants.html#None)

Upgrade multiaddr listeners to libp2p-transport listeners.

async upgrade\_security(*raw\_conn:* [IRawConnection,](#page-22-0) *peer\_id:* [ID,](#page-30-0) *is\_initiator: [bool](https://docs.python.org/3.10/library/functions.html#bool)*) → *[ISecureConn](#page-65-0)* Upgrade conn to a secured connection.

## <span id="page-82-2"></span>**Module contents**

# **1.5.2 Submodules**

# <span id="page-82-1"></span>**1.5.3 libp2p.exceptions module**

<span id="page-82-0"></span>exception libp2p.exceptions.BaseLibp2pError Bases: [Exception](https://docs.python.org/3.10/library/exceptions.html#Exception)

exception libp2p.exceptions.MultiError Bases: [BaseLibp2pError](#page-82-0)

Raised with multiple exceptions.

## exception libp2p.exceptions.ParseError

Bases: [BaseLibp2pError](#page-82-0)

exception libp2p.exceptions.ValidationError

Bases: [BaseLibp2pError](#page-82-0)

Raised when something does not pass a validation check.

# <span id="page-83-3"></span><span id="page-83-1"></span>**1.5.4 libp2p.typing module**

# <span id="page-83-2"></span>**1.5.5 libp2p.utils module**

```
async libp2p.utils.decode_uvarint_from_stream(reader: Reader) → int
     https://en.wikipedia.org/wiki/LEB128.
```
libp2p.utils.encode\_delim(*msg: [bytes](https://docs.python.org/3.10/library/stdtypes.html#bytes)*) → [bytes](https://docs.python.org/3.10/library/stdtypes.html#bytes)

libp2p.utils.encode\_uvarint(*number: [int](https://docs.python.org/3.10/library/functions.html#int)*) → [bytes](https://docs.python.org/3.10/library/stdtypes.html#bytes) Pack *number* into varint bytes.

libp2p.utils.encode\_varint\_prefixed(*msg\_bytes: [bytes](https://docs.python.org/3.10/library/stdtypes.html#bytes)*) → [bytes](https://docs.python.org/3.10/library/stdtypes.html#bytes)

async libp2p.utils.read\_delim(*reader:* [Reader](#page-19-1)) → [bytes](https://docs.python.org/3.10/library/stdtypes.html#bytes)

async libp2p.utils.read\_varint\_prefixed\_bytes(*reader:* [Reader](#page-19-1)) → [bytes](https://docs.python.org/3.10/library/stdtypes.html#bytes)

# <span id="page-83-0"></span>**1.5.6 Module contents**

libp2p.generate\_new\_rsa\_identity() → *[KeyPair](#page-12-0)*

libp2p.generate\_peer\_id\_from(*key\_pair:* [KeyPair](#page-12-0)) → *[ID](#page-30-0)*

libp2p.new\_host(*key\_pair:* [KeyPair](#page-12-0) *| [None](https://docs.python.org/3.10/library/constants.html#None) = None*, *muxer\_opt: [Mapping\[](https://docs.python.org/3.10/library/typing.html#typing.Mapping)TProtocol, [Type\[](https://docs.python.org/3.10/library/typing.html#typing.Type)*[IMuxedConn](#page-71-0)*]] | [None](https://docs.python.org/3.10/library/constants.html#None) = None*, *sec\_opt: [Mapping\[](https://docs.python.org/3.10/library/typing.html#typing.Mapping)TProtocol,* [ISecureTransport](#page-66-0)*] | [None](https://docs.python.org/3.10/library/constants.html#None) = None*, *peerstore\_opt:* **[IPeerStore](#page-37-0)** *| [None](https://docs.python.org/3.10/library/constants.html#None)* **=** *None***,** *disc\_opt:* **[IPeerRouting](#page-56-0)** *| None* **=** *None***)**  $\rightarrow$ *[IHost](#page-16-0)* 

Create a new libp2p host based on the given parameters.

#### **Parameters**

- key\_pair optional choice of the KeyPair
- muxer\_opt optional choice of stream muxer
- **sec\_opt** optional choice of security upgrade
- peerstore\_opt optional peerstore
- disc\_opt optional discovery

#### **Returns**

return a host instance

libp2p.new\_swarm(*key\_pair:* [KeyPair](#page-12-0) *| [None](https://docs.python.org/3.10/library/constants.html#None) = None*, *muxer\_opt: [Mapping\[](https://docs.python.org/3.10/library/typing.html#typing.Mapping)TProtocol, [Type\[](https://docs.python.org/3.10/library/typing.html#typing.Type)*[IMuxedConn](#page-71-0)*]] | [None](https://docs.python.org/3.10/library/constants.html#None) = None*, *sec\_opt: [Mapping\[](https://docs.python.org/3.10/library/typing.html#typing.Mapping)TProtocol,* [ISecureTransport](#page-66-0)*] | [None](https://docs.python.org/3.10/library/constants.html#None) = None*, *peerstore\_opt:* [IPeerStore](#page-37-0) *| [None](https://docs.python.org/3.10/library/constants.html#None) = None*) → *[INetworkService](#page-26-0)*

Create a swarm instance based on the parameters.

## **Parameters**

- key\_pair optional choice of the KeyPair
- **muxer\_opt** optional choice of stream muxer
- sec\_opt optional choice of security upgrade
- peerstore\_opt optional peerstore

#### **Returns**

return a default swarm instance

# **1.6 Contributing**

# **1.6.1 Development**

To get started, fork the repository to your own github account, then clone it to your development machine:

```
git clone git@github.com:your-github-username/py-libp2p.git
```
then install the development dependencies. We recommend using a virtual environment, such as [virtualenv.](https://virtualenv.pypa.io/en/stable/)

```
cd py-libp2p
virtualenv -p python venv
. venv/bin/activate
python -m pip install -e ".[dev]"
pre-commit install
```
#### **Dependencies**

On Debian Linux you will need to ensure that you have the [GNU Multiprecision Arithmetic Library](https://gmplib.org/) installed since it is a dependency of the fastecdsa package. You can install it using the following command:

sudo apt-get install libgmp-dev

#### **Requirements**

The protobuf description in this repository was generated by protoc at version 25.3.

# **1.6.2 Testing**

Running that tests is a great way to explore the codebase.

You can run all the tests with pytest tests.

At this time, the interop tests are not passing. You can run just the internal tests with pytest tests/core.

# **1.6.3 Code Style**

We use [pre-commit](https://pre-commit.com/) to maintain consistent code style. Once installed, it will run automatically with every commit. You can also run it manually with:

# make lint

If you need to make a commit that skips the pre-commit checks, you can do so with git commit --no-verify.

This project uses mypy for static type checking, though it is not yet complete. All new code should be fully typed, and we are working to add types to the existing codebase.

# **1.6.4 Releasing**

Releases are typically done from the main branch, except when releasing a beta (in which case the beta is released from main, and the previous stable branch is released from said branch).

## **Final test before each release**

Before releasing a new version, build and test the package that will be released:

```
git checkout main && git pull
```

```
make package-test
```
This will build the package and install it in a temporary virtual environment. Follow the instructions to activate the venv and test whatever you think is important.

You can also preview the release notes:

```
towncrier --draft
```
## **Build the release notes**

Before bumping the version number, build the release notes. You must include the part of the version to bump (see below), which changes how the version number will show in the release notes.

```
make notes bump=$$VERSION_PART_TO_BUMP$$
```
If there are any errors, be sure to re-run make notes until it works.

# **Push the release to github & pypi**

After confirming that the release package looks okay, release a new version:

```
make release bump=$$VERSION_PART_TO_BUMP$$
```
This command will:

- Bump the version number as specified in .pyproject.toml and setup.py.
- Create a git commit and tag for the new version.
- Build the package.
- Push the commit and tag to github.
- Push the new package files to pypi.

# **Which version part to bump**

\$\$VERSION\_PART\_TO\_BUMP\$\$ must be one of: major, minor, patch, stage, or devnum.

The version format for this repo is {major}.{minor}.{patch} for stable, and {major}.{minor}. {patch}-{stage}.{devnum} for unstable (stage can be alpha or beta).

If you are in a beta version, make release bump=stage will switch to a stable.

To issue an unstable version when the current version is stable, specify the new version explicitly, like make release bump="--new-version 4.0.0-alpha.1"

You can see what the result of bumping any particular version part would be with bump-my-version show-bump

# **1.7 History**

Prior to 2023, this project was graciously sponsored by the Ethereum Foundation through [Wave 5 of their Grants](https://blog.ethereum.org/2019/02/21/ethereum-foundation-grants-program-wave-5/) [Program.](https://blog.ethereum.org/2019/02/21/ethereum-foundation-grants-program-wave-5/)

The creators and original maintainers of this project are:

- [@zixuanzh](https://github.com/zixuanzh)
- [@alexh](https://github.com/alexh)
- [@stuckinaboot](https://github.com/stuckinaboot)
- [@robzajac](https://github.com/robzajac)
- [@carver](https://github.com/carver)

# **1.8 Code of Conduct**

The libp2p project operates under the [IPFS Code of Conduct](https://github.com/ipfs/community/blob/master/code-of-conduct.md)

tl;dr:

- Be respectful.
- We're here to help: [abuse@ipfs.io](mailto:abuse@ipfs.io)
- Abusive behavior is never tolerated.
- Violations of this code may result in swift and permanent expulsion from the IPFS [and libp2p] community.
- "Too long, didn't read" is not a valid excuse for not knowing what is in this document.

# **PYTHON MODULE INDEX**

# e

examples, [5](#page-8-0) examples.chat, [5](#page-8-1) examples.chat.chat, [5](#page-8-2)

# l

libp2p, [80](#page-83-0) libp2p.crypto, [11](#page-14-1) libp2p.crypto.authenticated\_encryption, [6](#page-9-0) libp2p.crypto.ecc, [7](#page-10-0) libp2p.crypto.ed25519, [8](#page-11-0) libp2p.crypto.exceptions, [8](#page-11-1) libp2p.crypto.key\_exchange, [8](#page-11-2) libp2p.crypto.keys, [9](#page-12-2) libp2p.crypto.pb, [6](#page-9-1) libp2p.crypto.pb.crypto\_pb2, [6](#page-9-2) libp2p.crypto.rsa, [10](#page-13-0) libp2p.crypto.secp256k1, [10](#page-13-1) libp2p.crypto.serialization, [11](#page-14-2) libp2p.exceptions, [79](#page-82-1) libp2p.host, [15](#page-18-1) libp2p.host.basic\_host, [11](#page-14-3) libp2p.host.defaults, [13](#page-16-1) libp2p.host.exceptions, [13](#page-16-2) libp2p.host.host\_interface, [13](#page-16-3) libp2p.host.ping, [14](#page-17-0) libp2p.host.routed\_host, [15](#page-18-2) libp2p.identity, [16](#page-19-2) libp2p.identity.identify, [16](#page-19-3) libp2p.identity.identify.pb, [15](#page-18-3) libp2p.identity.identify.pb.identify\_pb2, [15](#page-18-4) libp2p.identity.identify.protocol, [15](#page-18-5) libp2p.io, [18](#page-21-0) libp2p.io.abc, [16](#page-19-4) libp2p.io.exceptions, [17](#page-20-0) libp2p.io.msgio, [17](#page-20-1) libp2p.io.trio, [18](#page-21-1) libp2p.io.utils, [18](#page-21-2) libp2p.network, [26](#page-29-0) libp2p.network.connection, [20](#page-23-1) libp2p.network.connection.exceptions, [18](#page-21-3)

libp2p.network.connection.net\_connection\_interface, [19](#page-22-1) libp2p.network.connection.raw\_connection, [19](#page-22-2) libp2p.network.connection.raw\_connection\_interface, [19](#page-22-3) libp2p.network.connection.swarm\_connection, [20](#page-23-2) libp2p.network.exceptions, [22](#page-25-0) libp2p.network.network\_interface, [22](#page-25-1) libp2p.network.notifee\_interface, [23](#page-26-1) libp2p.network.stream, [22](#page-25-2) libp2p.network.stream.exceptions, [20](#page-23-3) libp2p.network.stream.net\_stream, [21](#page-24-1) libp2p.network.stream.net\_stream\_interface, [21](#page-24-2) libp2p.network.swarm, [24](#page-27-1) libp2p.peer, [36](#page-39-0) libp2p.peer.addrbook\_interface, [26](#page-29-1) libp2p.peer.id, [27](#page-30-1) libp2p.peer.peerdata, [27](#page-30-2) libp2p.peer.peerdata\_interface, [29](#page-32-0) libp2p.peer.peerinfo, [30](#page-33-1) libp2p.peer.peermetadata\_interface, [31](#page-34-1) libp2p.peer.peerstore, [31](#page-34-2) libp2p.peer.peerstore\_interface, [34](#page-37-1) libp2p.protocol\_muxer, [41](#page-44-1) libp2p.protocol\_muxer.exceptions, [36](#page-39-1) libp2p.protocol\_muxer.multiselect, [37](#page-40-1) libp2p.protocol\_muxer.multiselect\_client, [38](#page-41-1) libp2p.protocol\_muxer.multiselect\_client\_interface, [39](#page-42-0) libp2p.protocol\_muxer.multiselect\_communicator, [39](#page-42-1) libp2p.protocol\_muxer.multiselect\_communicator\_interface, [40](#page-43-0) libp2p.protocol\_muxer.multiselect\_muxer\_interface, [40](#page-43-1) libp2p.pubsub, [53](#page-56-1) libp2p.pubsub.abc, [42](#page-45-1) libp2p.pubsub.exceptions, [43](#page-46-0) libp2p.pubsub.floodsub, [44](#page-47-0) libp2p.pubsub.gossipsub, [45](#page-48-0)

libp2p.pubsub.mcache, [47](#page-50-0) libp2p.pubsub.pb, [42](#page-45-2) libp2p.pubsub.pb.rpc\_pb2, [41](#page-44-2) libp2p.pubsub.pubsub, [48](#page-51-1) libp2p.pubsub.pubsub\_notifee, [51](#page-54-0) libp2p.pubsub.subscription, [52](#page-55-0) libp2p.pubsub.typing, [52](#page-55-1) libp2p.pubsub.validators, [52](#page-55-2) libp2p.routing, [53](#page-56-2) libp2p.routing.interfaces, [53](#page-56-3) libp2p.security, [64](#page-67-0) libp2p.security.base\_session, [61](#page-64-0) libp2p.security.base\_transport, [62](#page-65-1) libp2p.security.exceptions, [62](#page-65-2) libp2p.security.insecure, [55](#page-58-0) libp2p.security.insecure.pb, [54](#page-57-0) libp2p.security.insecure.pb.plaintext\_pb2, [53](#page-56-4) libp2p.security.insecure.transport, [54](#page-57-1) libp2p.security.noise, [58](#page-61-0) libp2p.security.noise.exceptions, [55](#page-58-1) libp2p.security.noise.io, [55](#page-58-2) libp2p.security.noise.messages, [56](#page-59-1) libp2p.security.noise.patterns, [57](#page-60-0) libp2p.security.noise.pb, [55](#page-58-3) libp2p.security.noise.pb.noise\_pb2, [55](#page-58-4) libp2p.security.noise.transport, [57](#page-60-1) libp2p.security.secio, [61](#page-64-1) libp2p.security.secio.exceptions, [59](#page-62-0) libp2p.security.secio.pb, [59](#page-62-1) libp2p.security.secio.pb.spipe\_pb2, [58](#page-61-1) libp2p.security.secio.transport, [59](#page-62-2) libp2p.security.secure\_conn\_interface, [62](#page-65-3) libp2p.security.secure\_session, [62](#page-65-4) libp2p.security.secure\_transport\_interface, [63](#page-66-2) libp2p.security.security\_multistream, [63](#page-66-3) libp2p.stream\_muxer, [70](#page-73-1) libp2p.stream\_muxer.abc, [68](#page-71-1) libp2p.stream\_muxer.exceptions, [69](#page-72-3) libp2p.stream\_muxer.mplex, [68](#page-71-2) libp2p.stream\_muxer.mplex.constants, [64](#page-67-1) libp2p.stream\_muxer.mplex.datastructures, [65](#page-68-1) libp2p.stream\_muxer.mplex.exceptions, [65](#page-68-2) libp2p.stream\_muxer.mplex.mplex, [65](#page-68-3) libp2p.stream\_muxer.mplex.mplex\_stream, [67](#page-70-1) libp2p.stream\_muxer.muxer\_multistream, [69](#page-72-4) libp2p.tools, [76](#page-79-0) libp2p.tools.constants, [72](#page-75-0) libp2p.tools.factories, [73](#page-76-0) libp2p.tools.pubsub, [72](#page-75-1) libp2p.tools.pubsub.dummy\_account\_node, [70](#page-73-2) libp2p.tools.pubsub.floodsub\_integration\_test\_settings, [71](#page-74-0) libp2p.tools.pubsub.utils, [72](#page-75-2)

- libp2p.tools.utils, [76](#page-79-1) libp2p.transport, [79](#page-82-2) libp2p.transport.exceptions, [77](#page-80-3) libp2p.transport.listener\_interface, [78](#page-81-2) libp2p.transport.tcp, [77](#page-80-4) libp2p.transport.tcp.tcp, [76](#page-79-2) libp2p.transport.transport\_interface, [78](#page-81-3) libp2p.transport.typing, [79](#page-82-3) libp2p.transport.upgrader, [79](#page-82-4) libp2p.typing, [80](#page-83-1)
- libp2p.utils, [80](#page-83-2)

# **INDEX**

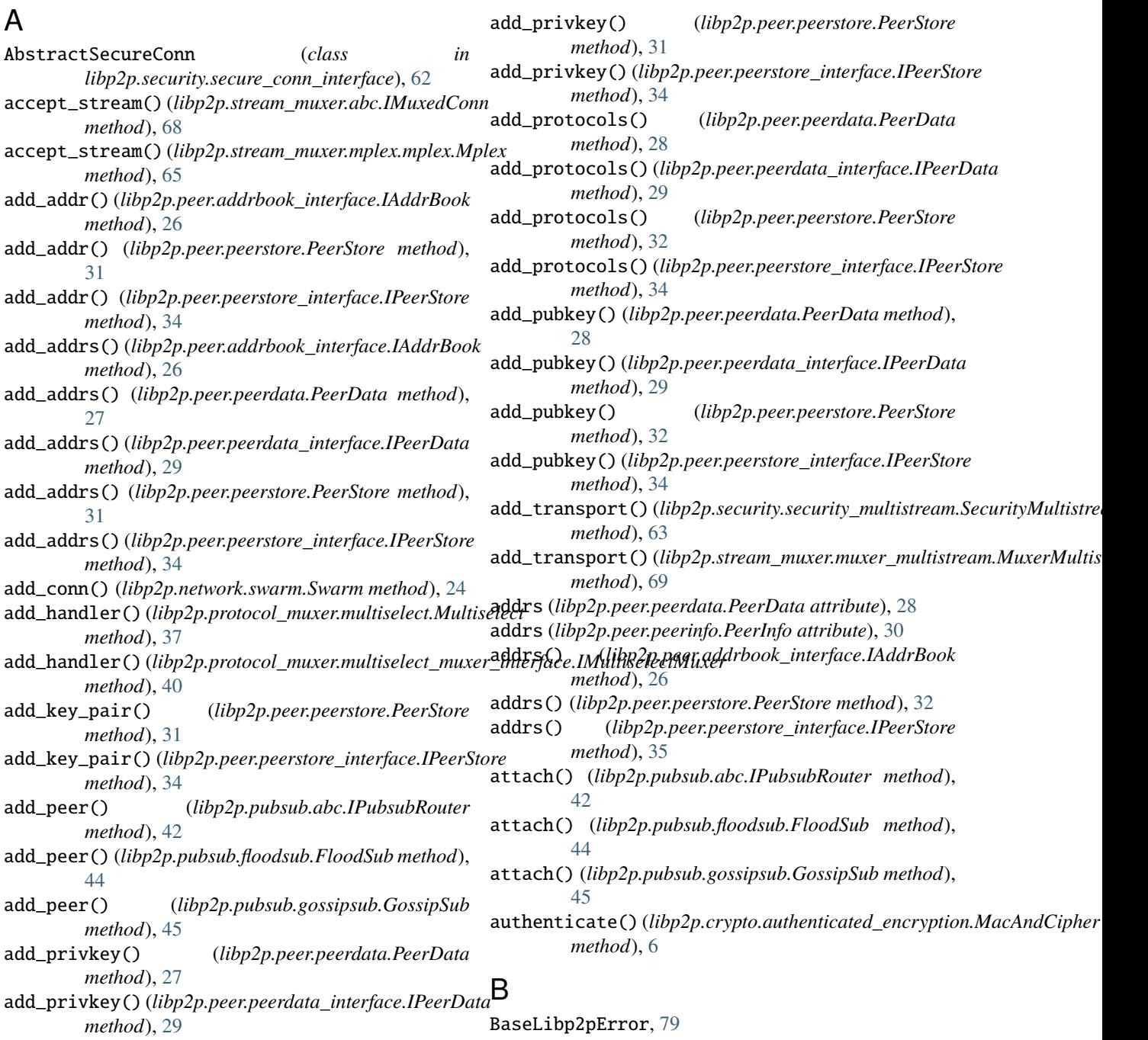

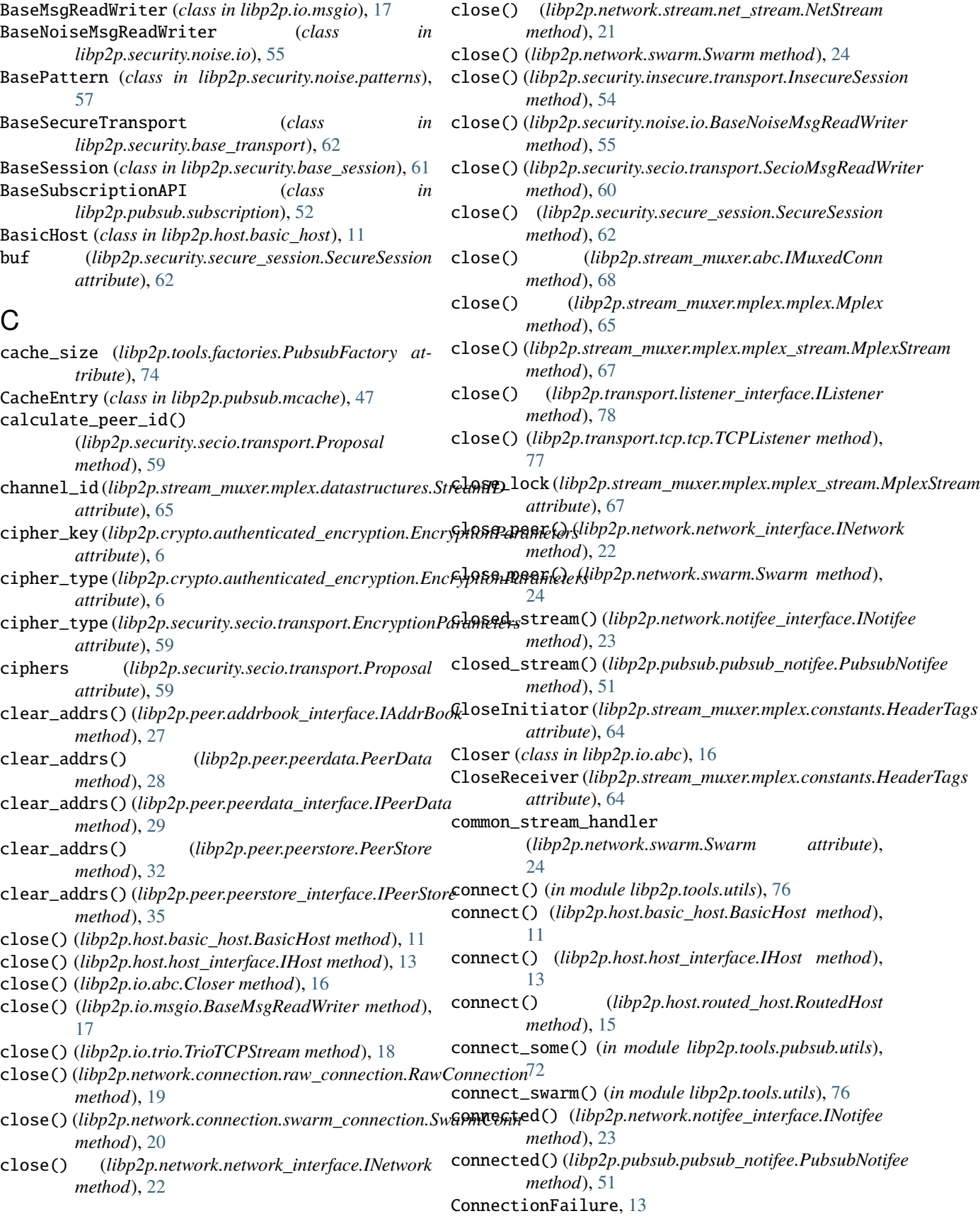

connections (*libp2p.network.network\_interface.INetwork* create\_noise\_state() *attribute*), [22](#page-25-3) connections (*libp2p.network.swarm.Swarm attribute*),  $24$ continuously\_read\_stream() (*libp2p.pubsub.pubsub.Pubsub method*), [48](#page-51-2) ControlGraft (*class in libp2p.pubsub.pb.rpc\_pb2*), [41](#page-44-3) ControlIHave (*class in libp2p.pubsub.pb.rpc\_pb2*), [41](#page-44-3) ControlIWant (*class in libp2p.pubsub.pb.rpc\_pb2*), [41](#page-44-3) ControlMessage (*class in libp2p.pubsub.pb.rpc\_pb2*), [41](#page-44-3) ControlPrune (*class in libp2p.pubsub.pb.rpc\_pb2*), [41](#page-44-3) counter (*libp2p.pubsub.pubsub.Pubsub attribute*), [48](#page-51-2) create() (*libp2p.tools.pubsub.dummy\_account\_node.DummyAccountNode attribute*), [51](#page-54-1) *class method*), [70](#page-73-3) create\_and\_listen() (*libp2p.tools.factories.SwarmFactory class method*), [74](#page-77-0) create\_and\_start() (*libp2p.tools.factories.PubsubFactory class method*), [74](#page-77-0) create\_batch\_and\_listen() (*libp2p.tools.factories.HostFactory class method*), [73](#page-76-1) create\_batch\_and\_listen() (*libp2p.tools.factories.RoutedHostFactory class method*), [74](#page-77-0) create\_batch\_and\_listen() (*libp2p.tools.factories.SwarmFactory class method*), [75](#page-78-0) create\_batch\_with\_floodsub() (*libp2p.tools.factories.PubsubFactory class method*), [74](#page-77-0) create\_batch\_with\_gossipsub() (*libp2p.tools.factories.PubsubFactory class method*), [74](#page-77-0) create\_default\_stream\_handler() (*in module libp2p.network.swarm*), [26](#page-29-2) create\_echo\_stream\_handler() (*in module libp2p.tools.utils*), [76](#page-79-3) create\_ephemeral\_key\_pair() (*in module libp2p.crypto.key\_exchange*), [8](#page-11-3) create\_listener() (*libp2p.transport.tcp.tcp.TCP method*), [76](#page-79-3) create\_listener() (*libp2p.transport.transport\_interface.ITransport attribute*), [73](#page-76-1) *method*), [78](#page-81-4) create\_new\_key\_pair() (*in module libp2p.crypto.ecc*), [7](#page-10-1) create\_new\_key\_pair() (*in module libp2p.crypto.ed25519*), [8](#page-11-3) create\_new\_key\_pair() (*in module libp2p.crypto.rsa*), [10](#page-13-2) create\_new\_key\_pair() (*in module libp2p.crypto.secp256k1*), [11](#page-14-4) (*libp2p.security.noise.patterns.BasePattern method*), [57](#page-60-2) create\_secure\_session() (*in module libp2p.security.secio.transport*), [61](#page-64-2) CryptographyError, [8](#page-11-3) curve\_type (*libp2p.security.secio.transport.EncryptionParameters attribute*), [59](#page-62-3) D dead\_peer\_receive\_channel (*libp2p.pubsub.pubsub.Pubsub attribute*), [48](#page-51-2) dead\_peers\_queue (*libp2p.pubsub.pubsub\_notifee.PubsubNotifee* decode\_uvarint\_from\_stream() (*in module libp2p.utils*), [80](#page-83-3) decrypt() (*libp2p.io.abc.Encrypter method*), [16](#page-19-5) decrypt() (*libp2p.security.noise.io.NoiseHandshakeReadWriter method*), [56](#page-59-2) decrypt() (*libp2p.security.noise.io.NoiseTransportReadWriter method*), [56](#page-59-2) decrypt() (*libp2p.security.secio.transport.SecioMsgReadWriter method*), [60](#page-63-0) decrypt\_if\_valid()(*libp2p.crypto.authenticated\_encryption.MacAndCi method*), [6](#page-9-3) DecryptionFailedException, [17](#page-20-2) default\_key\_pair\_factory() (*in module libp2p.tools.factories*), [75](#page-78-0) default\_muxer\_transport\_factory() (*in module libp2p.tools.factories*), [75](#page-78-0) default\_secure\_bytes\_provider() (*in module libp2p.security.base\_transport*), [62](#page-65-5) degree (*libp2p.pubsub.gossipsub.GossipSub attribute*), [45](#page-48-1) degree (*libp2p.tools.constants.GossipsubParams attribute*), [72](#page-75-3) degree (*libp2p.tools.factories.GossipsubFactory attribute*), [73](#page-76-1) degree\_high (*libp2p.pubsub.gossipsub.GossipSub attribute*), [45](#page-48-1) degree\_high (*libp2p.tools.constants.GossipsubParams attribute*), [72](#page-75-3) degree\_high (*libp2p.tools.factories.GossipsubFactory* degree\_low (*libp2p.pubsub.gossipsub.GossipSub attribute*), [45](#page-48-1) degree\_low (*libp2p.tools.constants.GossipsubParams attribute*), [72](#page-75-3) degree\_low (*libp2p.tools.factories.GossipsubFactory attribute*), [73](#page-76-1) dense\_connect() (*in module libp2p.tools.pubsub.utils*), [72](#page-75-3)

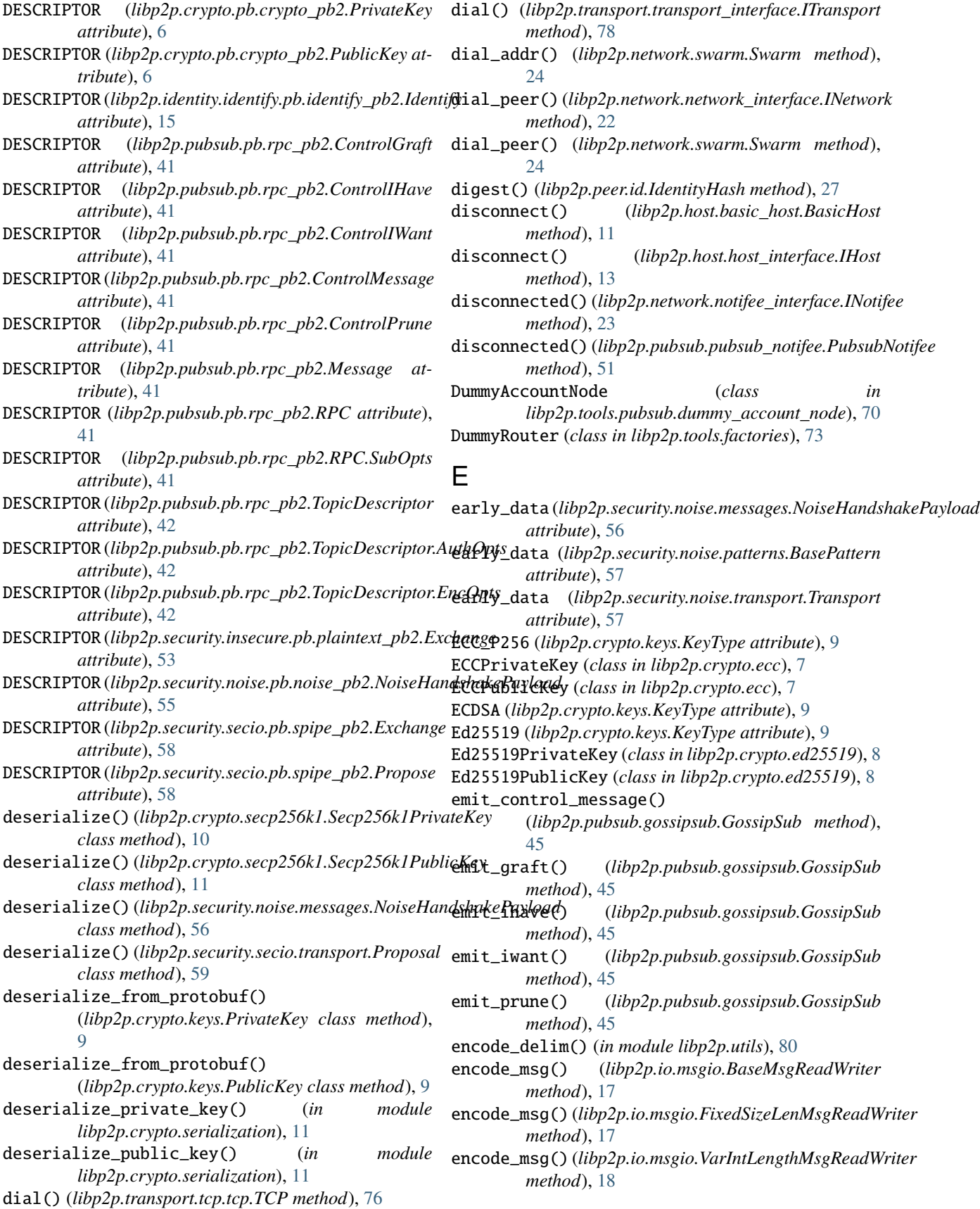

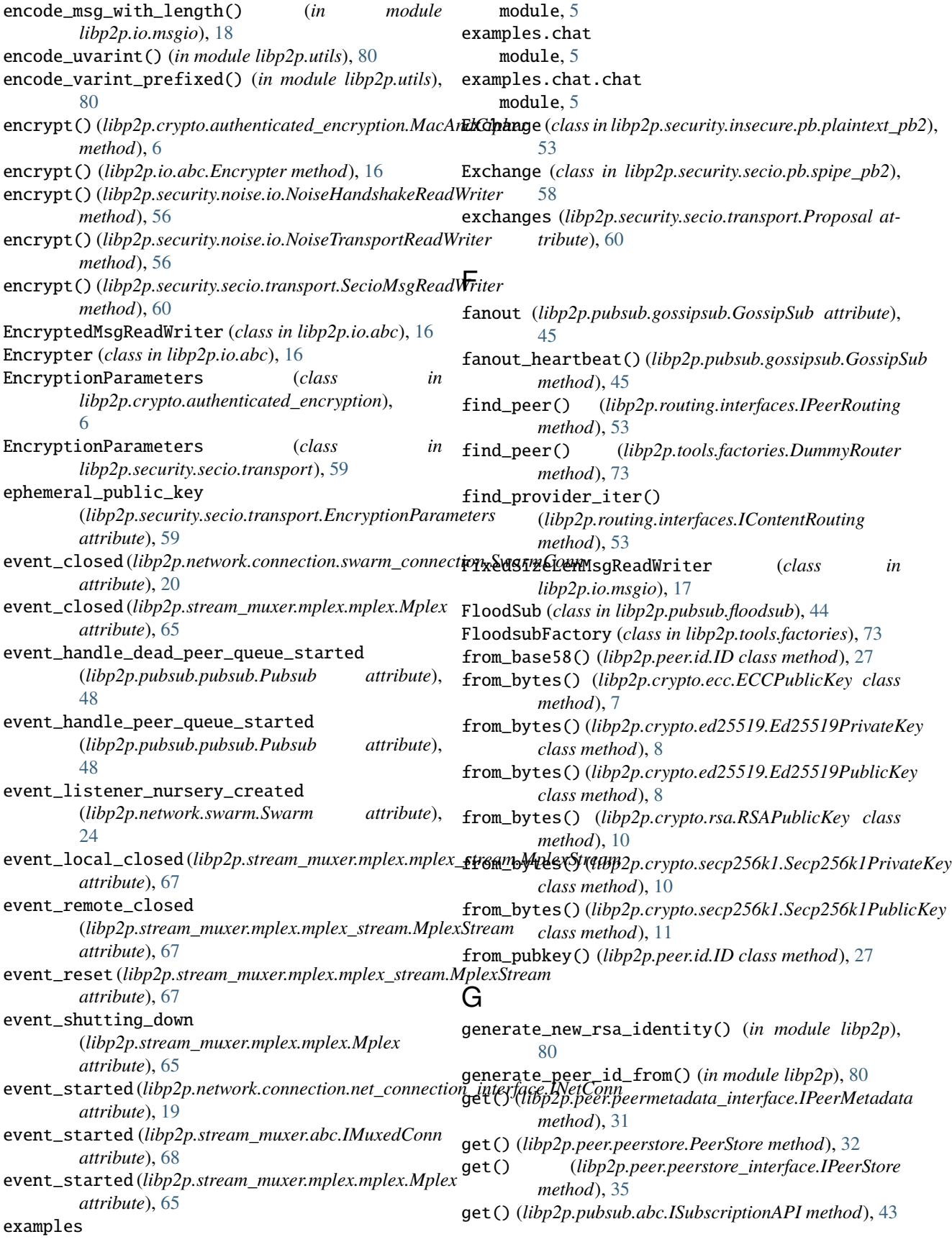

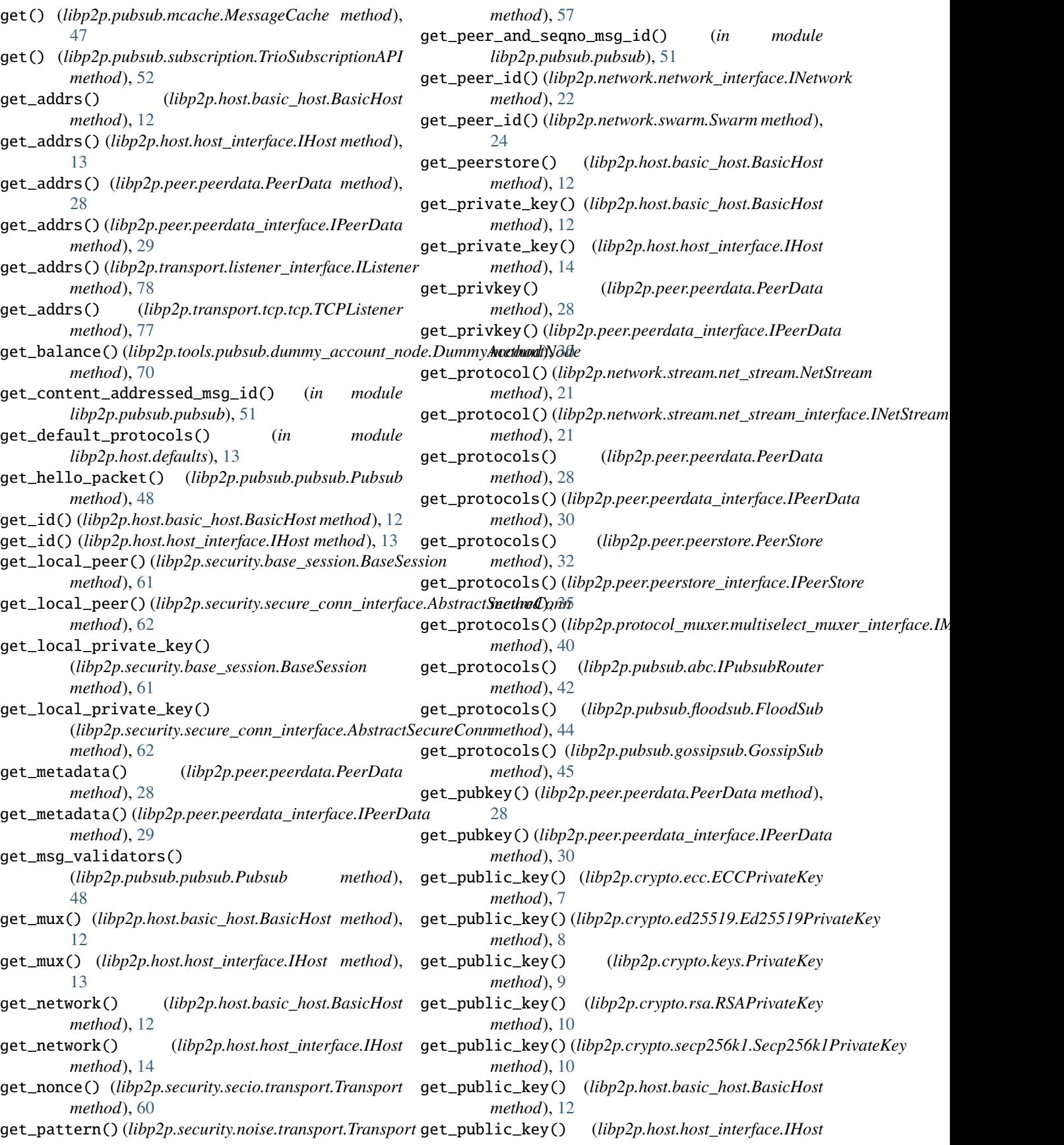

*method*), [14](#page-17-1) get\_remote\_peer() (*libp2p.security.base\_session.BaseSession method*), [61](#page-64-2) get\_remote\_peer()(*libp2p.security.secure\_conn\_interface.Abstrac(Seque@cCanis.pubsub.dummy\_account\_node.DummyAccountNode method*), [62](#page-65-5) get\_remote\_public\_key() (*libp2p.security.base\_session.BaseSession method*), [61](#page-64-2) get\_remote\_public\_key() (*libp2p.security.secure\_conn\_interface.AbstractSexunetTouping()* (*in module libp2p.host.ping*), [14](#page-17-1) *method*), [62](#page-65-5) get\_streams() (*libp2p.network.connection.net\_connection\_interface.INetConn method*), [46](#page-49-0) *method*), [19](#page-22-4) get\_streams() (*libp2p.network.connection.swarm\_connection.SwarmConn method*), [43](#page-46-1) *method*), [20](#page-23-4) get\_type() (*libp2p.crypto.ecc.ECCPrivateKey method*), [7](#page-10-1) get\_type() (*libp2p.crypto.ecc.ECCPublicKey method*), [7](#page-10-1) get\_type() (*libp2p.crypto.ed25519.Ed25519PrivateKey method*), [8](#page-11-3) get\_type() (*libp2p.crypto.ed25519.Ed25519PublicKey* handle\_set\_crypto() *method*), [8](#page-11-3) get\_type() (*libp2p.crypto.keys.Key method*), [9](#page-12-3) get\_type() (*libp2p.crypto.rsa.RSAPrivateKey method*), handle\_subscription() [10](#page-13-2) get\_type() (*libp2p.crypto.rsa.RSAPublicKey method*), [10](#page-13-2) get\_type() (*libp2p.crypto.secp256k1.Secp256k1PrivateKey method*), [10](#page-13-2) get\_type() (*libp2p.crypto.secp256k1.Secp256k1PublicKey method*), [11](#page-14-4) gossip\_heartbeat() (*libp2p.pubsub.gossipsub.GossipSub method*), [45](#page-48-1) gossip\_history (*libp2p.tools.constants.GossipsubParams attribute*), [72](#page-75-3) gossip\_history (*libp2p.tools.factories.GossipsubFactory attribute*), [73](#page-76-1) gossip\_window (*libp2p.tools.constants.GossipsubParams attribute*), [72](#page-75-3) gossip\_window (*libp2p.tools.factories.GossipsubFactory* handshake\_inbound() *attribute*), [73](#page-76-1) GossipSub (*class in libp2p.pubsub.gossipsub*), [45](#page-48-1) GossipsubFactory (*class in libp2p.tools.factories*), [73](#page-76-1) GossipsubParams (*class in libp2p.tools.constants*), [72](#page-75-3) H handle\_dead\_peer\_queue() (*libp2p.pubsub.pubsub.Pubsub method*), [48](#page-51-2) handle\_graft() (*libp2p.pubsub.gossipsub.GossipSub method*), [46](#page-49-0) handle\_ihave() (*libp2p.pubsub.gossipsub.GossipSub method*), [46](#page-49-0) handle\_incoming() (*libp2p.stream\_muxer.mplex.mplex.Mplex method*), [65](#page-68-4) handle\_incoming\_msgs() *method*), [70](#page-73-3) handle\_iwant() (*libp2p.pubsub.gossipsub.GossipSub method*), [46](#page-49-0) handle\_peer\_queue() (*libp2p.pubsub.pubsub.Pubsub method*), [48](#page-51-2) handle\_prune() (*libp2p.pubsub.gossipsub.GossipSub* handle\_rpc() (*libp2p.pubsub.abc.IPubsubRouter* handle\_rpc() (*libp2p.pubsub.floodsub.FloodSub method*), [44](#page-47-1) handle\_rpc() (*libp2p.pubsub.gossipsub.GossipSub method*), [46](#page-49-0) handle\_send\_crypto() (*libp2p.tools.pubsub.dummy\_account\_node.DummyAccountNode method*), [70](#page-73-3) (*libp2p.tools.pubsub.dummy\_account\_node.DummyAccountNode method*), [71](#page-74-1) (*libp2p.pubsub.pubsub.Pubsub method*), [48](#page-51-2) handlers (*libp2p.protocol\_muxer.multiselect.Multiselect attribute*), [37](#page-40-2) handlers (*libp2p.protocol\_muxer.multiselect\_muxer\_interface.IMultiselec attribute*), [40](#page-43-2) handshake() (*libp2p.protocol\_muxer.multiselect.Multiselect method*), [37](#page-40-2) handshake() (*libp2p.protocol\_muxer.multiselect\_client.MultiselectClient method*), [38](#page-41-2) handshake()(*libp2p.protocol\_muxer.multiselect\_client\_interface.IMultise method*), [39](#page-42-2) handshake\_inbound() (*libp2p.security.noise.patterns.IPattern method*), [57](#page-60-2) (*libp2p.security.noise.patterns.PatternXX method*), [57](#page-60-2) handshake\_outbound() (*libp2p.security.noise.patterns.IPattern method*), [57](#page-60-2) handshake\_outbound() (*libp2p.security.noise.patterns.PatternXX method*), [57](#page-60-2) HandshakeFailure, [62](#page-65-5) HandshakeHasNotFinished, [55](#page-58-5) hash\_type (*libp2p.crypto.authenticated\_encryption.EncryptionParameters attribute*), [6](#page-9-3) hash\_type (*libp2p.security.secio.transport.EncryptionParameters*

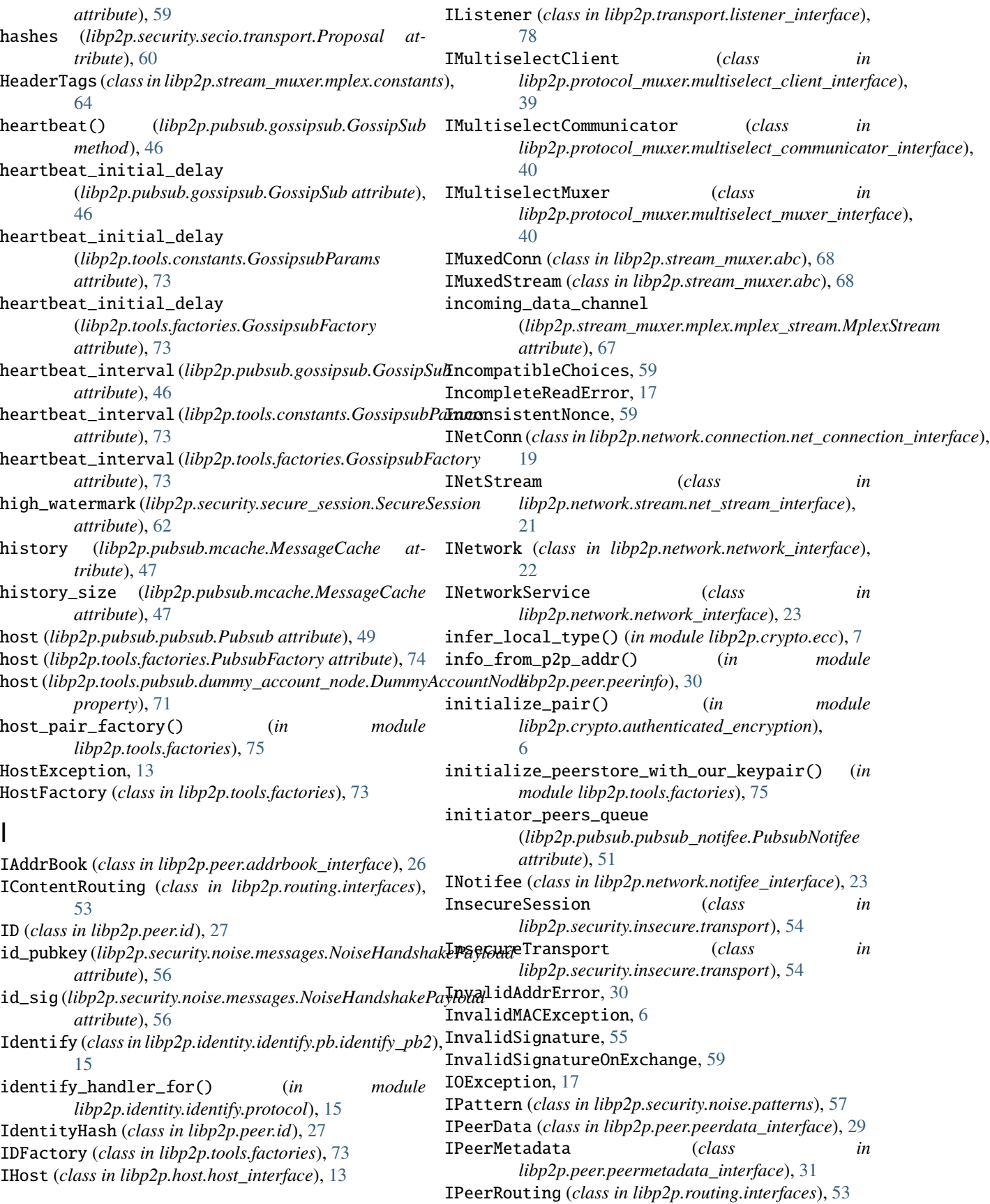

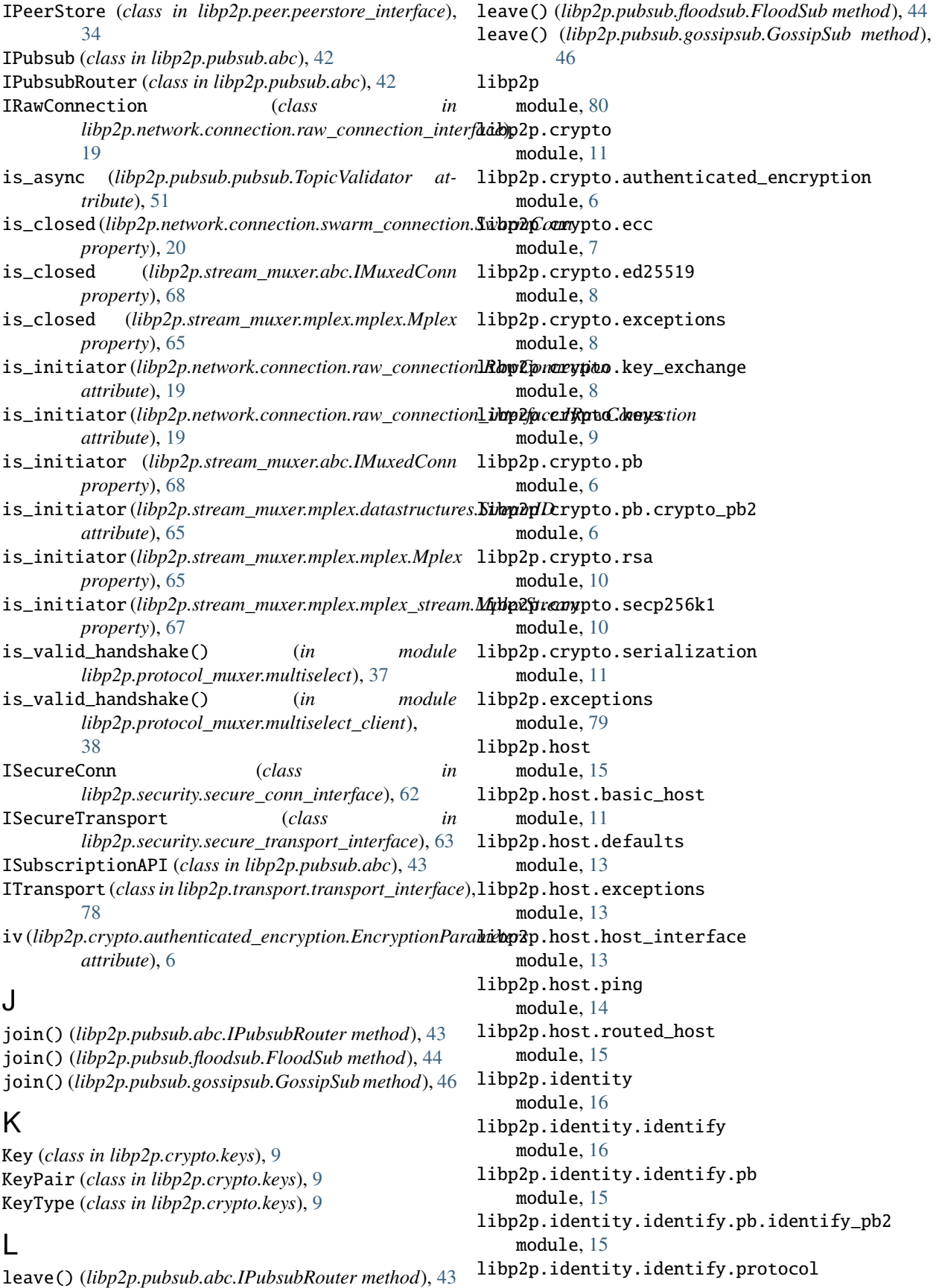

module, [15](#page-18-6) libp2p.io module, [18](#page-21-4) libp2p.io.abc module, [16](#page-19-5) libp2p.io.exceptions module, [17](#page-20-2) libp2p.io.msgio module, [17](#page-20-2) libp2p.io.trio module, [18](#page-21-4) libp2p.io.utils module, [18](#page-21-4) libp2p.network module, [26](#page-29-2) libp2p.network.connection module, [20](#page-23-4) libp2p.network.connection.exceptions module, [18](#page-21-4) libp2p.network.connection.net\_connection\_inter**frage**2p.protocol\_muxer.multiselect\_communicator\_interface module, [19](#page-22-4) libp2p.network.connection.raw\_connection module, [19](#page-22-4) libp2p.network.connection.raw\_connection\_interlEdge2p.pubsub module, [19](#page-22-4) libp2p.network.connection.swarm\_connection module, [20](#page-23-4) libp2p.network.exceptions module, [22](#page-25-3) libp2p.network.network\_interface module, [22](#page-25-3) libp2p.network.notifee\_interface module, [23](#page-26-2) libp2p.network.stream module, [22](#page-25-3) libp2p.network.stream.exceptions module, [20](#page-23-4) libp2p.network.stream.net\_stream module, [21](#page-24-3) libp2p.network.stream.net\_stream\_interface module, [21](#page-24-3) libp2p.network.swarm module, [24](#page-27-2) libp2p.peer module, [36](#page-39-2) libp2p.peer.addrbook\_interface module, [26](#page-29-2) libp2p.peer.id module, [27](#page-30-3) libp2p.peer.peerdata module, [27](#page-30-3) libp2p.peer.peerdata\_interface module, [29](#page-32-1) libp2p.peer.peerinfo module, [30](#page-33-2) libp2p.peer.peermetadata\_interface module, [31](#page-34-3) libp2p.peer.peerstore module, [31](#page-34-3) libp2p.peer.peerstore\_interface module, [34](#page-37-2) libp2p.protocol\_muxer module, [41](#page-44-3) libp2p.protocol\_muxer.exceptions module, [36](#page-39-2) libp2p.protocol\_muxer.multiselect module, [37](#page-40-2) libp2p.protocol\_muxer.multiselect\_client module, [38](#page-41-2) libp2p.protocol\_muxer.multiselect\_client\_interface module, [39](#page-42-2) libp2p.protocol\_muxer.multiselect\_communicator module, [39](#page-42-2) module, [40](#page-43-2) libp2p.protocol\_muxer.multiselect\_muxer\_interface module, [40](#page-43-2) module, [53](#page-56-5) libp2p.pubsub.abc module, [42](#page-45-3) libp2p.pubsub.exceptions module, [43](#page-46-1) libp2p.pubsub.floodsub module, [44](#page-47-1) libp2p.pubsub.gossipsub module, [45](#page-48-1) libp2p.pubsub.mcache module, [47](#page-50-1) libp2p.pubsub.pb module, [42](#page-45-3) libp2p.pubsub.pb.rpc\_pb2 module, [41](#page-44-3) libp2p.pubsub.pubsub module, [48](#page-51-2) libp2p.pubsub.pubsub\_notifee module, [51](#page-54-1) libp2p.pubsub.subscription module, [52](#page-55-3) libp2p.pubsub.typing module, [52](#page-55-3) libp2p.pubsub.validators module, [52](#page-55-3) libp2p.routing module, [53](#page-56-5) libp2p.routing.interfaces module, [53](#page-56-5) libp2p.security

module, [64](#page-67-2) libp2p.security.base\_session module, [61](#page-64-2) libp2p.security.base\_transport module, [62](#page-65-5) libp2p.security.exceptions module, [62](#page-65-5) libp2p.security.insecure module, [55](#page-58-5) libp2p.security.insecure.pb module, [54](#page-57-2) libp2p.security.insecure.pb.plaintext\_pb2 module, [53](#page-56-5) libp2p.security.insecure.transport module, [54](#page-57-2) libp2p.security.noise module, [58](#page-61-2) libp2p.security.noise.exceptions module, [55](#page-58-5) libp2p.security.noise.io module, [55](#page-58-5) libp2p.security.noise.messages module, [56](#page-59-2) libp2p.security.noise.patterns module, [57](#page-60-2) libp2p.security.noise.pb module, [55](#page-58-5) libp2p.security.noise.pb.noise\_pb2 module, [55](#page-58-5) libp2p.security.noise.transport module, [57](#page-60-2) libp2p.security.secio module, [61](#page-64-2) libp2p.security.secio.exceptions module, [59](#page-62-3) libp2p.security.secio.pb module, [59](#page-62-3) libp2p.security.secio.pb.spipe\_pb2 module, [58](#page-61-2) libp2p.security.secio.transport module, [59](#page-62-3) libp2p.security.secure\_conn\_interface module, [62](#page-65-5) libp2p.security.secure\_session module, [62](#page-65-5) libp2p.security.secure\_transport\_interface module, [63](#page-66-4) libp2p.security.security\_multistream module, [63](#page-66-4) libp2p.stream\_muxer module, [70](#page-73-3) libp2p.stream\_muxer.abc module, [68](#page-71-3) libp2p.stream\_muxer.exceptions

module, [69](#page-72-5) libp2p.stream\_muxer.mplex module, [68](#page-71-3) libp2p.stream\_muxer.mplex.constants module, [64](#page-67-2) libp2p.stream\_muxer.mplex.datastructures module, [65](#page-68-4) libp2p.stream\_muxer.mplex.exceptions module, [65](#page-68-4) libp2p.stream\_muxer.mplex.mplex module, [65](#page-68-4) libp2p.stream\_muxer.mplex.mplex\_stream module, [67](#page-70-2) libp2p.stream\_muxer.muxer\_multistream module, [69](#page-72-5) libp2p.tools module, [76](#page-79-3) libp2p.tools.constants module, [72](#page-75-3) libp2p.tools.factories module, [73](#page-76-1) libp2p.tools.pubsub module, [72](#page-75-3) libp2p.tools.pubsub.dummy\_account\_node module, [70](#page-73-3) libp2p.tools.pubsub.floodsub\_integration\_test\_settings module, [71](#page-74-1) libp2p.tools.pubsub.utils module, [72](#page-75-3) libp2p.tools.utils module, [76](#page-79-3) libp2p.transport module, [79](#page-82-5) libp2p.transport.exceptions module, [77](#page-80-5) libp2p.transport.listener\_interface module, [78](#page-81-4) libp2p.transport.tcp module, [77](#page-80-5) libp2p.transport.tcp.tcp module, [76](#page-79-3) libp2p.transport.transport\_interface module, [78](#page-81-4) libp2p.transport.typing module, [79](#page-82-5) libp2p.transport.upgrader module, [79](#page-82-5) libp2p.typing module, [80](#page-83-3) libp2p.utils module, [80](#page-83-3) libp2p\_privkey (*libp2p.security.noise.patterns.BasePattern attribute*), [57](#page-60-2)

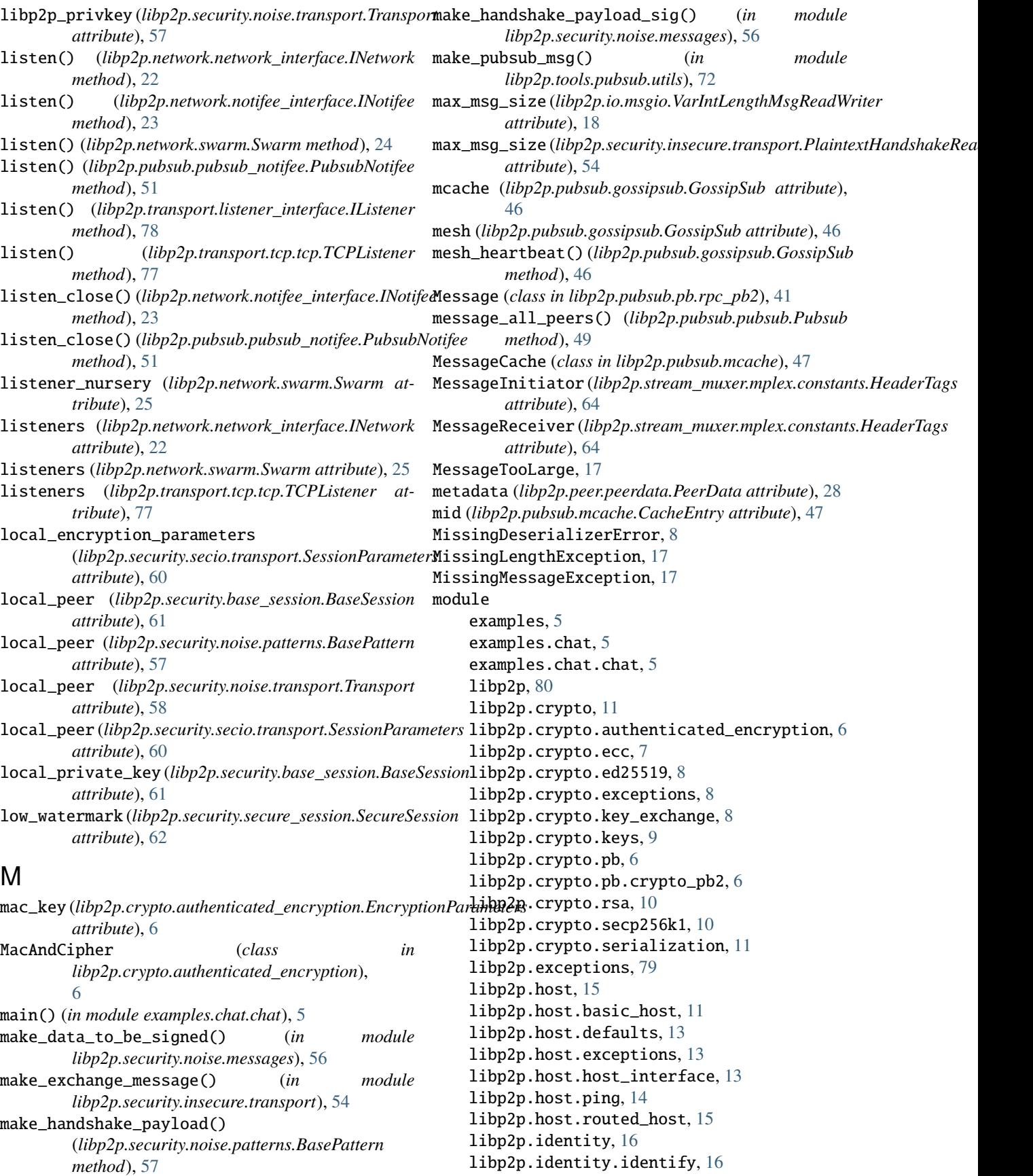

libp2p.identity.identify.pb, [15](#page-18-6) libp2p.identity.identify.pb.identify\_pb2, [15](#page-18-6) libp2p.identity.identify.protocol, [15](#page-18-6) libp2p.io, [18](#page-21-4) libp2p.io.abc, [16](#page-19-5) libp2p.io.exceptions, [17](#page-20-2) libp2p.io.msgio, [17](#page-20-2) libp2p.io.trio, [18](#page-21-4) libp2p.io.utils, [18](#page-21-4) libp2p.network, [26](#page-29-2) libp2p.network.connection, [20](#page-23-4) libp2p.network.connection.exceptions, [18](#page-21-4) libp2p.network.connection.net\_connection\_inter**lface**2p.security, [64](#page-67-2) [19](#page-22-4) libp2p.network.connection.raw\_connection, [19](#page-22-4) libp2p.network.connection.raw\_connection\_inter**lfalqe**2p.security.insecure,[55](#page-58-5) [19](#page-22-4) libp2p.network.connection.swarm\_connection, [20](#page-23-4) libp2p.network.exceptions, [22](#page-25-3) libp2p.network.network\_interface, [22](#page-25-3) libp2p.network.notifee\_interface, [23](#page-26-2) libp2p.network.stream, [22](#page-25-3) libp2p.network.stream.exceptions, [20](#page-23-4) libp2p.network.stream.net\_stream, [21](#page-24-3) libp2p.network.stream.net\_stream\_interface, [21](#page-24-3) libp2p.network.swarm, [24](#page-27-2) libp2p.peer, [36](#page-39-2) libp2p.peer.addrbook\_interface, [26](#page-29-2) libp2p.peer.id, [27](#page-30-3) libp2p.peer.peerdata, [27](#page-30-3) libp2p.peer.peerdata\_interface, [29](#page-32-1) libp2p.peer.peerinfo, [30](#page-33-2) libp2p.peer.peermetadata\_interface, [31](#page-34-3) libp2p.peer.peerstore, [31](#page-34-3) libp2p.peer.peerstore\_interface, [34](#page-37-2) libp2p.protocol\_muxer, [41](#page-44-3) libp2p.protocol\_muxer.exceptions, [36](#page-39-2) libp2p.protocol\_muxer.multiselect, [37](#page-40-2) libp2p.protocol\_muxer.multiselect\_client, [38](#page-41-2) libp2p.protocol\_muxer.multiselect\_client\_inter**frace**2p.stream\_muxer.mplex.constants,[64](#page-67-2) [39](#page-42-2) libp2p.protocol\_muxer.multiselect\_communicator, [39](#page-42-2) libp2p.protocol\_muxer.multiselect\_communicator**libnt2prfstre**eam\_muxer.mplex.mplex,[65](#page-68-4)  $40$ libp2p.protocol\_muxer.multiselect\_muxer\_interface, [67](#page-70-2) [40](#page-43-2) libp2p.pubsub, [53](#page-56-5) libp2p.pubsub.abc, [42](#page-45-3) libp2p.pubsub.exceptions, [43](#page-46-1) libp2p.pubsub.floodsub, [44](#page-47-1) libp2p.pubsub.gossipsub, [45](#page-48-1) libp2p.pubsub.mcache, [47](#page-50-1) libp2p.pubsub.pb, [42](#page-45-3) libp2p.pubsub.pb.rpc\_pb2, [41](#page-44-3) libp2p.pubsub.pubsub, [48](#page-51-2) libp2p.pubsub.pubsub\_notifee, [51](#page-54-1) libp2p.pubsub.subscription, [52](#page-55-3) libp2p.pubsub.typing, [52](#page-55-3) libp2p.pubsub.validators, [52](#page-55-3) libp2p.routing, [53](#page-56-5) libp2p.routing.interfaces, [53](#page-56-5) libp2p.security.base\_session, [61](#page-64-2) libp2p.security.base\_transport, [62](#page-65-5) libp2p.security.exceptions, [62](#page-65-5) libp2p.security.insecure.pb, [54](#page-57-2) libp2p.security.insecure.pb.plaintext\_pb2, [53](#page-56-5) libp2p.security.insecure.transport, [54](#page-57-2) libp2p.security.noise, [58](#page-61-2) libp2p.security.noise.exceptions, [55](#page-58-5) libp2p.security.noise.io, [55](#page-58-5) libp2p.security.noise.messages, [56](#page-59-2) libp2p.security.noise.patterns, [57](#page-60-2) libp2p.security.noise.pb, [55](#page-58-5) libp2p.security.noise.pb.noise\_pb2, [55](#page-58-5) libp2p.security.noise.transport, [57](#page-60-2) libp2p.security.secio, [61](#page-64-2) libp2p.security.secio.exceptions, [59](#page-62-3) libp2p.security.secio.pb, [59](#page-62-3) libp2p.security.secio.pb.spipe\_pb2, [58](#page-61-2) libp2p.security.secio.transport, [59](#page-62-3) libp2p.security.secure\_conn\_interface, [62](#page-65-5) libp2p.security.secure\_session, [62](#page-65-5) libp2p.security.secure\_transport\_interface, [63](#page-66-4) libp2p.security.security\_multistream, [63](#page-66-4) libp2p.stream\_muxer, [70](#page-73-3) libp2p.stream\_muxer.abc, [68](#page-71-3) libp2p.stream\_muxer.exceptions, [69](#page-72-5) libp2p.stream\_muxer.mplex, [68](#page-71-3) libp2p.stream\_muxer.mplex.datastructures, [65](#page-68-4) libp2p.stream\_muxer.mplex.exceptions, [65](#page-68-4) libp2p.stream\_muxer.mplex.mplex\_stream, libp2p.stream\_muxer.muxer\_multistream, [69](#page-72-5) libp2p.tools, [76](#page-79-3) libp2p.tools.constants, [72](#page-75-3)

libp2p.tools.factories, [73](#page-76-1) libp2p.tools.pubsub, [72](#page-75-3) libp2p.tools.pubsub.dummy\_account\_node, [70](#page-73-3) libp2p.tools.pubsub.floodsub\_integration\_test\_settings, MultiselectCommunicator (*class in* [71](#page-74-1) libp2p.tools.pubsub.utils, [72](#page-75-3) libp2p.tools.utils, [76](#page-79-3) libp2p.transport, [79](#page-82-5) libp2p.transport.exceptions, [77](#page-80-5) libp2p.transport.listener\_interface, [78](#page-81-4) libp2p.transport.tcp, [77](#page-80-5) libp2p.transport.tcp.tcp, [76](#page-79-3) libp2p.transport.transport\_interface, [78](#page-81-4) libp2p.transport.typing, [79](#page-82-5) libp2p.transport.upgrader, [79](#page-82-5) libp2p.typing, [80](#page-83-3) libp2p.utils, [80](#page-83-3) Mplex (*class in libp2p.stream\_muxer.mplex.mplex*), [65](#page-68-4) mplex\_conn\_pair\_factory() (*in module libp2p.tools.factories*), [75](#page-78-0) mplex\_stream\_pair\_factory() (*in module libp2p.tools.factories*), [75](#page-78-0) mplex\_transport\_factory() (*in module libp2p.tools.factories*), [75](#page-78-0) MplexError, [65](#page-68-4) MplexStream (*class*) *libp2p.stream\_muxer.mplex.mplex\_stream*), [67](#page-70-2) MplexStreamClosed, [65](#page-68-4) MplexStreamEOF, [65](#page-68-4) MplexStreamReset, [65](#page-68-4) MplexUnavailable, [65](#page-68-4) MsgioException, [17](#page-20-2) MsgReader (*class in libp2p.io.abc*), [16](#page-19-5) MsgReadWriteCloser (*class in libp2p.io.abc*), [16](#page-19-5) msgs (*libp2p.pubsub.mcache.MessageCache attribute*), [47](#page-50-1) MsgWriter (*class in libp2p.io.abc*), [16](#page-19-5) MultiError, [79](#page-82-5) Multiselect (*class in libp2p.protocol\_muxer.multiselect*), [37](#page-40-2) multiselect (*libp2p.host.basic\_host.BasicHost attribute*), [12](#page-15-0) *attribute*), [63](#page-66-4) multiselect (*libp2p.stream\_muxer.muxer\_multistream.MuxerMulti[stre](#page-24-3)am* 21 *attribute*), [69](#page-72-5) multiselect\_client (*libp2p.host.basic\_host.BasicHost attribute*), [12](#page-15-0) multiselect\_client (*libp2p.security.security\_multistream.SecurityMultistream tribute*), [74](#page-77-0) *attribute*), [63](#page-66-4) multiselect\_client (*libp2p.stream\_muxer.muxer\_multistream.M[uxe](#page-10-1)rMultistream attribute*), [69](#page-72-5) N

MultiselectClient (*class in libp2p.protocol\_muxer.multiselect\_client*), [38](#page-41-2) MultiselectClientError, [36](#page-39-2) *libp2p.protocol\_muxer.multiselect\_communicator*), [39](#page-42-2) MultiselectCommunicatorError, [36](#page-39-2) MultiselectError, [36](#page-39-2) muxed\_conn (*libp2p.network.connection.net\_connection\_interface.INetConn attribute*), [19](#page-22-4) muxed\_conn (*libp2p.network.connection.swarm\_connection.SwarmConn attribute*), [20](#page-23-4) muxed\_conn (*libp2p.network.stream.net\_stream\_interface.INetStream attribute*), [21](#page-24-3) muxed\_conn (*libp2p.stream\_muxer.abc.IMuxedStream attribute*), [68](#page-71-3) muxed\_conn (*libp2p.stream\_muxer.mplex.mplex\_stream.MplexStream attribute*), [67](#page-70-2) muxed\_stream (*libp2p.network.stream.net\_stream.NetStream attribute*), [21](#page-24-3) MuxedConnError, [69](#page-72-5) MuxedConnUnavailable, [69](#page-72-5) MuxedStreamClosed, [69](#page-72-5) MuxedStreamEOF, [69](#page-72-5) MuxedStreamError, [69](#page-72-5) in MuxedStreamReset, [69](#page-72-5) muxer\_multistream (*libp2p.transport.upgrader.TransportUpgrader attribute*), [79](#page-82-5) MuxerMultistream (*class in libp2p.stream\_muxer.muxer\_multistream*), [69](#page-72-5) MuxerUpgradeFailure, [77](#page-80-5) my\_id (*libp2p.pubsub.abc.IPubsub property*), [42](#page-45-3) my\_id (*libp2p.pubsub.pubsub.Pubsub property*), [49](#page-52-0)

```
multiselect (libp2p.security.security_multistream.SecurityMultistream
libp2p.tools.factories), 75
                                                       name (libp2p.stream_muxer.mplex.mplex_stream.MplexStream
                                                                attribute), 67
                                                       negotiate() (libp2p.protocol_muxer.multiselect.Multiselect
                                                                method), 37
                                                       negotiate()(libp2p.protocol_muxer.multiselect_muxer_interface.IMultis
                                                                method), 40
                                                       net_stream_pair_factory() (in module
                                                       NetStream (class in libp2p.network.stream.net_stream),
                                                       network (libp2p.tools.factories.HostFactory attribute),
                                                                73
                                                       network (libp2p.tools.factories.RoutedHostFactory at-
                                                       new() (libp2p.crypto.ecc.ECCPrivateKey class method),
                                                                 \eta
```
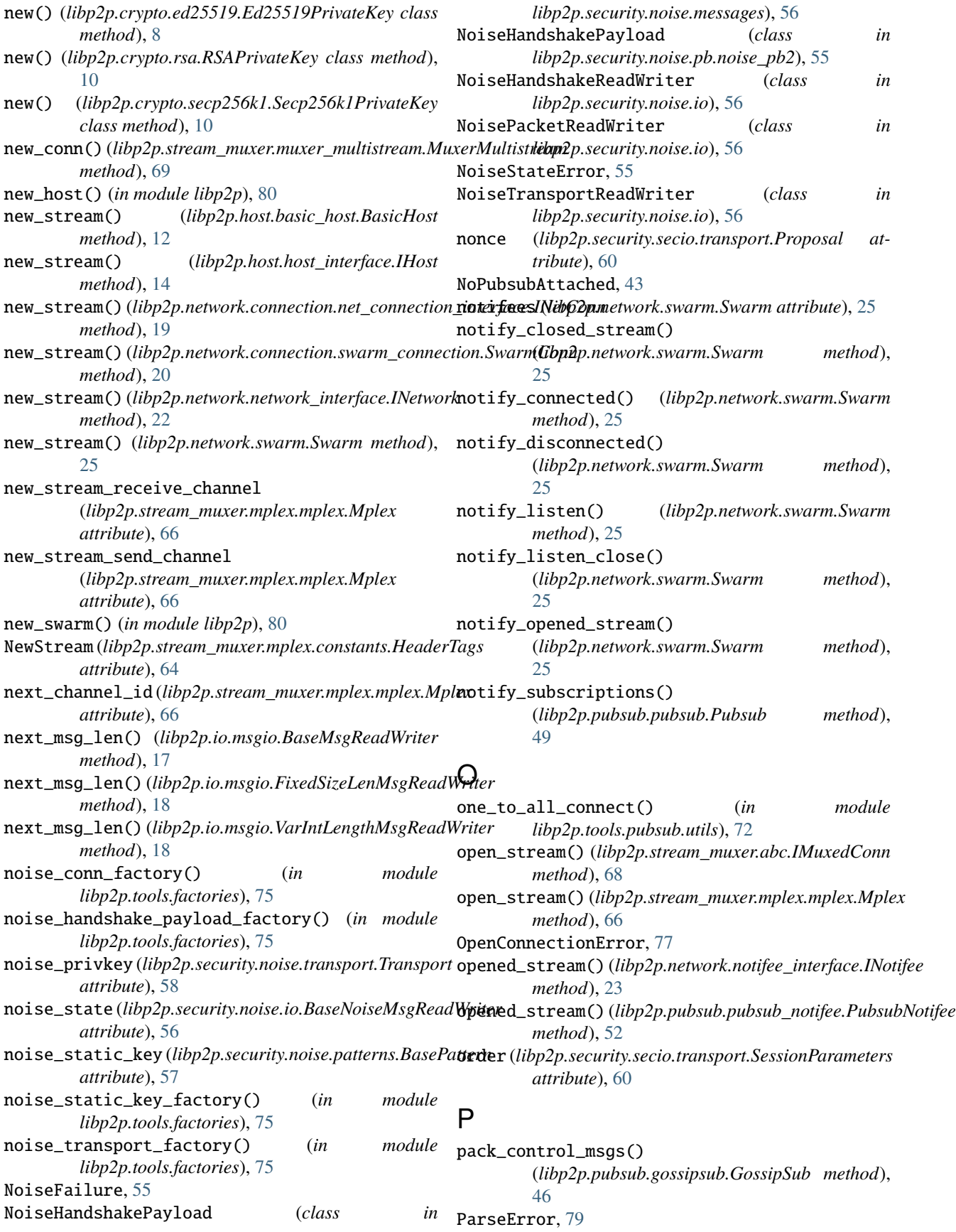

PatternXX (*class in libp2p.security.noise.patterns*), [57](#page-60-2) peer\_data\_map (*libp2p.peer.peerstore.PeerStore attribute*), [33](#page-36-0) peer\_id (*libp2p.peer.peerinfo.PeerInfo attribute*), [30](#page-33-2) peer\_id (*libp2p.stream\_muxer.abc.IMuxedConn attribute*), [68](#page-71-3) peer\_id (*libp2p.stream\_muxer.mplex.mplex.Mplex attribute*), [66](#page-69-0) peer\_id (*libp2p.tools.factories.SwarmFactory attribute*), [75](#page-78-0) peer\_id\_bytes (*libp2p.tools.factories.IDFactory attribute*), [74](#page-77-0) peer\_ids() (*libp2p.peer.peerstore.PeerStore method*), [33](#page-36-0) peer\_ids() (*libp2p.peer.peerstore\_interface.IPeerStore method*), [35](#page-38-0) peer\_info() (*libp2p.peer.peerstore.PeerStore method*), [33](#page-36-0) peer\_info() (*libp2p.peer.peerstore\_interface.IPeerStore* protocol\_name (*libp2p.security.noise.patterns.BasePattern method*), [35](#page-38-0) peer\_protocol (*libp2p.pubsub.gossipsub.GossipSub attribute*), [46](#page-49-0) peer\_receive\_channel (*libp2p.pubsub.pubsub.Pubsub attribute*), [49](#page-52-0) peer\_topics (*libp2p.pubsub.pubsub.Pubsub attribute*), [49](#page-52-0) PeerData (*class in libp2p.peer.peerdata*), [27](#page-30-3) PeerDataError, [29](#page-32-1) PeerIDMismatchesPubkey, [55](#page-58-5) PeerInfo (*class in libp2p.peer.peerinfo*), [30](#page-33-2) PeerMismatchException, [59](#page-62-3) peers (*libp2p.pubsub.pubsub.Pubsub attribute*), [49](#page-52-0) peers\_with\_addrs() (*libp2p.peer.addrbook\_interface.IAddrBook* pubkey (*libp2p.peer.peerdata.PeerData attribute*), [28](#page-31-0) *method*), [27](#page-30-3) peers\_with\_addrs() (*libp2p.peer.peerstore.PeerStore method*), [33](#page-36-0) peers\_with\_addrs() (*libp2p.peer.peerstore\_interface.IPe*pu**traic\_key** (*libp2p.crypto.keys.KeyPair attribute*), [9](#page-12-3) *method*), [35](#page-38-0) PeerStore (*class in libp2p.peer.peerstore*), [31](#page-34-3) peerstore (*libp2p.host.basic\_host.BasicHost attribute*), [12](#page-15-0) peerstore (*libp2p.network.network\_interface.INetwork attribute*), [22](#page-25-3) peerstore (*libp2p.network.swarm.Swarm attribute*), [25](#page-28-0) peerstore (*libp2p.tools.factories.SwarmFactory attribute*), [75](#page-78-0) PeerStoreError, [33](#page-36-0) perform\_test\_from\_obj() (*in module*  $libp2p(tools.pubsub.floodsub\_integration_test_set$ **thexabilish()** (*libp2p.pubsub.pubsub.Pubsub method*), [49](#page-52-0) [71](#page-74-1) permanent\_public\_key (*libp2p.security.secio.transport.EncryptionParameters* (*libp2p.tools.pubsub.dummy\_account\_node.DummyAccountNode*

plaintext\_transport\_factory() (*in module libp2p.tools.factories*), [75](#page-78-0) PlaintextHandshakeReadWriter (*class in libp2p.security.insecure.transport*), [54](#page-57-2) prefix (*libp2p.security.noise.io.BaseNoiseMsgReadWriter attribute*), [56](#page-59-2) pretty() (*libp2p.peer.id.ID method*), [27](#page-30-3) private\_key (*libp2p.crypto.keys.KeyPair attribute*), [9](#page-12-3) PrivateKey (*class in libp2p.crypto.keys*), [9](#page-12-3) PrivateKey (*class in libp2p.crypto.pb.crypto\_pb2*), [6](#page-9-3) privkey (*libp2p.peer.peerdata.PeerData attribute*), [28](#page-31-0) privkey() (*libp2p.peer.peerstore.PeerStore method*), [33](#page-36-0) privkey() (*libp2p.peer.peerstore\_interface.IPeerStore method*), [35](#page-38-0) Proposal (*class in libp2p.security.secio.transport*), [59](#page-62-3) Propose (*class in libp2p.security.secio.pb.spipe\_pb2*), [58](#page-61-2) protocol\_id (*libp2p.network.stream.net\_stream.NetStream attribute*), [21](#page-24-3) *attribute*), [57](#page-60-2) protocols (*libp2p.peer.peerdata.PeerData attribute*), [28](#page-31-0) protocols (*libp2p.pubsub.abc.IPubsub property*), [42](#page-45-3) protocols (*libp2p.pubsub.floodsub.FloodSub attribute*), [44](#page-47-1) protocols (*libp2p.pubsub.gossipsub.GossipSub attribute*), [46](#page-49-0) protocols (*libp2p.pubsub.pubsub.Pubsub property*), [49](#page-52-0) protocols (*libp2p.tools.factories.FloodsubFactory attribute*), [73](#page-76-1) protocols (*libp2p.tools.factories.GossipsubFactory attribute*), [73](#page-76-1) provide() (*libp2p.routing.interfaces.IContentRouting method*), [53](#page-56-5) pubkey() (*libp2p.peer.peerstore.PeerStore method*), [33](#page-36-0) pubkey() (*libp2p.peer.peerstore\_interface.IPeerStore method*), [36](#page-39-2) public\_key (*libp2p.security.secio.transport.Proposal attribute*), [60](#page-63-0) PublicKey (*class in libp2p.crypto.keys*), [9](#page-12-3) PublicKey (*class in libp2p.crypto.pb.crypto\_pb2*), [6](#page-9-3) publish() (*libp2p.pubsub.abc.IPubsub method*), [42](#page-45-3) publish() (*libp2p.pubsub.abc.IPubsubRouter method*), [43](#page-46-1) publish() (*libp2p.pubsub.floodsub.FloodSub method*), [44](#page-47-1) publish() (*libp2p.pubsub.gossipsub.GossipSub method*), [46](#page-49-0) publish\_send\_crypto()

*method*), [71](#page-74-1) publish\_set\_crypto()

*attribute*), [59](#page-62-3)

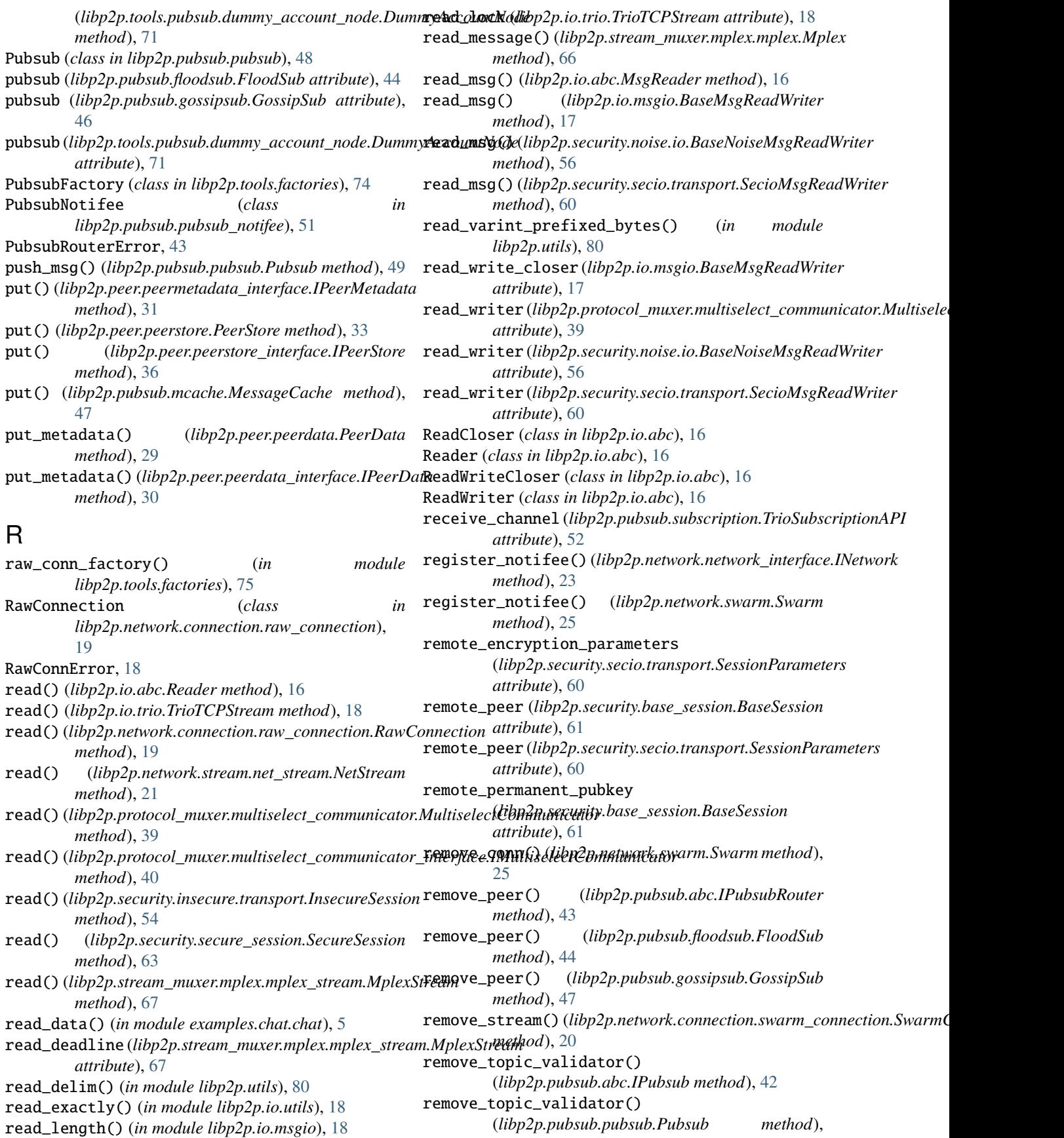

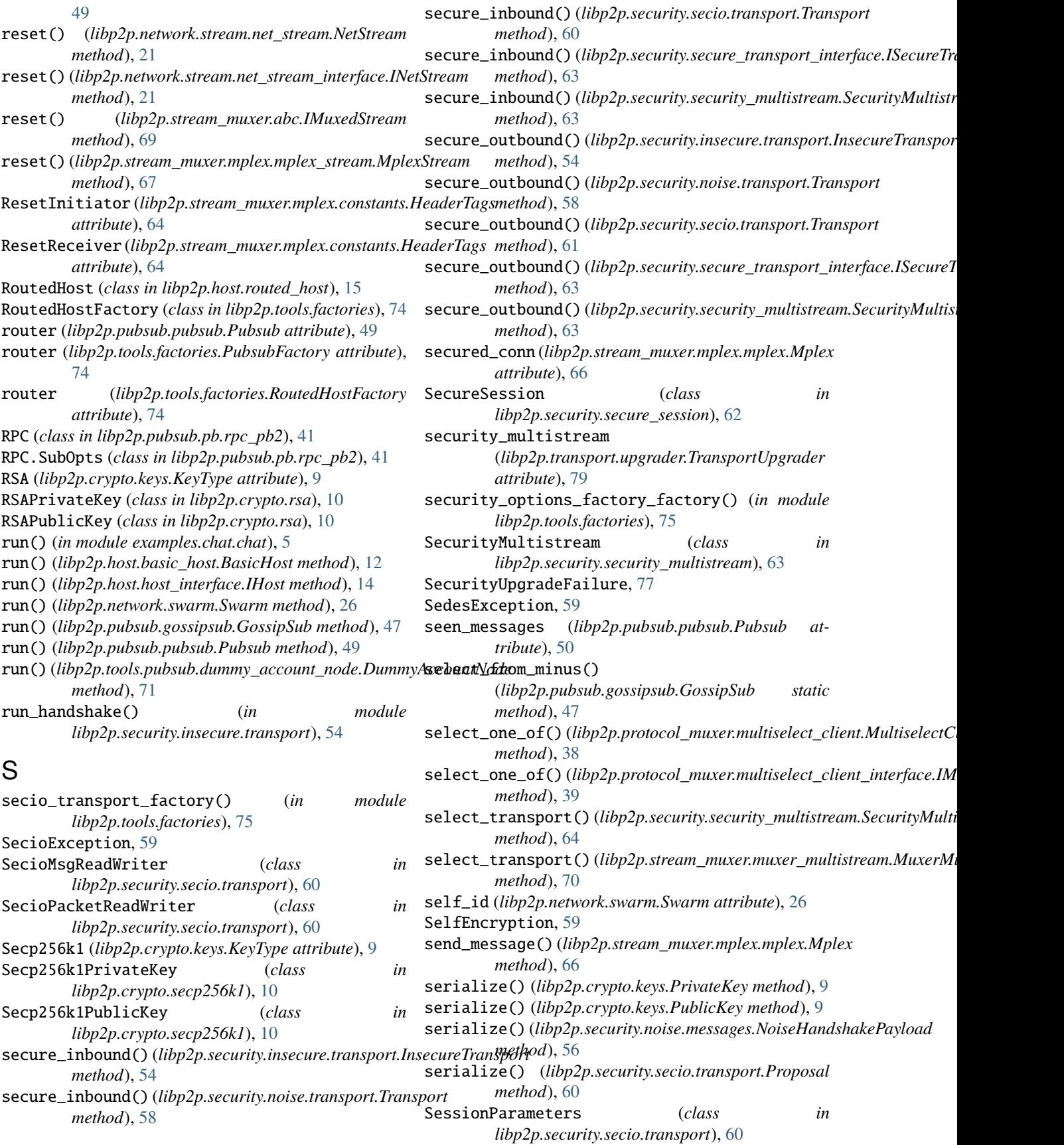
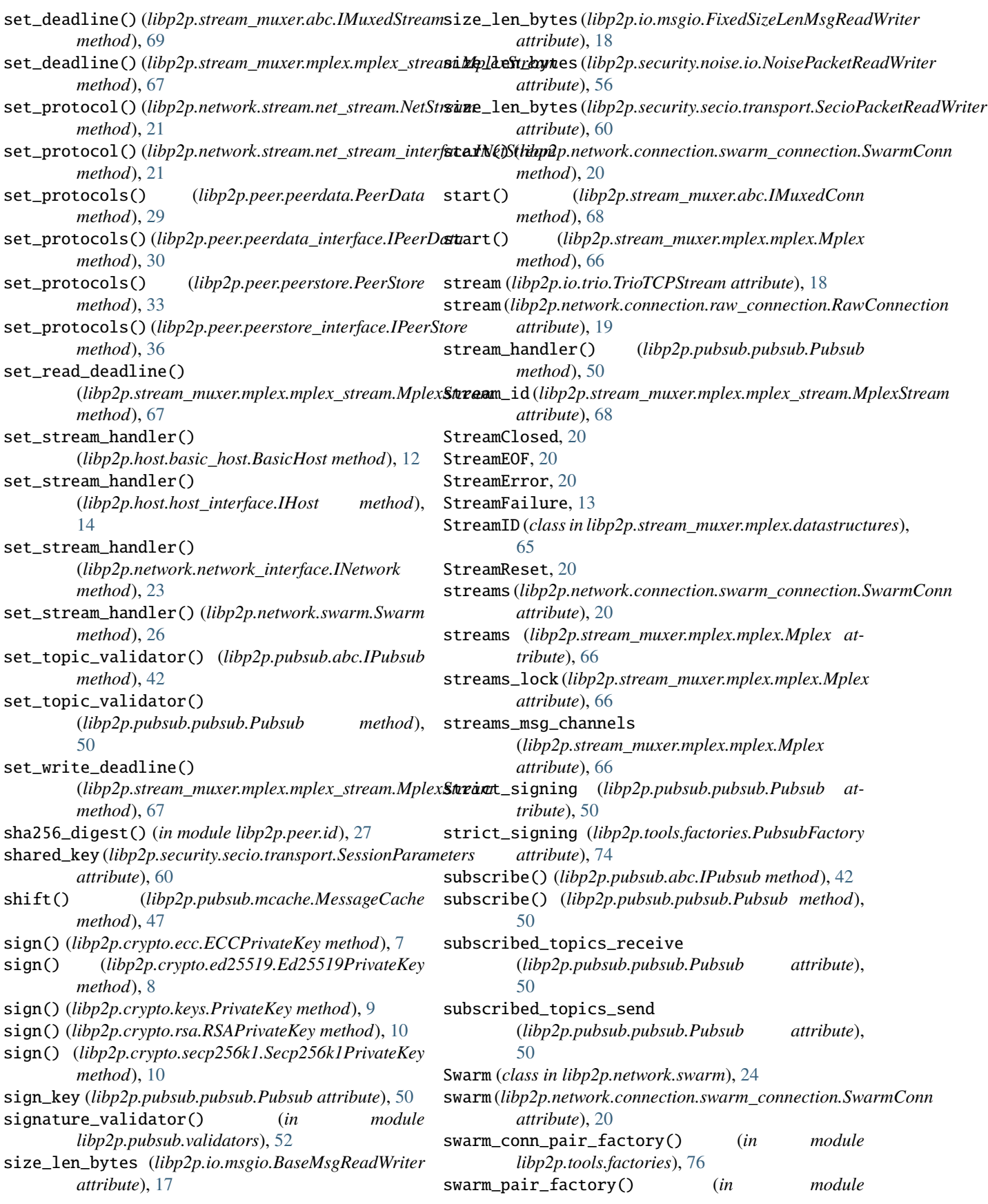

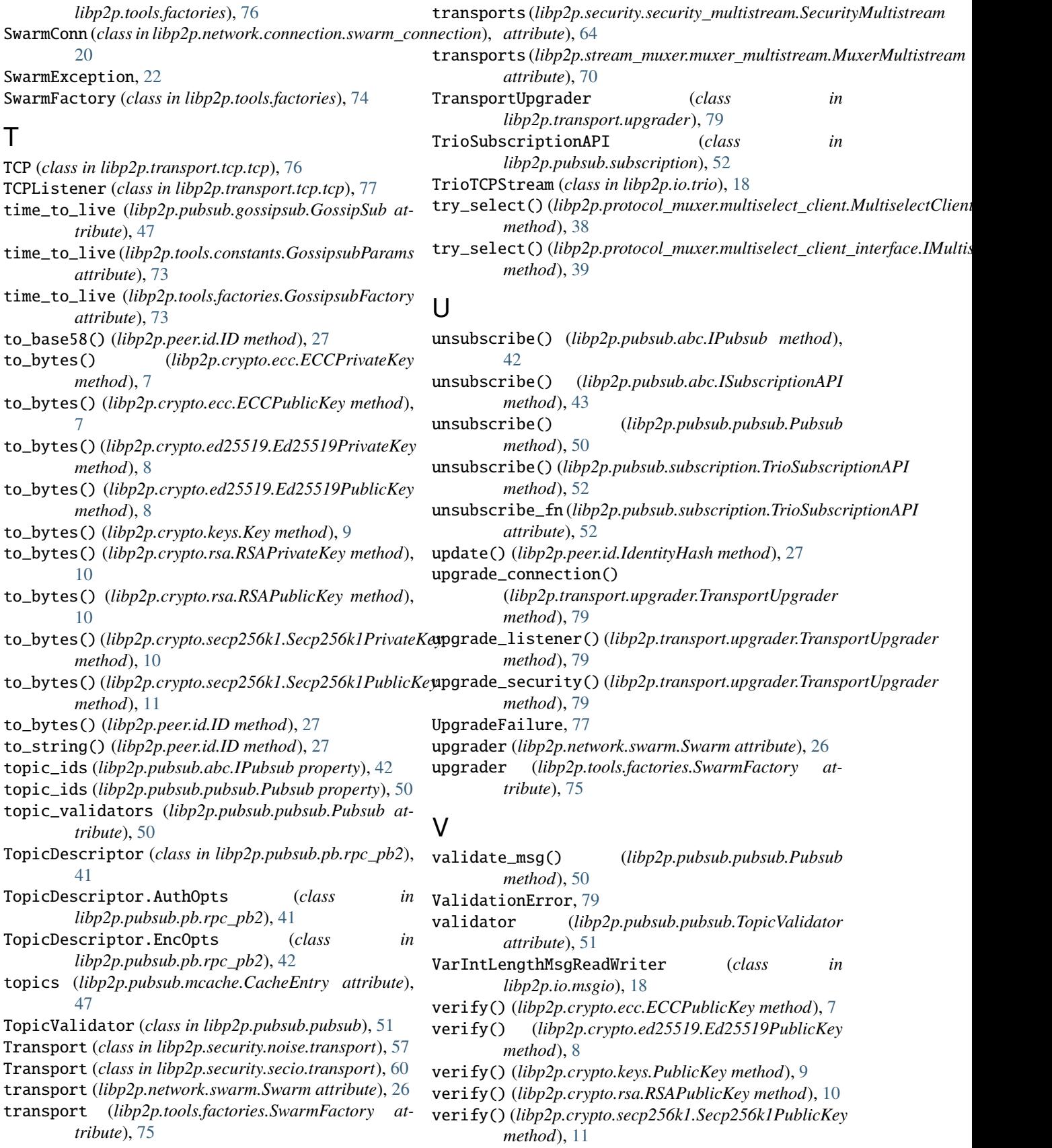

## W

wait\_until\_ready() (*libp2p.pubsub.abc.IPubsub method*), [42](#page-45-0) wait\_until\_ready() (*libp2p.pubsub.pubsub.Pubsub method*), [50](#page-53-0) window() (*libp2p.pubsub.mcache.MessageCache method*), [48](#page-51-0) window\_size (*libp2p.pubsub.mcache.MessageCache attribute*), [48](#page-51-0) with\_noise\_pipes (*libp2p.security.noise.transport.Transport attribute*), [58](#page-61-0) write() (*libp2p.io.abc.Writer method*), [17](#page-20-0) write() (*libp2p.io.trio.TrioTCPStream method*), [18](#page-21-0) write() (*libp2p.network.connection.raw\_connection.RawConnection method*), [19](#page-22-0) write() (*libp2p.network.stream.net\_stream.NetStream method*), [21](#page-24-0) write() (*libp2p.protocol\_muxer.multiselect\_communicator.MultiselectCommunicator method*), [40](#page-43-0) write() (*libp2p.protocol\_muxer.multiselect\_communicator\_interface.IMultiselectCommunicator method*), [40](#page-43-0) write() (*libp2p.security.insecure.transport.InsecureSession method*), [54](#page-57-0) write() (*libp2p.security.secure\_session.SecureSession method*), [63](#page-66-0) write() (*libp2p.stream\_muxer.mplex.mplex\_stream.MplexStream method*), [68](#page-71-0) write\_data() (*in module examples.chat.chat*), [5](#page-8-0) write\_deadline (*libp2p.stream\_muxer.mplex.mplex\_stream.MplexStream attribute*), [68](#page-71-0) write\_lock (*libp2p.io.trio.TrioTCPStream attribute*), [18](#page-21-0) write\_msg() (*libp2p.io.abc.MsgWriter method*), [16](#page-19-0) write\_msg() (*libp2p.io.msgio.BaseMsgReadWriter method*), [17](#page-20-0) write\_msg() (*libp2p.security.noise.io.BaseNoiseMsgReadWriter method*), [56](#page-59-0) write\_msg() (*libp2p.security.secio.transport.SecioMsgReadWriter method*), [60](#page-63-0) write\_to\_stream() (*libp2p.stream\_muxer.mplex.mplex.Mplex method*), [66](#page-69-0) WriteCloser (*class in libp2p.io.abc*), [16](#page-19-0) Writer (*class in libp2p.io.abc*), [16](#page-19-0)

## X

xor\_id (*libp2p.peer.id.ID property*), [27](#page-30-0)

verify\_handshake\_payload\_sig() (*in module libp2p.security.noise.messages*), [56](#page-59-0)